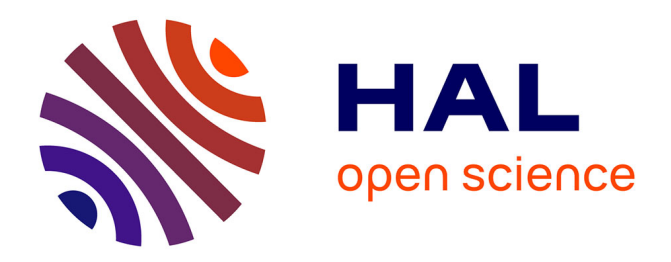

# **Analyse Raman in situ de vitraux de la sainte-Chapelle, Paris - On-site Raman Identification of Ancient/Modern Stained Glasses at the Sainte-Chapelle, Paris.**

Philippe Colomban, Aurélie Tournié

#### **To cite this version:**

Philippe Colomban, Aurélie Tournié. Analyse Raman in situ de vitraux de la sainte-Chapelle, Paris - On-site Raman Identification of Ancient/Modern Stained Glasses at the Sainte-Chapelle, Paris.. 2007. hal-00152273

## **HAL Id: hal-00152273 <https://hal.science/hal-00152273>**

Preprint submitted on 6 Jun 2007

**HAL** is a multi-disciplinary open access archive for the deposit and dissemination of scientific research documents, whether they are published or not. The documents may come from teaching and research institutions in France or abroad, or from public or private research centers.

L'archive ouverte pluridisciplinaire **HAL**, est destinée au dépôt et à la diffusion de documents scientifiques de niveau recherche, publiés ou non, émanant des établissements d'enseignement et de recherche français ou étrangers, des laboratoires publics ou privés.

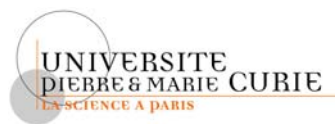

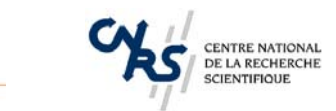

 **LABORATOIRE DE DYNAMIQUE, INTERACTIONS ET REACTIVITE LADIR (UMR 7075)** 

# **Analyse Raman in situ des vitraux de la Sainte-Chapelle**

Différentier éléments originaux et restaurations Comparaison avec les attributions du CVMA Quantifier le degré de corrosion

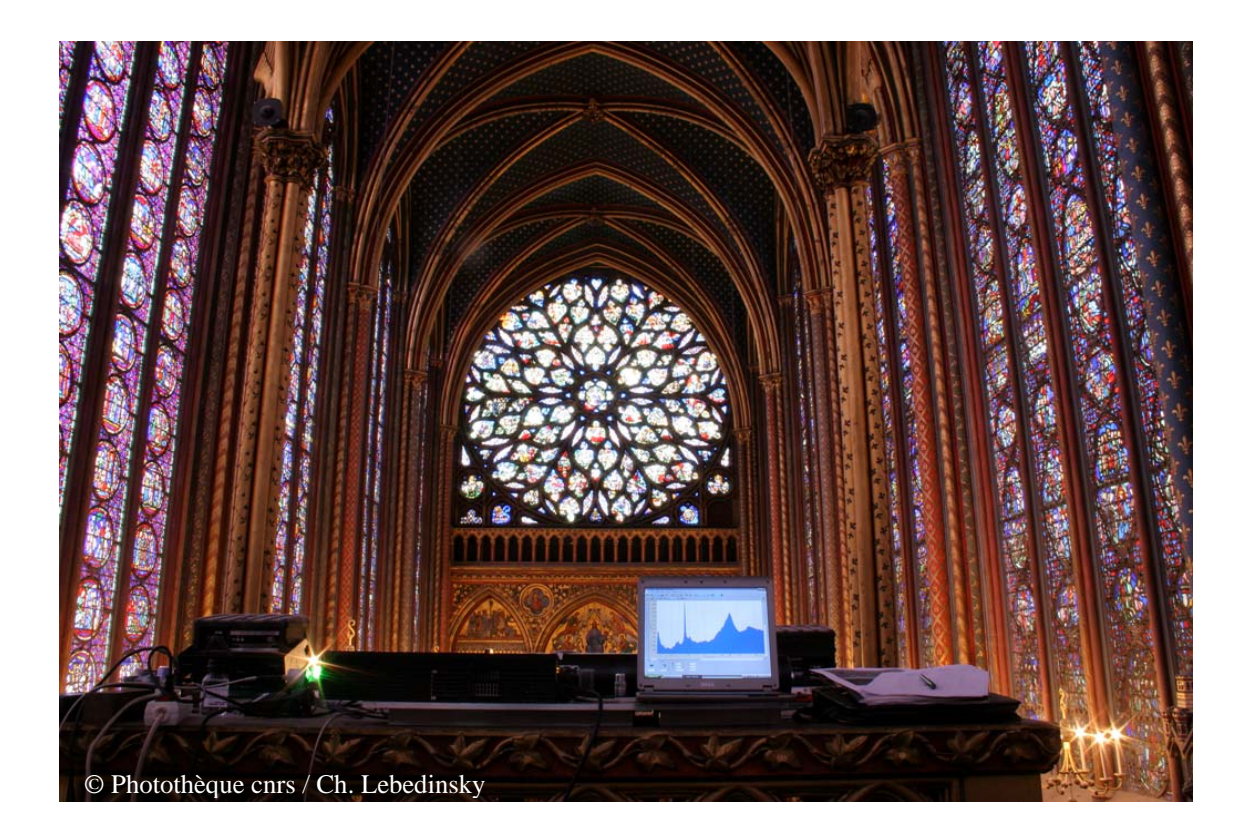

Compte-rendu de deux campagnes de mesures (24-27 octobre 2005 et 3-7 avril 2006)

> **Aurélie Tournié**  Philippe Colomban 05/2007

#### **1- Introduction**

 $\overline{a}$ 

La miniaturisation des systèmes électroniques et électro-optiques et les progrès gigantesques des capacités de calcul des ordinateurs portables permettent depuis peu de concevoir des systèmes mobiles, modulaires, relativement légers (15 à 30 Kg) pouvant être mis en oeuvre hors d'un laboratoire. Des systèmes de ce type utilisant la diffusion Raman, une méthode optique, sans contact ni danger pour les objets, ont été utilisés avec succès dans l'étude de céramiques exceptionnelles au *Musée National de Céramique*, à Sèvres (Colomban *et al.,* 2004 (a<sup>1</sup> et b<sup>2</sup>), Colomban *et al.*, 2005<sup>3</sup>), et au *Département Islam* du *Musée du Louvre* (Colomban, 2004<sup>4</sup>), en coopération avec la Société HORIBA Jobin-Yvon ou la société Kayser Optical SARL. Un système modulaire HORIBA Jobin-Yvon, approprié aux contraintes de la Sainte-Chapelle (dimensions des modules compatibles avec les difficultés d'accès, grande longueur de fibres optiques,…) a été composé et testé pendant 4 jours en octobre 2005. Cette première campagne a permis de préciser les problèmes. Pour établir des règles de sélection des optiques, le matériel a ensuite été installé et testé au Laboratoire sur des éléments de vitrail (1 semaine). Un dispositif de positionnement de la tête de mesure a été préparé afin de ne pas être limité aux éléments les plus bas des panneaux inférieurs et une seconde campagne de mesure de 5 jours a pu alors être réalisée en avril 2006.

Ces travaux ont bénéficié des résultats et de l'expérience acquise lors de l'étude Raman d'une sélection de morceaux de verre provenant de vitraux d'époques variées sélectionnés par Mme Marie-Pierre Etcheverry du *Laboratoire de Recherche des Monuments Historiques* (Champssur-Marne) (Colomban et al., 2006<sup>5</sup>). Le LRMH et sa Directrice Mme I. Pallot-Frossard a aussi apporté tout son concours dans la préparation des campagnes de mesures (obtention des agréments pour l'entrée de matériel sur le site du Palais de Justice).

Ce rapport présente l'ensemble des résultats obtenus avec la technique Raman *sur site* dans l'analyse de vitraux anciens : identification d'origine, différenciation entre éléments originaux et restauration, évaluation de la nature et du degré de corrosion. Ces résultats seront confrontés aux conclusions du *Corpus Vitrearum Medii Aevi* (Aubert *et al.*, 1959<sup>6</sup>).

*Ce travail a été financé sur les fonds propres du Laboratoire de Dynamique, Interaction et Réactivité (Thiais) et par le Ministère de l'Enseignement Supérieur et de la Recherche (thèse de Mlle A. Tournié).*

*Les auteurs remercient les responsables du LRMH et du Monument, Madame S. Clavel Administratrice, Madame S. Bourdon, Administratrice-Adjointe et tout le personnel pour son aide constante ainsi que le Commandement de la Gendarmerie chargé des accès. Les auteurs remercient aussi la Photothèque du CNRS qui a mis à leur disposition un photographe, M. Christophe* 

<sup>1</sup> Colomban Ph, Milande V., Le Bihan L., 2004 (a), On-site Raman Analysis of Iznik pottery glazes and pigments, *Journal of Raman Spectroscopy*, 35, pp.527-535. <sup>2</sup>

<sup>&</sup>lt;sup>2</sup> Colomban Ph, Milande V., Lucas H, 2004 (b), On-site Raman Analysis of Medici Porcelain, *Journal of Raman Spectroscopy*, 35, pp. 68-72.

<sup>3</sup> Colomban Ph, de Laveaucoupet R., Milande V., 2005, On Site Raman Analysis of Kütahya fritwares, *Journal*  of Raman Spectroscopy, 36, pp. 857-863.<br><sup>4</sup> Colomban Ph, Analyse de Vases dits de "de L'Alhambra", non publié (2004).

<sup>5</sup> Colomban Ph., Etcheverry M.-P., Asquier M., Bounichou M., Tournié A., 2006, Raman Identification of Ancient Stained Glasses and their Degree of Deterioration, *Journal of Raman Spectroscopy*, 37, pp. 614-626.

<sup>6</sup> Aubert A., Grodecki L., Lafond J., Vernier J., 1959, Les vitraux de Notre-Dame et de la Sainte Chapelle de Paris, Corpus Vitrearum Medii Aevi, France I, Paris.

*Lebedinsky qui a effectué un reportage générant de nombreux articles7 ou émissions Radio, TV ainsi que Mme L. Geffroy et M. J.-P. Courboize de « La Rue des Ecoles » pour la réalisation d'un clip télévisé<sup>8</sup>.* 

http://www2.cnrs.fr/jeunes/514.htm, La Chaîne Parlementaire 17 avril 2006. Les Secrets des vitraux du Moyen-Age, Emission « Le monde change »-magazine de la connaissance, RFI mercredi 31 mai 13h10-14h. SAGASCIENCE Dossier Art & Sciences, Les vitraux - La spectrométrie Raman http://www.cnrs.fr/cw/dossiers/dosart/decouv/indexFLASH.html avec clip video*.*

<sup>-&</sup>lt;br>7 Colomban Ph., *La Sainte-Chapelle au Laser*, La Recherche, 398, Mai 2006, Portfolio 68-73. *La Sainte-Chapelle – Déchiffrer in situ l'histoire et la technique des vitraux*, La Revue de la Céramique et du Verre, Maijuin 2006, 148, 18-21.<br><sup>8</sup> L'age des Vitraux, Clip télévision Le Journal des Sciences n° 4 avril 2006 CNRS-Rue des Ecoles

## **2 – Objectifs**

#### 1<sup>ère</sup> & 2<sup>ème</sup> campagnes

L'objectif était d'évaluer la possibilité d'effectuer sur site (vitraux en place) pour la première fois au monde une identification non-destructive des types de verres utilisés dans des vitraux à partir de leur signature Raman et de tenter de proposer des critères de différenciation objectifs entre éléments originaux et restaurations. Les travaux menés en laboratoire avec des spectromètres fixes ont montré qu'il était possible de distinguer par un simple examen visuel des spectres, les verres potassiques du Moyen-âge des verres sodiques plus ou moins riches en calcium, notamment ceux caractéristiques des restaurations du XIXe siècle. Une qualification des états de dégradation a été obtenue au laboratoire et nous voulions aussi tester ce point (Colomban *et al.*, 2006<sup>1</sup>).

A la suite du nettoyage d'une baie du chœur de la Sainte-Chapelle de Paris (Ile de la Cité), facilement accessible, en s'installant sur la tribune construite pour présenter les reliques, et de la pose de prises électriques près de la rose lors de la mise en œuvre du programme européen VIDRIO (*Etude de l'efficacité des verrières de protection des vitraux*, 2002-2005) par le LRMH (Etcheverry *et al.*, 2005<sup>2</sup>, Pallot-Frossard *et al.*, 2005<sup>3</sup>), il était possible de tenter une mini-campagne de mesures Raman dans cet édifice. La Sainte-Chapelle de Paris, construite par Saint-Louis entre 1242 et 1248 à l'intérieur de son Palais pour abriter les reliques de la Passion du Christ, se trouve aujourd'hui dans l'enceinte du Palais de Justice, donc sous contrôle strict de la Gendarmerie avec des procédures spécifiques pour l'accès des personnes et l'introduction de matériels, en particulier ceux inhabituels pour un Palais de Justice en période de plan « *Vigie Pirate renforcé »*.

Une première campagne de mesures effectuée en octobre 2005, a permis de lister et en partie de résoudre un certain nombre de questions techniques (cf. chapitre 3) :

est-il possible d'installer *in situ* un instrument portable et d'effectuer des mesures dans des lieux difficiles d'accès nécessitant une grande longueur de connexion par fibres optiques ?

faut-il mieux travailler sur la face interne d'un vitrail ou depuis l'extérieur de l'édifice sur la face externe, malgré les pollutions ? Dans quel cas les perturbations par la lumière ambiante sont-elles les plus gênantes ?

- quels types de verres donnent une signature "exploitable" dans les conditions de travail ci-dessus? Combien d'éléments peuvent-ils être analysés en une journée ?

- quels sont les dispositifs optiques les plus favorables à l'acquisition des spectres ? *A priori* un objectif à fort grossissement favorise la concentration de lumière mais son positionnement en l'absence de dispositif de visualisation (caméra vidéo) est pointu et nécessite une parfaite stabilité ; un objectif à courte distance focale limite la lumière parasite mais le spot est difficilement visible ?

<sup>&</sup>lt;sup>1</sup> Colomban Ph., Etcheverry M.-P., Asquier M., Bounichou M., Tournié A., 2006, Raman Identification of Ancient Stained Glasses and their Degree of Deterioration, *Journal of Raman Spectroscopy*, 37, pp. 614-626. 2

<sup>&</sup>lt;sup>2</sup> Etcheverry M.-P., Trocellier P., Djarnarthany S., Beck L., Magassouba B., 2005, Characterization of the surface composition of exposed grisaille sensors using highly sensitive chemical analysis techniques. Potentiality and limits regarding research in conservation, *Rivista della Stazione Sperimentale del Vetro*, 3, pp.63-74.

<sup>&</sup>lt;sup>3</sup> Pallot-Frossard I.et Etcheverry M.-P., 2005, Case studies : the stained glass windows of two major monuments of French gothic architecture monitored in the framework of VIDRIO EU programme, *Rivista della Stazione Sperimentale del Vetro*, 3, pp.11-18.

Ces questions en partie résolues, une seconde campagne de mesures a été effectuée en avril 2006. Le nombre de spectres enregistrés lors de cette seconde campagne peut être considéré comme représentatif des possibilités présentes de la technique. Il a été alors possible de se concentrer sur des questions scientifiques et non plus sur les considérations d'ordre pratique.

- une analyse de l'extérieur vers l'intérieur étant plus favorable pour s'affranchir de la perturbation de la lumière solaire, les analyses en extérieur sur la rose ont été privilégiées. Ces vitraux sont datés du XVe siècle. Obtiendrons-nous des signatures Raman différentes de celles obtenues sur les éléments du chœur de la Chapelle Haute ? Quel sera l'effet de la corrosion, importante pour certains verres à l'examen visuel ?

- Les conclusions à partir des signatures Raman seront-elles toujours en accord avec le Corpus *Vitrearum Medii Aevi* appelé dans la suite de ce rapport *CVMA* (Aubert *et al.,*   $1959^{4}$ )?

- Quels *outils* de classement des spectres sont à préférer ? Des critères simples, qualitatifs, ne nécessitant pas d'exploitation informatique et utilisable par des personnes sans formation scientifique spécifique (indice de polymérisation, position des pics principaux) ou des méthodes chimiométriques évoluées (Composantes Principales, dendrogrammes,…) ?

- Quelles sont les meilleurs paramètres Raman pour déterminer un "indice de dégradation" ?

1

<sup>4</sup> Aubert A., Grodecki L., Lafond J., Vernier J., 1959, Les vitraux de Notre-Dame et de la Sainte Chapelle de Paris, *Corpus Vitrearum Medii Aevi*, France I, Paris.

## **3 - Appareillages et détails techniques**

#### 3.a - Spectromètre portable

Cette opération a reçu le soutien de la Société Horiba-Jobin-Yvon (Drs J. Oswalt, Longjumeau, G. Le Bourdon et L. Le Bihan, Lille) qui nous a permis d'assembler un système modulaire spécifique comprenant (Figure 1) :

un laser vert (532 nm) robuste délivrant ~100 mW (10mW sur l'échantillon) (~5 Kg) matériel que nous avions régulièrement utilisé dans nos campagnes de mesure sur céramiques à Sèvres

une tête optique Super Head<sup>TM</sup> et un jeu de 2x10 m de fibres optiques, longueur inhabituelle, des mesures précédentes ont été faites à Sèvres avec des longueurs 3 fois plus petites  $(\sim 1 \text{ Kg})$ 

un spectromètre à tête CCD Axial 532 (~15 Kg). Ce module très compact (longueur < 1m) utilise un prisme gravé et son capteur est refroidi à –70°C par Effet Peltier. En outre toute l'électronique de contrôle peut être chargée sur un ordinateur portable. Ce spectromètre a été conçu pour l'analyse multi-sources et la réalisation d'images Raman et non pour les mesures que nous allons réaliser. Néanmoins, compte-tenu des contraintes d'accès par les escaliers à vis c'était le seul compatible. Sa sensibilité doit être suffisante.

L'équipement de mesure comprenait 25 m de rallonge électrique, des multiprises, un ordinateur portable, des objectifs de grossissements et ouvertures variés (x10, x50 et x100) permettant de travailler à des distances plus ou moins grandes des éléments de vitrail (~10 mm à < 1 mm), un support XYZ à déplacement micrométrique, un boy, des poids de stabilisation, du tissu noir, … La puissance de sortie du laser avant injection dans la fibre étant de plus de 100 mW, la puissance sur échantillon sera de plusieurs mW à une dizaine de mW, selon la qualité des couplages. En effet les lieux étant riches en poussières, les montages/démontages vont conduire inévitablement à une pollution des surfaces, imparfaitement éliminée par un nettoyage sur place.

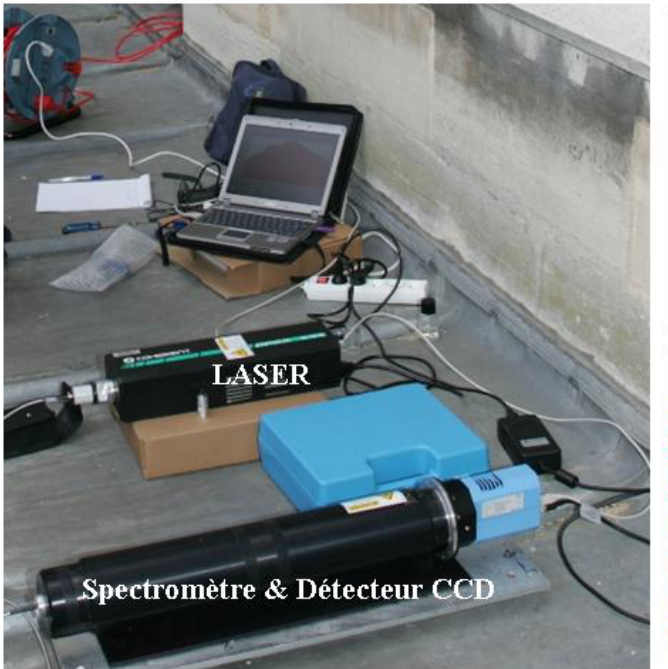

Système de mesure modulaire, de haut en bas: rallonge électrique, PC, laser.

spectromètre, le CCD refroidi; noter les fibres optiques reliant le laser et le spectromètre à la tête de mesure (montrée effectuant une mesure sur la face interne du vitrail)

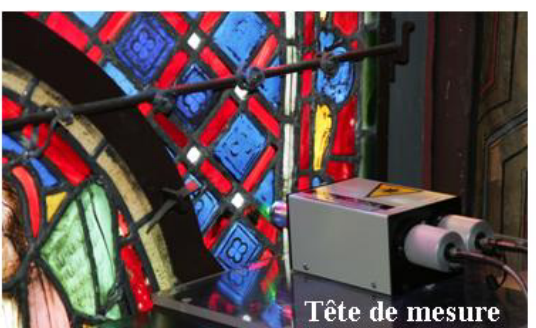

**Figure 1 : Spectromètre portable et équipement de mesure.**

L'opération Raman Sainte-Chapelle comportait plusieurs difficultées inédites :

- l'accès à la Chapelle haute et à ses verrières (plus de 600 m<sup>2</sup> de vitraux au total (De Finance, 1999<sup>1</sup>) dont presque les 2/3 sont estimés originaux par examen visuel dans le *Corpus* Vitrearum (Aubert et al., 1959<sup>2</sup>)), se fait par une volée d'escaliers à vis (largeur ~60 cm). Il est possible ensuite d'approcher le bas des verrières du chœur par deux petits escaliers de bois en colimaçon, de part et d'autre de l'ancienne tribune aux Reliques, elle-même très exiguë, limitant le nombre des intervenants pour la mise en œuvre de l'opération. Les éléments bas (<30 cm) des vitraux peuvent être analysés en utilisant le dispositif micrométrique XYZ et un boy (Figure 2), comme pratiqué dans les mesures de céramiques au Musée de Sèvres. D'autres dispositifs devront être réalisés pour accéder aux parties supérieures. Le branchement électrique est possible dans la petite chapelle de droite utilisée comme remise pour le matériel des concerts.

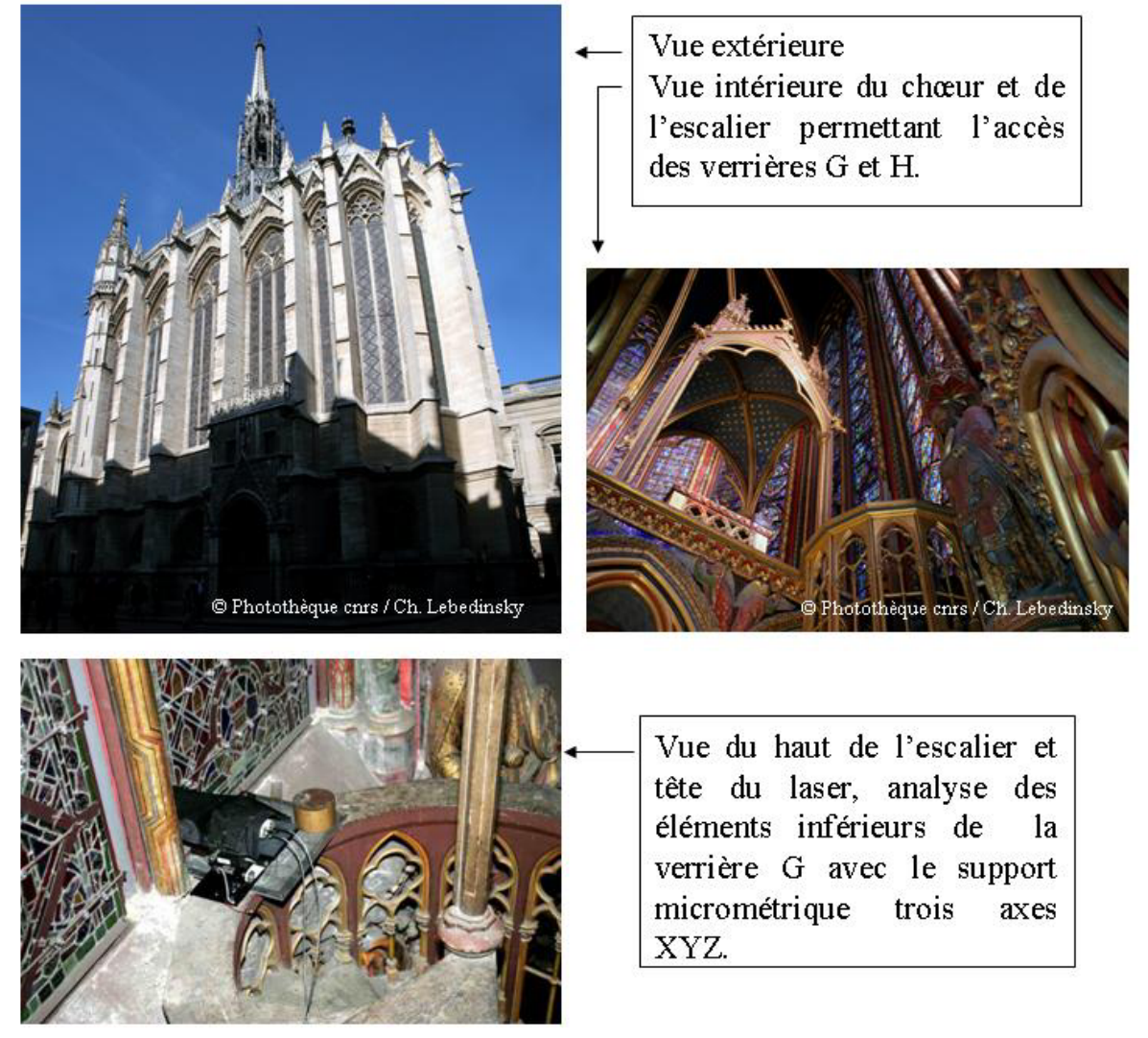

**Figure 2 : Vues extérieures et intérieures, et éléments supports de la tête de mesure.** 

 $\overline{a}$ 

<sup>&</sup>lt;sup>1</sup> De Finance L., 1999, La Sainte Chapelle Palais de la cité, Centre des monuments nationaux, Monum, Editions du patrimoine, Paris, p.64.

<sup>2</sup> Aubert A., Grodecki L., Lafond J., Vernier J., 1959, Les vitraux de Notre-Dame et de la Sainte Chapelle de Paris, Corpus *Vitrearum Medii Aevi*, France I, Paris.

L'accès à la rose, refaite au XVe siècle (la nature des verres de ses vitraux reste mal connue, l'ensemble n'ayant pas jusque là fait l'objet d'études scientifiques) est possible par une autre volée d'escaliers, non-éclairés (!), conduisant au toit du porche. La galerie sous la rose ayant été équipée d'une prise électrique lors du programme VICRIO (Etcheverry *et al.,*  $2005<sup>3</sup>$ , Pallot-Frossart,  $2005<sup>4</sup>$ ), le branchement de l'instrument est possible.

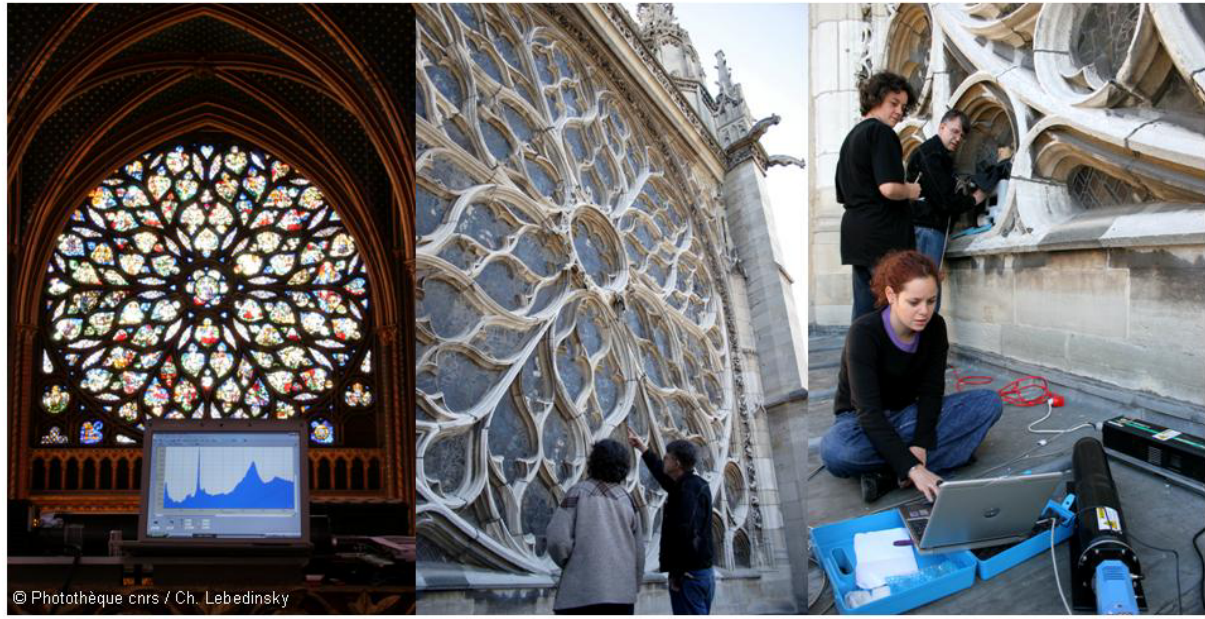

Vue de la Rosace

 $\overline{a}$ 

Vues extérieures depuis le toit du porche **Figure 3 : La rose.** 

Lors de la première campagne de mesures nous avions testé les procédures d'analyse par les faces externes ou internes des vitraux, la tête du laser était tenue à la main plaquée contre les éléments de maçonnerie en utilisant un objectif de faible grossissement (x10). Quelques spectres avaient été obtenus. Pour une meilleure stabilité et pour pouvoir utiliser des objectifs à plus fort grossissement (c'est-à-dire donnant un spot plus petit nécessitant une plus grande précision de mise au point mais permettant soit l'analyse de la surface (corrodée) soit le corps des morceaux de verre), lors de la deuxième campagne de mesures, un pied photo « lourd » équipé d'une rotule trois axes a été complété par une plaque en alliage d'aluminium pouvant être recouverte d'une plaque de plexiglas parfaitement lisse, sur laquelle peut glisser avec précision la tête de mesure pour optimiser la mise au point. Pour éviter les vibrations nous avons, pour chaque panneau à étudier, réalisé des gabarits en mousse de polystyrène, épousant ainsi au mieux la forme des moulures (Figure 4) dont celle-ci est optimisée sur place au cutter, afin d'avoir un point d'appui de la plaque d'aluminium en évitant tout contact de cette plaque avec le vitrail analysé.

<sup>3</sup> Etcheverry M.-P., Trocellier P., Djarnarthany S., Beck L., Magassouba B., 2005, Characterization of the surface composition of exposed grisaille sensors using highly sensitive chemical analysis techniques. Potentiality and limits regarding research in conservation, *Rivista della Stazione Sperimentale del Vetro*, 3,

pp.63-74.<br><sup>4</sup> Pallot-Frossard I.et Etcheverry M.-P., 2005, Case studies : the stained glass windows of two major monuments of French gothic architecture monitored in the framework of VIDRIO EU programme, *Rivista della Stazione Sperimentale del Vetro*, 3, pp.11-18.

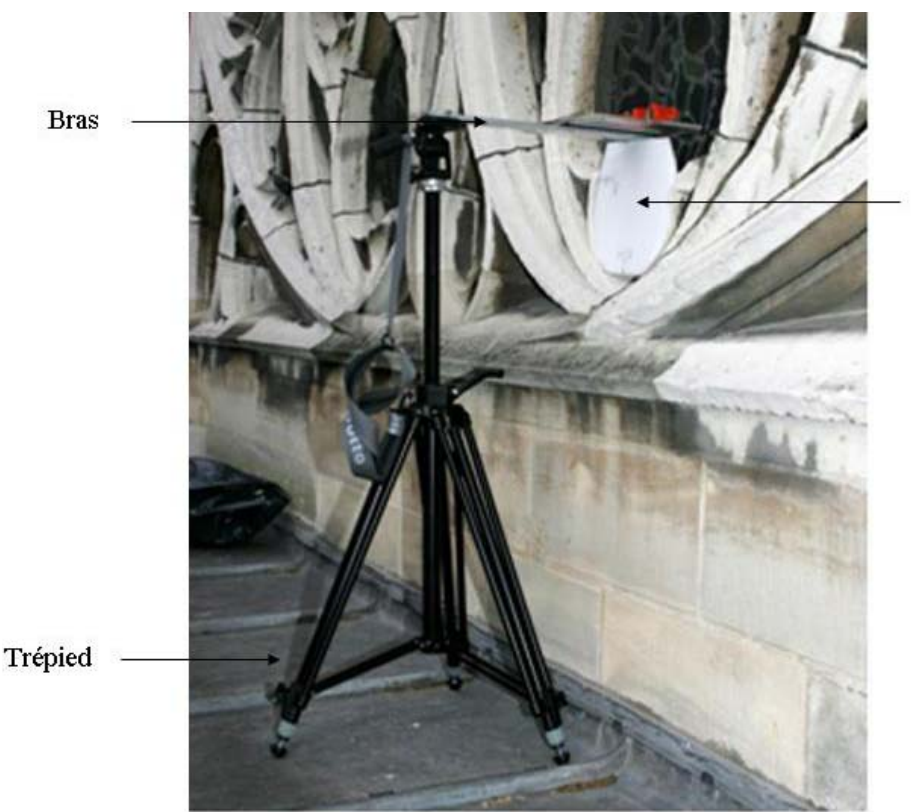

Plaque de polystyrène soutenant le bras

**Figure 4 : Détail montrant le trépied d'appareil photo avec une plaque support de la tête de mesure en contact avec le gabarit en polystyrène.** 

- La verrière G102 du chœur (dite de Saint-Jean Baptiste) est accessible depuis la tribune aux Reliques, restaurée et nettoyée en décembre 2003. Les baies voisines sont très encrassées, suite au dépôt (au XIXe siècle ?) d'une couche de plâtre et d'huile pour des raisons esthétiques (?).

Lors de la deuxième campagne de mesures, le statif micrométrique XYZ a été utilisé également à l'intérieur (chœur de la Chapelle Haute) pour atteindre le centre des panneaux inférieurs.

#### 3.b - Choix des optiques

Nous avions à disposition des objectifs de différents grossissements, focales et ouvertures. La première question est de savoir lesquelles de ces optiques sont les plus aptes à l'obtention d'un "bon" spectre. Nous avons alors testé chacun d'entre eux préalablement au laboratoire sur des morceaux de verre. Des tests ont aussi été faits à la Sainte-Chapelle lors de la première campagne.

Plusieurs paramètres peuvent jouer sur la qualité d'un spectre :

- optiques, intrinsèques à l'équipement (ouverture) : intensité du signal Raman reçu, représentativité (typiquement le volume analysé est de quelques  $\mu$ m<sup>3</sup> avec un objectif x100 mais de plusieurs mm<sup>3</sup> avec un x10),

- spectroscopiques comme les superpositions de signaux de fluorescence au signal Raman,
- la couleur du verre, son opacité, qui laisse passer plus ou moins la lumière du soleil. La corrosion, les poussières qui limitent la sortie du signal Raman, ….

Nous avons utilisé une échelle qualitative pour caractériser l'opacité des vitraux : les vitraux complètement translucides sont notés « +++ », les vitraux opaques notés «---».

Pour chaque spectre nous donnerons le nombre de coups mesuré pour le principal massif νSi-O sur un spectre ayant subi une soustraction de ligne de base (annexe b).

#### Tests au laboratoire sur éléments de vitraux

Principalement deux objectifs représentatifs : l'un, x10 (grossissement 100) analysant un volume important (mm<sup>3</sup>) à une grande distance (~1,2 cm), donc peu sensible à une "mauvaise" mise au point, l'autre x100, (grossissement 1000, spot  $\sim$ 2 µm<sup>3</sup>, distance entre lentille frontale et échantillon quelques mm) demandant une grande précision de mise au point ont été testé sur des verres de différentes couleurs, plus ou moins foncés et de différentes époques. Chaque analyse a été effectuée sur la face du vitrail (et non sur la tranche) pour se rapprocher des conditions que l'on rencontre sur site. Nous avons sélectionné des vitraux dont l'intensité des spectres Raman est soit "bonne", soit "médiocre".

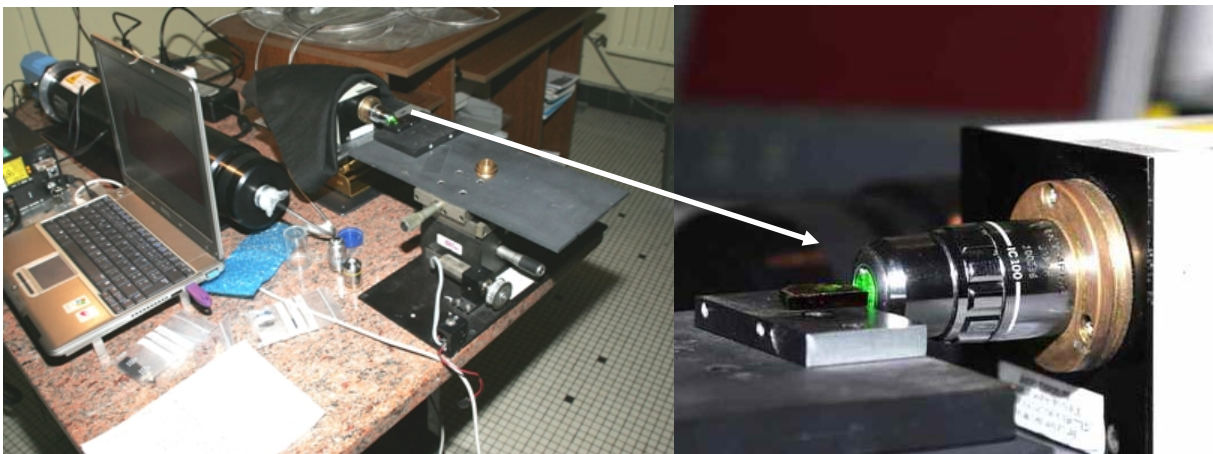

**Figure 5 : Spectromètre portable, test au laboratoire.** 

La mise au point s'effectue en interposant un filtre de forte densité avant l'injection du signal Raman pour abaisser la puissance laser sortant de l'objectif à un niveau compatible avec une observation visuelle sans danger du spot et de son degré de focalisation, maximale pour la mise au point optimale à la surface de l'objet. La tête (ou l'échantillon) est déplacé(e) horizontalement jusqu'à maximisation du piqué du spot. Après positionnement du tissu noir, le filtre est enlevé. Cela correspond généralement à un optimum du spectre. La position peut être optimisée plus finement en contrôlant le signal Raman.

Voici sous forme d'histogrammes les résultats, où les objectifs sont représentés en abscisses et l'intensité Raman en ordonnée.

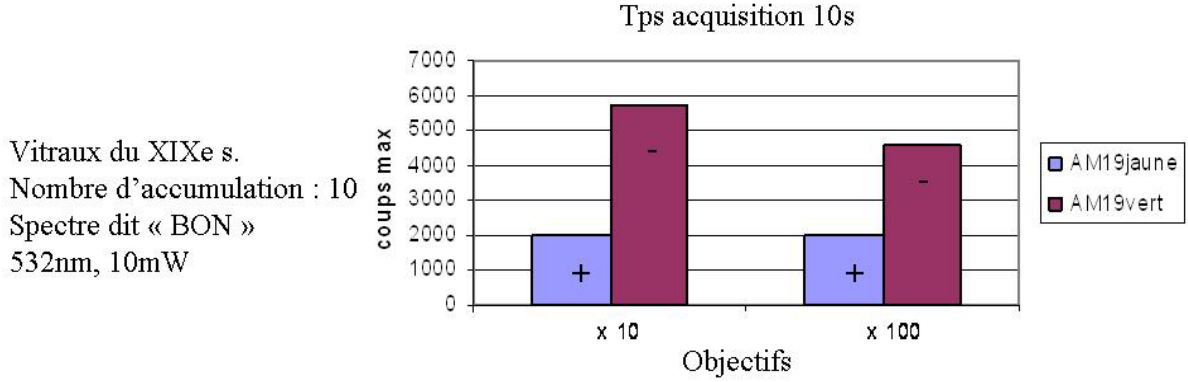

**Figure 6 : Rendement pratique des objectifs x10 et x100 mesuré au laboratoire sur verres « clairs ».** 

Ces deux vitraux sont clairs et laissent passer la lumière.

Les spectres obtenant le signal maximum ont été enregistrés avec l'objectif x10 mais la différence entre objectifs est faible.

La plus forte intensité du spectre Raman du verre vert est sans doute à relier à sa moindre absorption et à la forte section efficace des liaisons Cr-O utilisée pour le colorer.

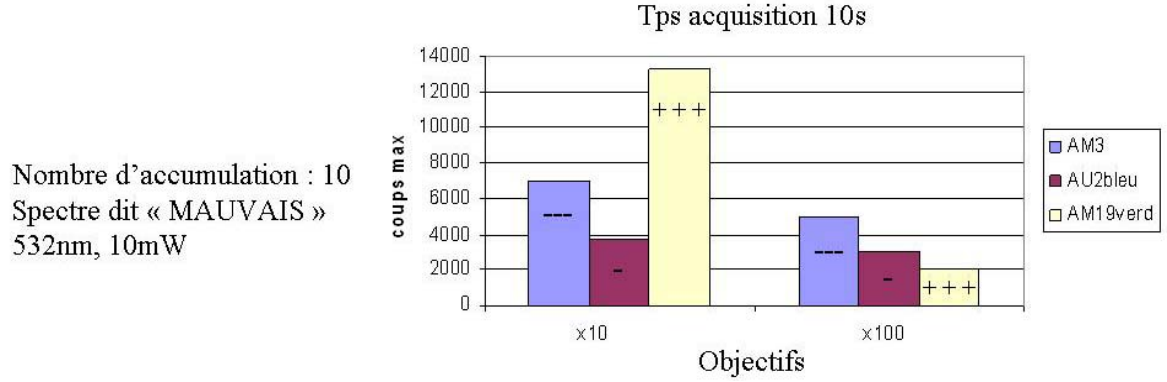

**Figure 7 : Rendement pratique des objectifs x10 et x100 sur verres « peu favorables ».** 

Nous avons testé les deux objectifs sur trois échantillons :

- AM3 (XIIIe s). de couleur bleu foncé

- AU2Bleu (XV-XVIe s.) de couleur bleu

- AM19verd (XIXe s.) de couleur verdâtre (vert clair)

L'objectif x10 est encore celui qui donne les "meilleurs" spectres.

Les conditions de mesures à la Sainte Chapelle seront plus difficiles. Au laboratoire nous contrôlons parfaitement la lumière parasite environnante car le spectromètre est installé dans une salle sombre et l'échantillon est en outre recouvert d'un tissu noir opaque.

Nous verrons qu'à la Sainte Chapelle les essais des différents objectifs ont été réalisés de l'intérieur vers l'extérieur avec un tissu noir sur le laser. Dans le cas des vitraux clairs nous serons fortement gênés par la lumière du soleil.

*Pour l'analyse d'un verre, matériau homogène et transparent, en l'absence de perturbation lumineuse, l'objectif x10 donne les meilleurs compromis entre qualité du signal et facilité de mise en œuvre.* 

Voici un exemple de spectres bruts dit « bon » et dit « mauvais » :

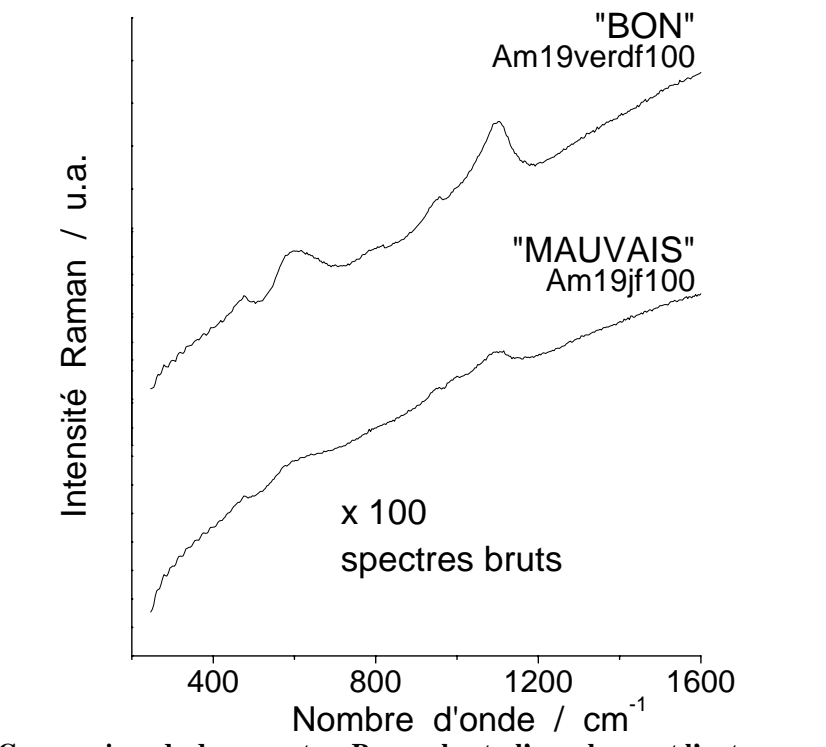

**Figure 8 : Comparaison de deux spectres Raman bruts, l'un « bon » et l'autre « mauvais ».** 

#### Test sur site : à la Sainte Chapelle

Nous avions trois objectifs à notre disposition, le tableau suivant résume leurs caractéristiques :

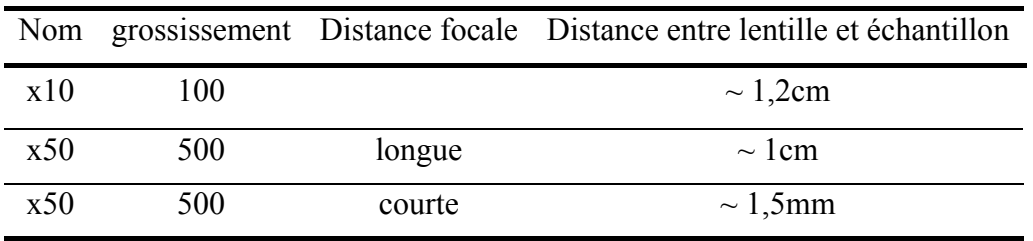

**Tableau 1 : Caractéristiques des objectifs utilisés pour les mesures.** 

Les tests d'objectifs ont été effectués lors de la première campagne de mesures et uniquement de l'intérieur vers l'extérieur, conditions difficiles car la lumière ambiante extérieure contribue fortement au fond continu et les spectres obtenus sont peu intenses. A priori dans ce cas on peut penser qu'un objectif à fort grossissement, concentrant la lumière sur un petit volume d'analyse, sera plus favorable car moins perturbé par la lumière parasite.

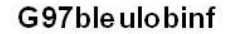

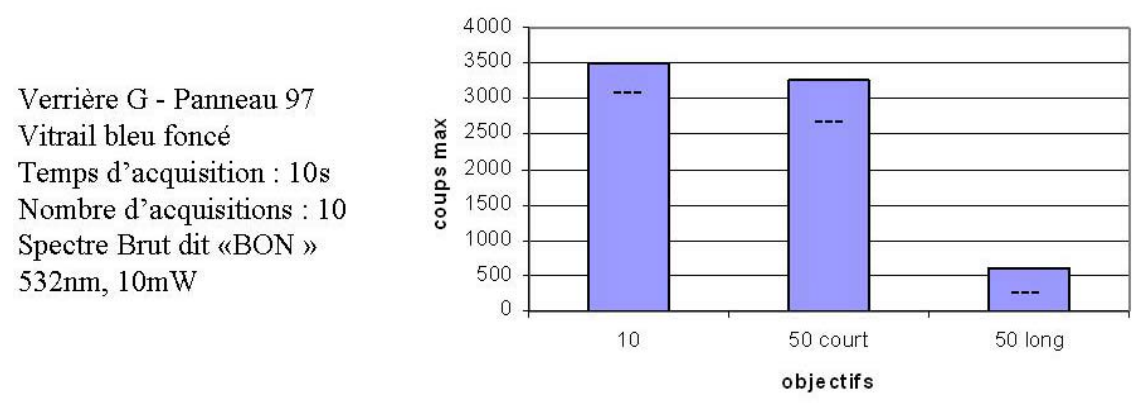

**Figure 9 : Rendement comparé des objectifs x10, x50 (court) et x50 (long) en mesure sur site (depuis la face interne).** 

*Le vitrail attribué au XIXe siècle présente une forte couche de poussière, son spectre est identique à celui du g97bleuco22 (même vitrail). La couleur bleu foncé laisse peu passer la lumière extérieure. On note une faible fluorescence. Les objectifs x10 et x50 court permettent l'obtention d'un spectre correct. Avec ces objectifs la distance focale est telle que nous ne sommes pas collés au vitrail et donc la mise au point à l'œil nu est plus facile.* 

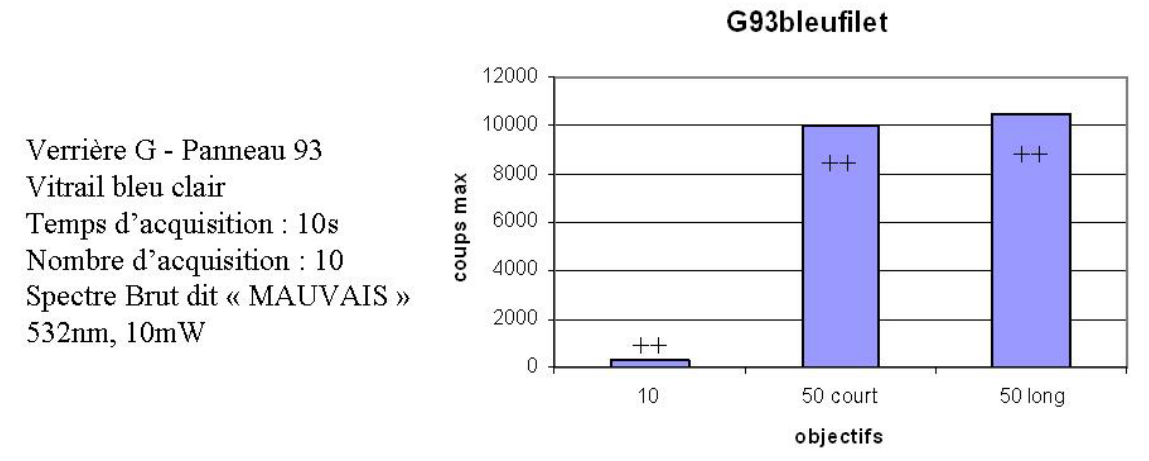

**Figure 10 : Rendement comparé des objectifs x10, x50 (court) et x50 (long) en mesure sur site (depuis la face interne).** 

Le vitrail est *bleu clair,* et donc, laisse passer beaucoup de lumière extérieure. En outre les spectres présentent une forte fluorescence. On doit se rapprocher au maximum du vitrail pour obtenir un spectre à peu près correct à l'aide des objectifs *x 50 court et x 50 long*. On peut penser que la plus forte concentration d'énergie lumineuse permet de saturer la fluorescence ou de nettoyer la surface du verre.

L'objectif x 50 court permet donc l'obtention d'un spectre correct en présence de lumière parasite. Les conditions d'analyses Raman de l'extérieur vers l'intérieur, (au niveau de la rose) sont semblables à celles effectuées au laboratoire et donc l'objectif x10 semble alors le plus approprié.

#### **4 – Description des panneaux selon le CVMA**

*Selon le CVMA la moitié des verrières du chœur (de A à G) a été restaurée au XIXe s. cela signifie qu'elles contiennent à la fois des vitraux originaux datés du XIIIe s. et des vitraux du XIXe s. La rose est datée du XVe s. et a été restaurée au XIXe s.* 

*Dans ce chapitre nous localisons les éléments analysés.* 

#### 4.a – Chœur de la Chapelle Haute

1

La figure 11 montre le plan de la Sainte-Chapelle publié dans le *Corpus Vitraerum Medii Aevi* (*CVMA*, Aubert *et al.*, 1959<sup>1</sup>). Les panneaux accessibles des verrières G (nettoyée récemment), H et I (non nettoyées) ayant fait l'objet de ce travail sont indiqués.

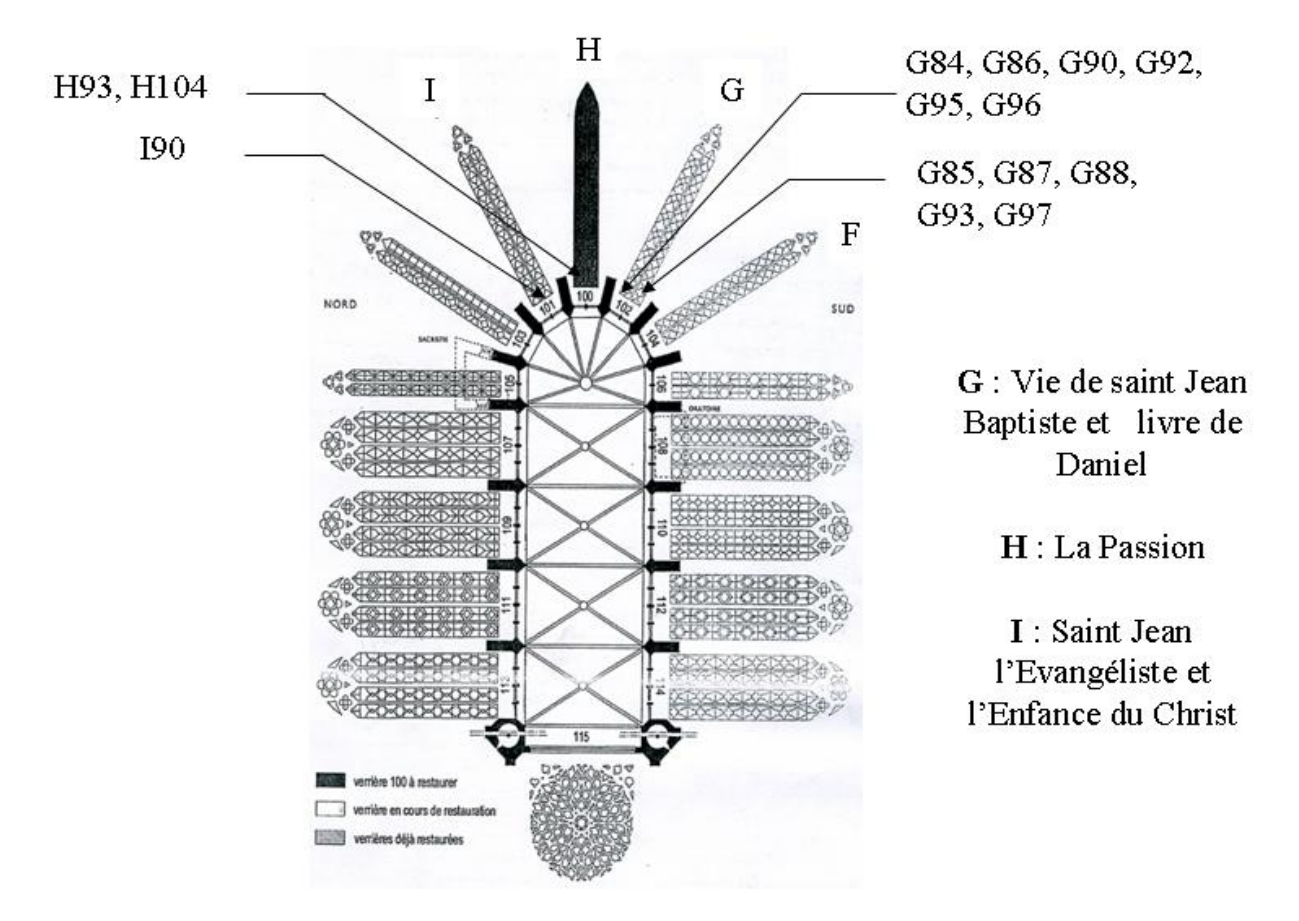

**Figure 11 : Plan des verrières de la Sainte Chapelle (***Corpus Vitrearum***, 1959). Les verrières accessibles où des éléments ont été mesurés sont indiquées.** 

Les figures 12 à 15 montrent le détail des verrières G et H, et en particulier les zones déclarées authentiques (en blanc) ou restaurées (grisées) selon le *Corpus Vitrearum* (Aubert *et* 

<sup>&</sup>lt;sup>1</sup> Aubert A., Grodecki L., Lafond J., Vernier J., 1959, Les vitraux de Notre-Dame et de la Sainte Chapelle de Paris, Corpus Vitrearum Medii Aevi, France I, Paris.

*al.,* 1959). Sur ces figures sont aussi reportés les dépôts de plâtre ou de vernis posés lors des restaurations antérieures (page suivante). Les panneaux étudiés dans ce travail sont cerclés d'un trait rouge.

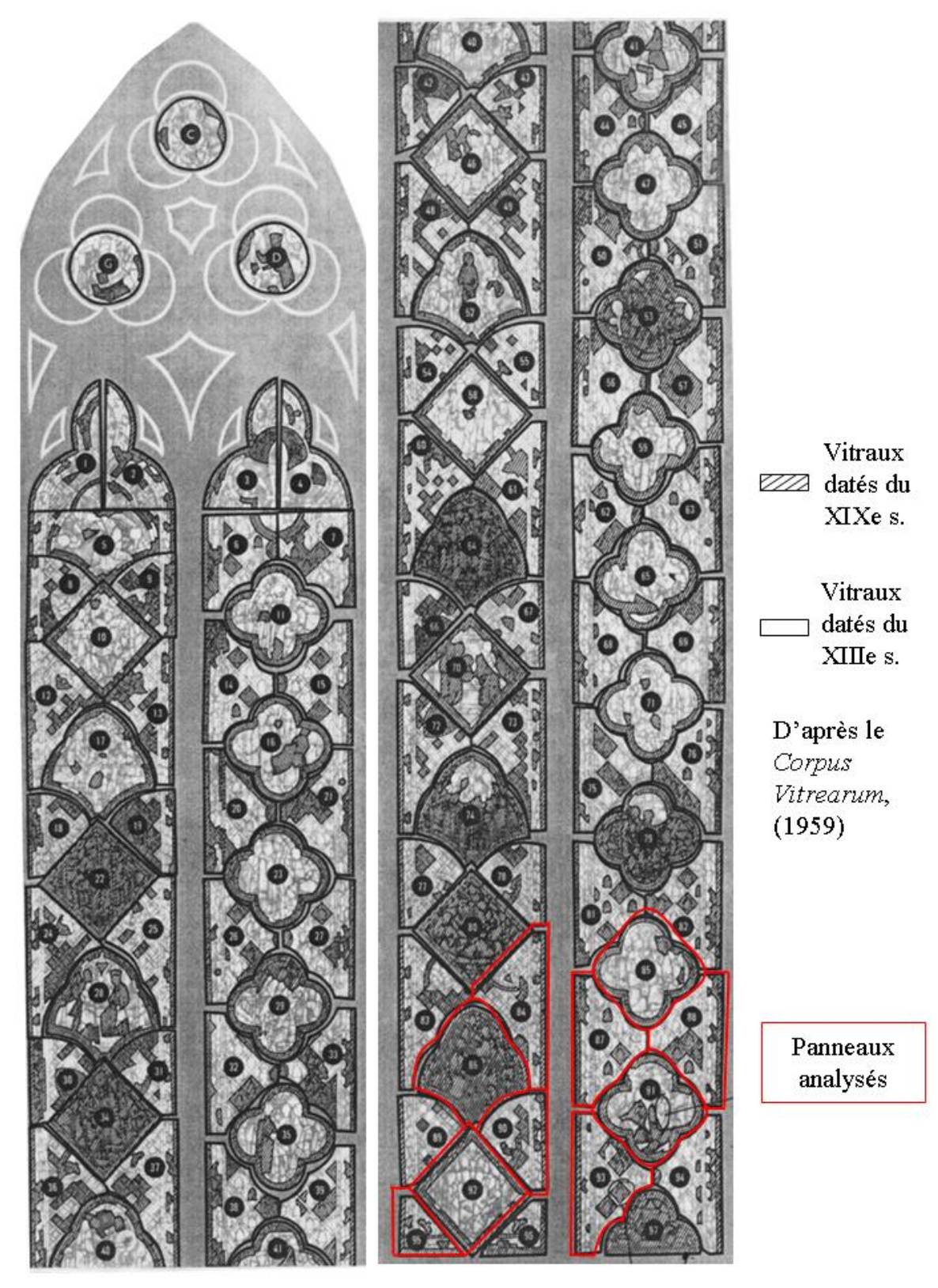

**Figure 12 : Verrière G.**

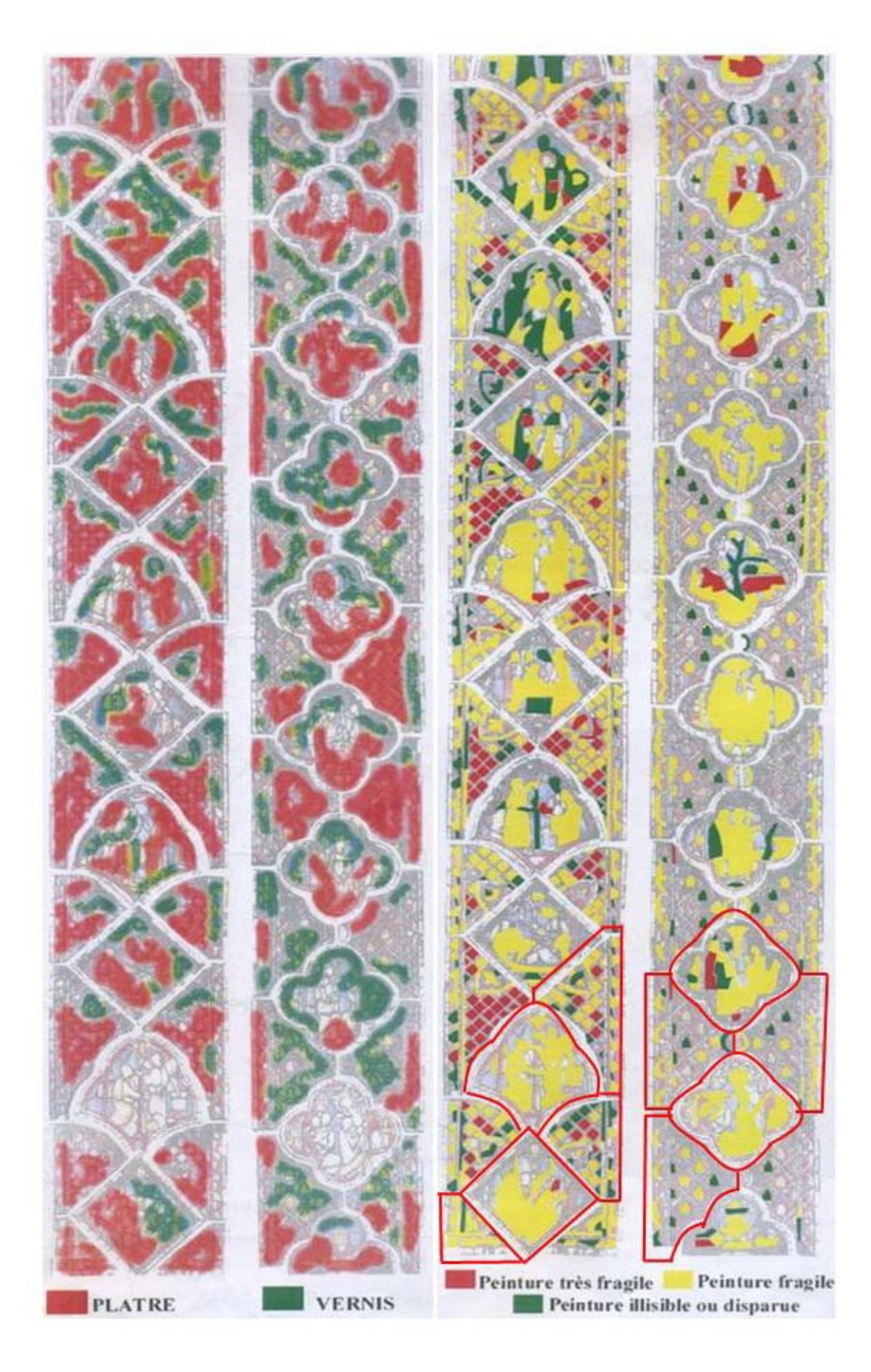

**Figure 13 : Détails de verrière G d'après le** *Corpus Vitraerum* **(Verrière G).**

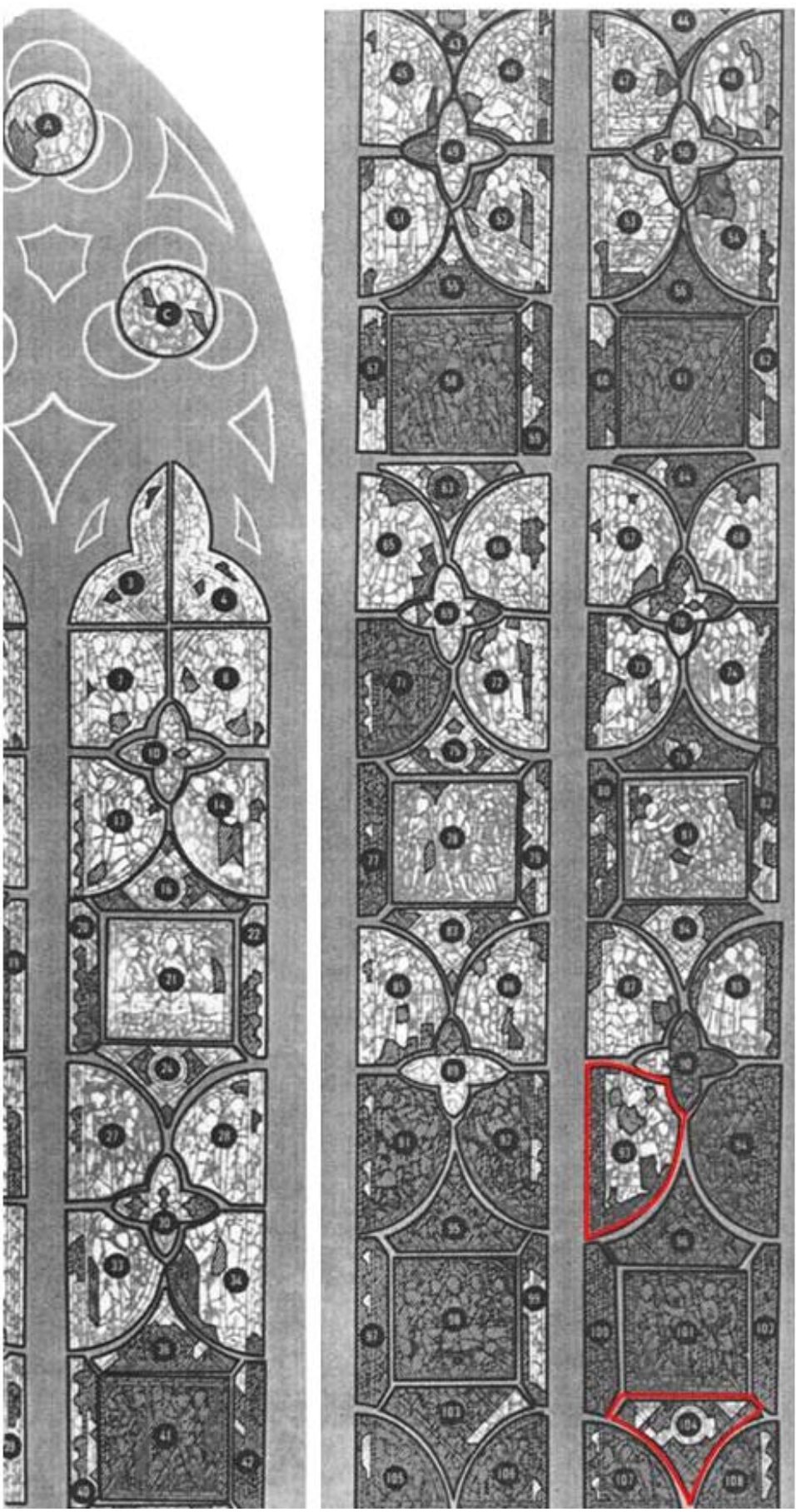

**Figure 14 : Verrière H.**

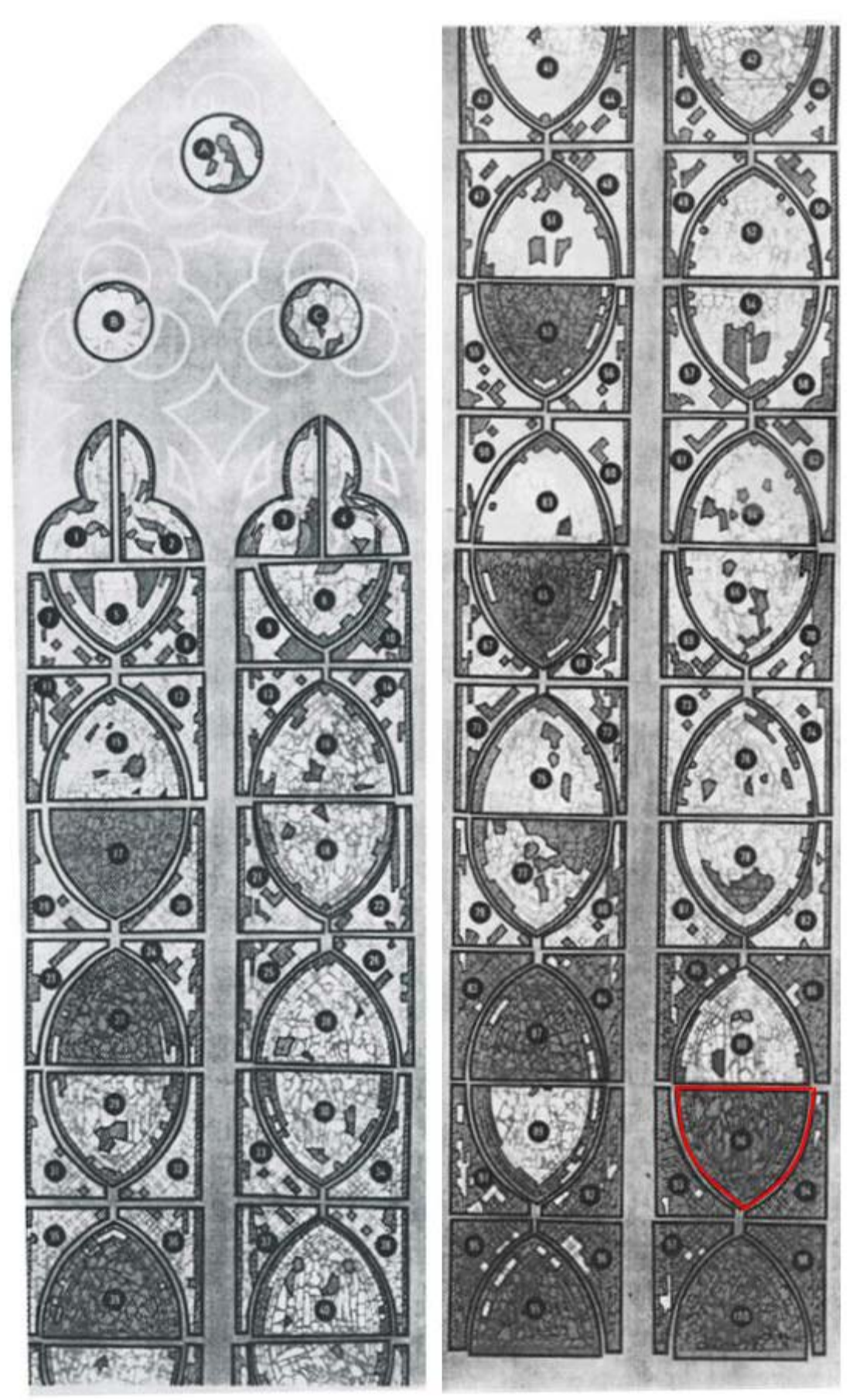

**Figure 15 : Verrière I.** 

|                | Nom           | Couleur | Date                | Obj,     | Tps acqui      | Max coups | $\text{coups/s}$ | Type                       |
|----------------|---------------|---------|---------------------|----------|----------------|-----------|------------------|----------------------------|
| 1              | I90b11        | bleu    | 06/04/2006          | 10       | 40             | 4500      | 112,50           | 4                          |
| $\overline{2}$ | I90bl2        | bleu    | 06/04/2006          | 10       | 30             | 4500      | 150,00           | 4                          |
| 3              | I90bl3        | bleu    | 06/04/2006          | 10       | 40             | 4000      | 100,00           | 4                          |
|                |               |         |                     |          |                |           |                  |                            |
| 4              | I88bla1       | blanc   | 06/04/2006          | 10       | 10             | 3000      | 300,00           | sulfate                    |
| 5              | I88bla2       | bleu    | 06/04/2006          | 10       | 17             | 1600      | 94,12            | $\overline{4}$             |
| 6              | <b>I88b11</b> | bleu    | 06/04/2006          | 10       | 10             | 4000      | 400,00           | $\overline{4}$             |
| $\overline{7}$ | I88bl2        | bleu    | 06/04/2006          | 10       | 17             | 2000      | 117,65           | 4                          |
| 8              | I88b13        | bleu    | 06/04/2006          | 10       | 20             | 3000      | 150,00           | $\overline{4}$             |
| 9              | I88bl4        | bleu    | 06/04/2006          | 10       | 30             | 6000      | 200,00           | 4                          |
|                |               |         |                     |          |                |           |                  |                            |
| 10             | H93B1         | bleu    | 04/04/2006          | 10       | 30             | 5800      | 193,33           | $\overline{4}$             |
| 11             | H93B2         | bleu    | 04/04/2006          | 10       | 10             | 2500      | 250,00           | $\overline{4}$             |
| 12             | H93B3         | bleu    | 04/04/2006          | 10       | 30             | 4600      | 153,33           | 4                          |
| 13             | H93B1         | bleu    | 05/04/2006          | 10       | $\overline{7}$ | 3800      | 542,86           | 3                          |
| 14             | H93B2         | bleu    | 05/04/2006          | 50 (ULW) | 5              | 3000      | 600,00           | 3                          |
| 15             | H93V1         | vert    | 05/04/2006          | 50 (ULW) | 3              | 2000      | 666,67           | $\overline{\mathcal{L}}$   |
| 16             | H93M1         | mauve   | 05/04/2006 50 (ULW) |          | 17             | 2000      | 117,65           | $\overline{\cdot}$         |
| 17             | G80bl1        | bleu    | 05/04/2006          | 10       | 24             | 3500      | 145,83           | $\overline{4}$             |
|                |               |         |                     |          |                |           |                  |                            |
| 18             | G84v2         | vert    | 05/04/2006          | 10       | 13             | 15000     | 1153,85          | 1                          |
| 19             | G84b11        | bleu    | 05/04/2006          | 10       | 50             | 5000      | 100,00           | $\overline{\mathcal{L}}$   |
| 20             | G84bl2        | bleu    | 05/04/2006          | 10       | 20             | 4500      | 225,00           | 4                          |
| 21             | G84bl3        | bleu    | 05/04/2006          | 10       | 60             | 8000      | 133,33           | $\overline{\mathcal{L}}$   |
| 22             | G84bl4        | bleu    | 05/04/2006          | 10       | 50             | 5000      | 100,00           | 4                          |
| 23             | G84bl5        | bleu    | 05/04/2006          | 10       | 8              | 3000      | 375,00           | 3                          |
| 24             | G84b6         | bleu    | 05/04/2006          | 10       | 50             | 5000      | 100,00           | $\overline{4}$             |
| 25             | G84bl7        | bleu    | 05/04/2006          | 10       | 30             | 5000      | 166,67           | 4                          |
|                |               |         |                     |          |                |           |                  |                            |
| 26             | G85b11        | bleu    | 05/04/2006          | 10       | 20             | 4000      | 200,00           | $\overline{4}$             |
| 27             | G85J1         | jaune   | 05/04/2006          | 10       | 13             | 6200      | 476,92           | 1                          |
| 28             | G85b11        | bleu    | 06/04/2006          | 10       | $\overline{7}$ | 4500      | 642,86           | $\boldsymbol{\mathcal{C}}$ |
| 29             | G85bl2        | bleu    | 06/04/2006          | 10       | 7              |           | 0,00             | $\overline{\mathcal{C}}$   |
| 30             | G86b1         | bleu    | 05/04/2006          | 10       | 40             | 4000      | 100,00           | 4                          |
| 31             | G86b2         | bleu    | 05/04/2006          | 10       | 50             | 5000      | 100,00           | 4                          |
| 32             | G86b3         | bleu    | 05/04/2006          | 10       | 25             | 6000      | 240,00           | 3                          |
| 33             | G86b4         | bleu    | 05/04/2006          | 10       | 30             | 6500      | 216,67           | 3                          |
| 34             | G86B5         | bleu    | 05/04/2006          | 10       | $\,1$          | 2500      | 2500,00          | $\overline{\mathcal{L}}$   |
|                |               |         |                     |          |                |           |                  |                            |
| 35             | G87v1         | vert    | 05/04/2006          | 50(ULW)  | 18             | 12000     | 666,67           | 1                          |
| 36             | G87b11        | bleu    | 05/04/2006          | 10       | 35             | 7000      | 200,00           | 4                          |
| 37             | G87bl2        | bleu    | 05/04/2006          | 10       | 15             | 3800      | 253,33           | 4                          |
| 38             | G87bl3        | bleu    | 05/04/2006          | 10       | 13             | 6000      | 461,54           | 1                          |
| 39             | G87bl4        | bleu    | 05/04/2006          | 50(ULW)  | 10             | 1500      | 150,00           | 3                          |
| 40             | G87b15        | bleu    | 05/04/2006          | 50(ULW)  | 3              | 2000      | 666,67           | 3                          |
| 41             | G87bl6        | bleu    | 05/04/2006          | 50(ULW)  | $\overline{4}$ | 3000      | 750,00           | 3                          |
| 42             | G87b17        | bleu    | 05/04/2006          | 50(ULW)  | 20             | 15000     | 750,00           | 1                          |
| 43             | G87b18        | bleu    | 05/04/2006          | 50(ULW)  | 3              | 1800      | 600,00           | $\mathfrak{Z}$             |

Le tableau 2 liste les spectres (exploitables et non exploitables) recueillis au niveau du chœur. La couleur de l'élément, l'objectif utilisé, le temps d'acquisition, le nombre de coups par seconde et le type des signatures Raman (discutées dans les ch. 6 et 7) sont indiqués.

**Tableau 2 : Données brutes de tous les spectres Raman effectués sur les vitraux du chœur.** 

|    | Nom                 | Couleur | Date       | Obj,    | Tps acqui      | Max coups | $\text{coups/s}$ | Type                     |
|----|---------------------|---------|------------|---------|----------------|-----------|------------------|--------------------------|
| 44 | $\overline{G}88b11$ | bleu    | 05/04/2006 | 50(ULW) | 6              | 5000      | 833,33           | 1                        |
| 45 | G90cabl             | bleu    | 26/10/2005 |         | 3              | 1600      | 533,33           | 3                        |
| 46 | G92trbl             | bleu    | 26/10/2005 | 100     | 8              | 3000      | 375,00           | 3                        |
| 47 | G92rou1             | rouge   | 26/10/2005 | 50      | 20             | 2000      | 100,00           | chromate                 |
| 48 | G92ropi             | rouge   | 26/10/2005 | 50      | 7              | 600       | 85,71            | chromate                 |
| 49 | G92pid1             | vert    | 26/110/05  | 50      | $\overline{7}$ | 5000      | 714,29           | 3                        |
| 50 | G92vert             | vert    | 26/10/2005 | 50      | 5              | 2000      | 400,00           | 3                        |
| 51 | G93palme            | vert    | 26/10/2005 | 50      | 6              | 3100      | 516,67           | 3                        |
| 52 | G93ble1             | bleu    | 25/10/2005 | 50      | 6              | 3500      | 583,33           | 3                        |
| 53 | G93ble2             | bleu    | 25/10/2005 | 50      | 15             | 2800      | 186,67           | 3                        |
| 54 | G93ble3             | bleu    | 25/10/2005 | 50      | 20             | 3500      | 175,00           | 3                        |
| 55 | G93bleu             | bleu    | 25/10/2005 | 100     | 15             | 3500      | 233,33           | $\overline{3}$           |
| 56 | G93ble2             | bleu    | 25/10/2005 | 50      | 5              | 3000      | 600,00           | 3                        |
| 57 | G93car2             | bleu    | 26/10/2005 | 50      | 9              | 4000      | 444,44           | 3                        |
| 58 | G93car3             | bleu    | 26/10/2005 | 50      | 6              | 2500      | 416,67           | 3                        |
| 59 | G93car1             | bleu    | 26/10/2005 | 50      | 60             | 10000     | 166,67           | $\mathbf{1}$             |
| 60 | G93b11              | bleu    | 06/04/2006 | 10      | 15             | 6000      | 400,00           | ?                        |
| 61 | G93bl2              | bleu    | 06/04/2006 | 10      | 20             | 5000      | 250,00           | $\overline{\mathcal{L}}$ |
| 62 | G93J1               | jaune   | 06/04/2006 | 10      | 10             |           |                  | $\overline{\mathcal{L}}$ |
| 63 | G95bleu             | bleu    | 26/10/2005 | 100     | 8              | 2500      | 312,50           | 3                        |
|    | 64 G97ROU           | rouge   | 25/10/2005 | 50      | 5              | 2000      | 400,00           | 1                        |
|    | 65 G97ROU2          | rouge   | 25/10/2005 | 50      | 5              | 1500      | 300,00           | 1                        |
| 66 | G97ble1             | bleu    | 25/10/2005 | 50      | 30             | 10000     | 333,33           | 1                        |
| 67 | G97ble2             | bleu    | 25/10/2005 | 50      | 40             | 16000     | 400,00           | 1                        |
| 68 | G97cobl             | bleu    | 26/10/2005 | 50      | 35             | 7000      | 200,00           | 1                        |
| 69 | G97ble3             | bleu    | 25/10/2005 | 50      | 80             | 12000     | 150,00           | 1                        |
| 70 | G97blg1             | bleu    | 25/10/2005 | 50      | 40             | 5000      | 125,00           | 1                        |
| 71 | G97ver1             | vert    | 25/10/2006 | 50      | 100            | 6000      | 60,00            | $\overline{\mathcal{L}}$ |
| 72 | G97v1               | vert    | 06/04/2006 | 10      | 80             | 7000      | 87,50            | $\overline{4}$           |

**Tableau 2 suite : Données brutes de tous les spectres Raman effectués sur les vitraux du chœur.** 

Les types 1, 3 et 4 sont représentés, on compte respectivement, 16 (dont 2 signatures Raman à base de Cr<sub>2</sub>O<sub>3</sub>), 22 et 24 spectres. Nous dénombrons également 9 spectres non identifiés et un spectre de sulfate.

#### 4.b – Rose

Les analyses sont orientées de l'extérieur vers l'intérieur, c'est-à-dire l'appareil positionné sur la terrasse, au niveau de la rose du XVe s.. Suite aux résultats très satisfaisants obtenus lors de la première campagne de mesure (oct. 2005), la seconde campagne d'analyse (avril 2006) a été principalement consacrée à l'analyse de cette rose.

Nous présentons dans la figure 16 les vues de la rose depuis l'intérieur et l'extérieur avec entourés de rouge les panneaux ayant fait l'objet d'une analyse Raman.

Le tableau 3 indique les références des spectres et leurs conditions d'analyse pour les 2 campagnes.

**Figure 16 : Vues de l'intérieur et de l'extérieur de la partie basse de la rose. Les panneaux cerclés de rouge ont été analysés en Raman.** 

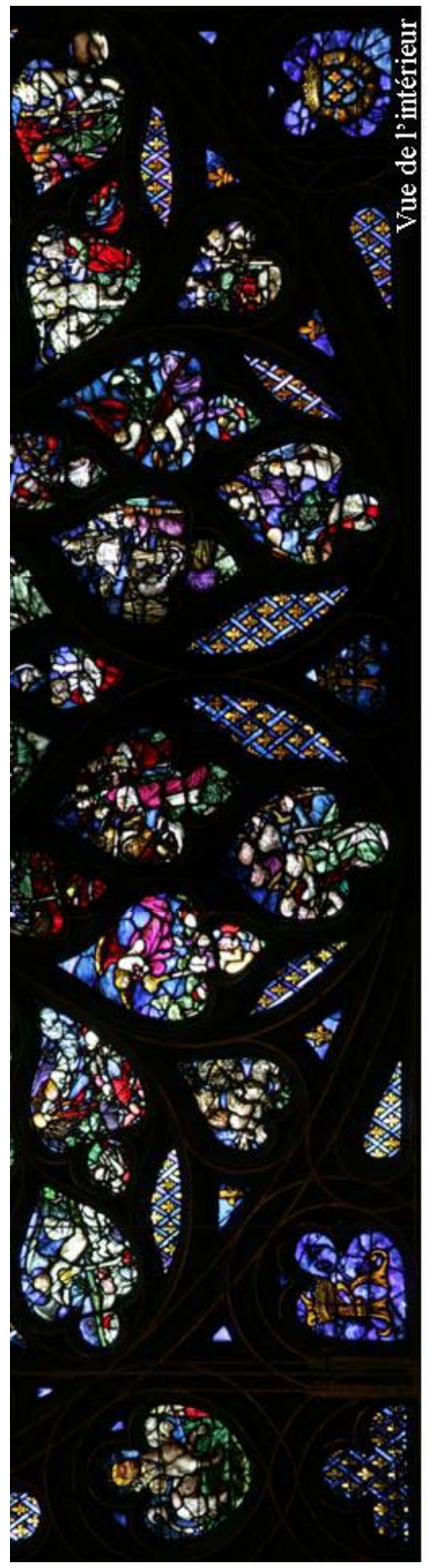

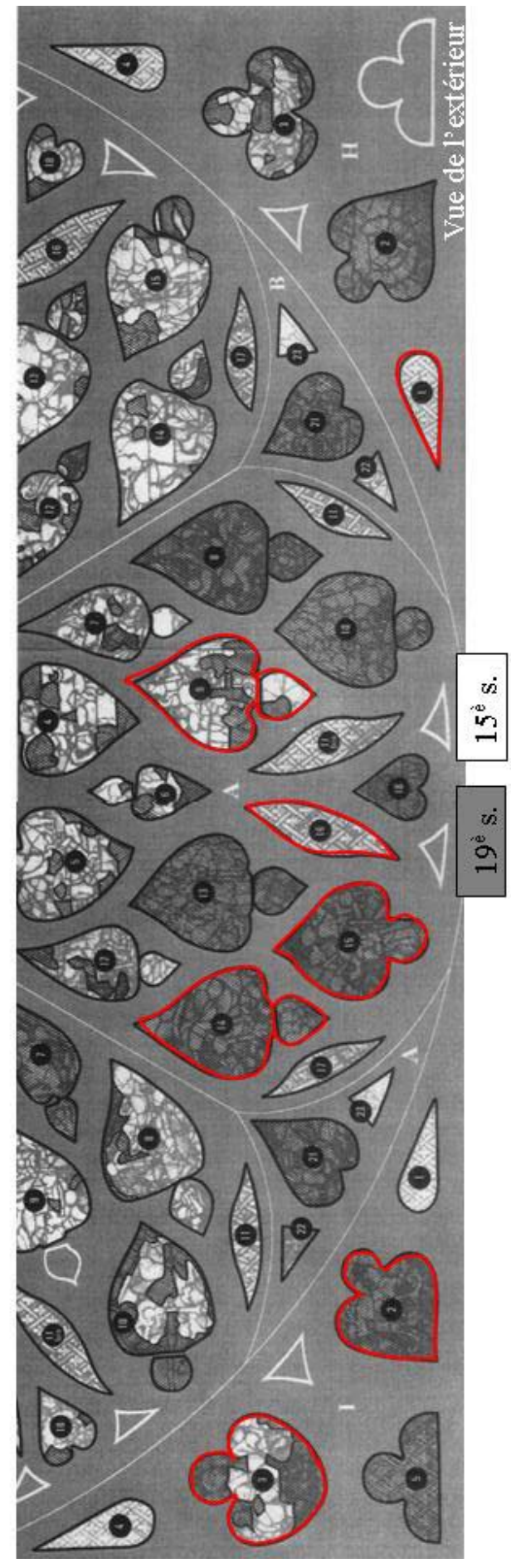

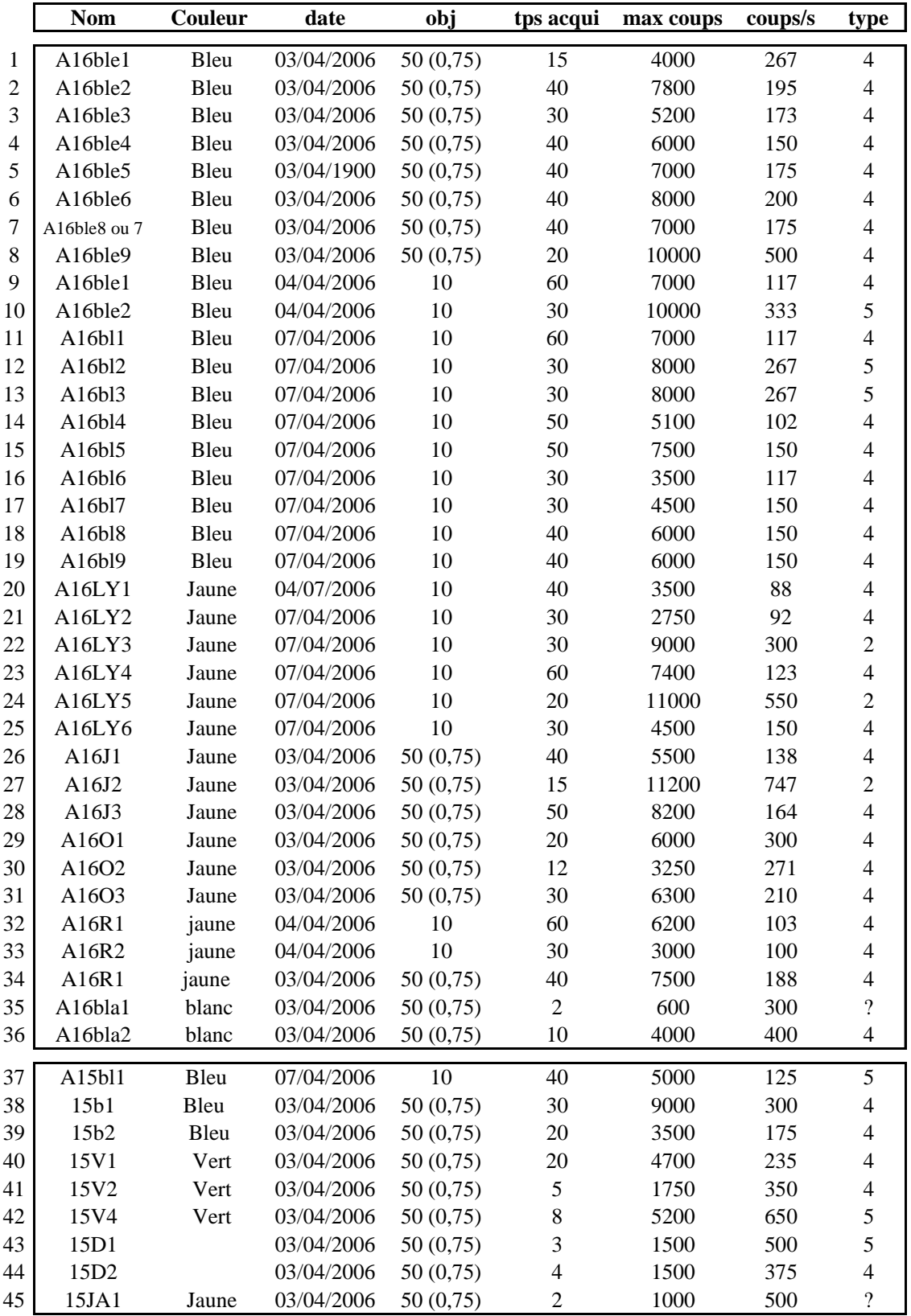

**Tableau 3 : Données brutes de tous les spectres Raman effectués sur la rose. L'attribution des types de verres sera discutée dans les chapitres 6 et 7.** 

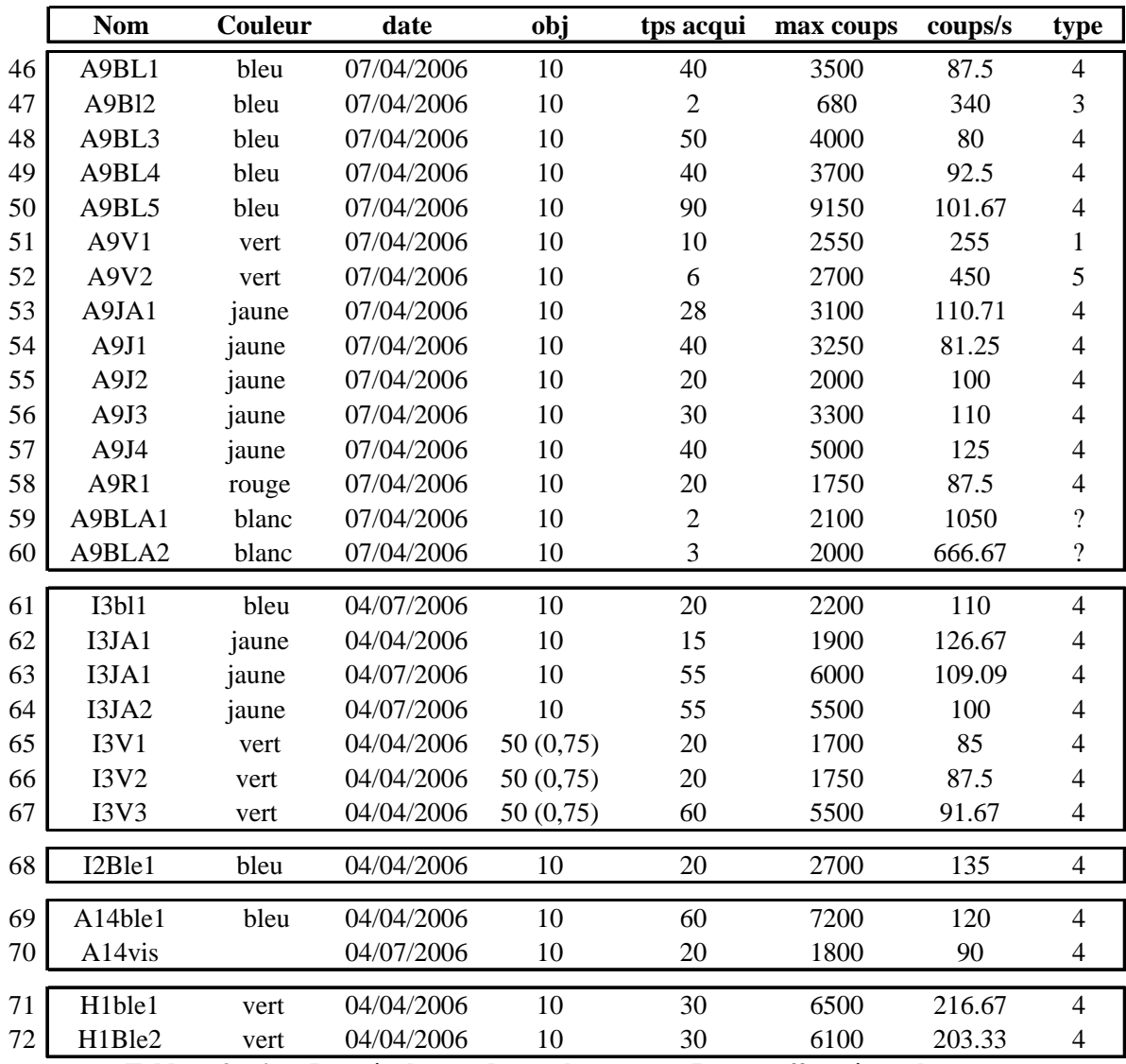

**Tableau 3 suite : Données brutes de tous les spectres Raman effectués sur la rose.** 

Tous les types sont représentés, nous comptons 1 spectres pour le type 1, 3 spectres pour le type 2, un spectre de type 3, 56 spectres de types 4, 7 spectres de types 5 et enfin 4 spectres non identifiés.

*En moyenne nous avons réalisé 26 spectres par jour et analysé au total 53 éléments de vitrail au niveau du chœur et 51 au niveau de la rose.* 

#### **5 – Examen Raman sur site de panneaux sélectionnés chœur et rose - octobre 2005 et avril 2006**

Les technologies de fabrications des vitaux sont diverses, tant sur le plan des procédés : verre produit par soufflage en disque (« cives ») ou en manchon, que sur le plan chimique : composition de la phase vitreuse, fondant dominant (sodium ou potassium) et nature des colorants. Les verres mixtes sodium-calcium étaient depuis l'Antiquité préparés à partir de natron (sels de sodium) récoltés originellement dans les lacs salés d'Egypte (Shortland, 2004<sup>1</sup>). Au Moyen-âge, du fait des difficultés d'approvisionnement (Croisades ?) ou du désir de développer sur place une production autonome, les verres sont formulés différemment et reprennent des techniques anciennes utilisées en Occident pour la fabrication de petits éléments de verre et des bijoux. Ils sont riches en potassium, élément disponible dans les cendres de bois, de foin, et furent largement employés dans les vitraux (Cox *et al.*, 1979<sup>2</sup>; Wedepohl, 1997<sup>3</sup>). Chaque composition, voire technologie de verres possède une signature Raman spécifique. La figure 17 montre les spectres représentatifs de verres, sodique-calcique du XIXe s. et potassique du XIIIe siècle extraits d'un travail précédent (Colomban *et al.,*  $2005^4$ ).

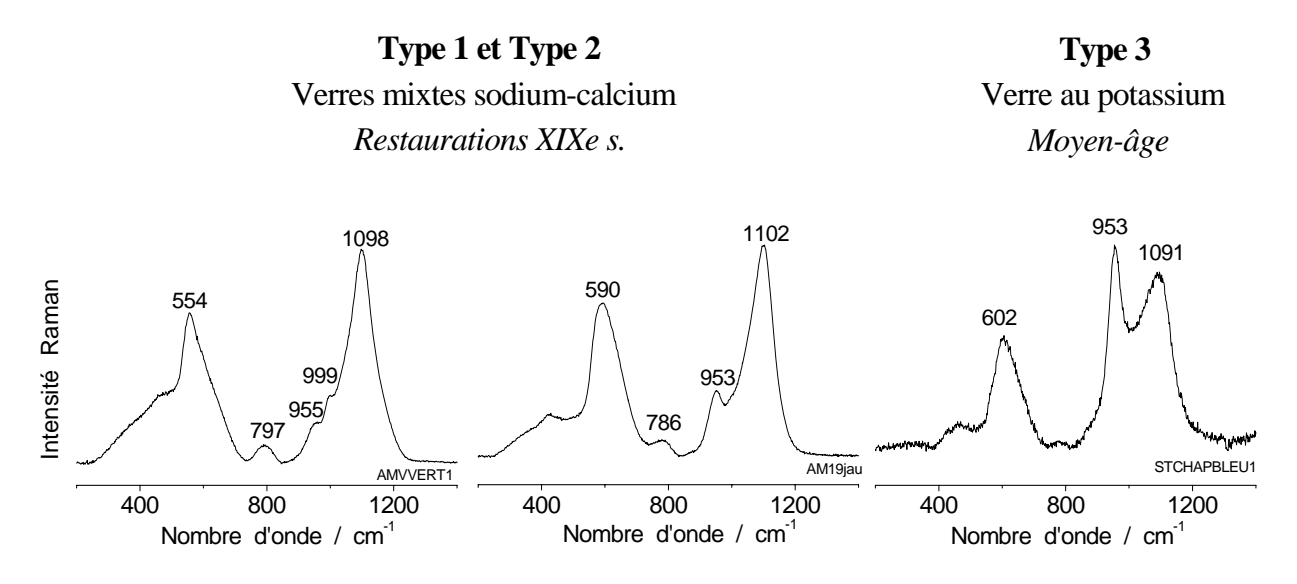

**Figure 17 : Signature Raman de verres sodo-calciques et potassique (après soustraction d'une « ligne de base » donc seulement la signature covalente et sans les contributions de la fluorescence ni celles du pic Boson).** 

 $\overline{a}$ 

<sup>1</sup> Shortland A.J., 2004, Evaporites of the Wadi Natrun: seasonal and annual variation and its implication for ancient exploitation, *Archaeometry*, 46, pp. 497-516. 2

<sup>&</sup>lt;sup>2</sup> Cox G.A., Heavens O.S., Newton R.G., Polard A.M., 1979, A study of the weathering behaviour of medieval glass from from York Minster, *J. Glass study*, 21, pp.54-75. 3

Wedepohl K.H., 1997, Chemical composition of medieval glass from excavations in West germany, *Glastechniche Ber.,* 70, pp.246-255. 4

Colomban Ph., Tournié A., Asquier M., Bounichou M., 2005, Vers une identification Raman in situ des vitraux et de leur degré de dégradation, Compte Rendu final du projet LADIR-LRMH (2004-2005), pp.150.

*Ce chapitre a pour but de présenter une première classification visuelle des spectres d'après des études antérieures menées au laboratoire (*Colomban *et al.,* 2006 a<sup>5</sup> *) et de la comparer avec le CVMA.* 

Nous présenterons d'abord les panneaux analysés, du chœur puis de la rose, lors des deux campagnes de mesures. Des spectres représentatifs (bruts et avec soustraction de la ligne de base) enregistrés sur les éléments de vitraux, le nombre total de spectres réalisés, le point d'analyse, les couleurs analysées, les types de verres seront donnés. Les attributions *CVMA* des restaurations du XIXe s. seront aussi rappelées.

*Dans un encadré*, nous donnerons le nombre d'éléments *en accord avec le CVMA* (à l'aide d'une **étoile**) selon la classification visuelle des typologies 1, 2 et 5 du XIXe s., type 3 du XIIIe s. et type 4 du XIII/XVe s.(?), que nous discuterons à la fin de ce chapitre et dans les chapitres 6 et 7. La signature Raman d'un pigment peut aussi être caractéristique d'une époque, comme par exemple des précipités de  $Cr_2O_3$  (impureté du Cobalt), observé dans certains verres bleus du XIXe s.

Le nombre d'éléments en *désaccord avec le CVMA* sera indiqué par un **gros point.** Nous indiquerons aussi le nombre d'éléments que nous n'avons *pas pu identifier (*avec un **point d'interrogation**) du fait principalement de spectres trop bruités à cause de la perturbation par le soleil.

Nous résumerons la répartition des différents types d'éléments rencontrés puis la proportion des éléments en accord (certain et incertain), en désaccord (certain et incertain avec le *CVMA* et non identifiés.

Enfin nous donnerons quelques exemples de signatures Raman caractéristiques de la corrosion et discuterons la nature des types 4 et 5.

 $\overline{a}$ 

<sup>&</sup>lt;sup>5</sup> Colomban Ph., Etcheverry M.-P., Asquier M., Bounichou M., Tournié A., 2006, Raman Identification of Ancient Stained Glasses and their Degree of Deterioration, *Journal of Raman Spectroscopy*, 37, pp. 614-626.

5-a Analyse Raman des vitraux du chœur depuis l'intérieur

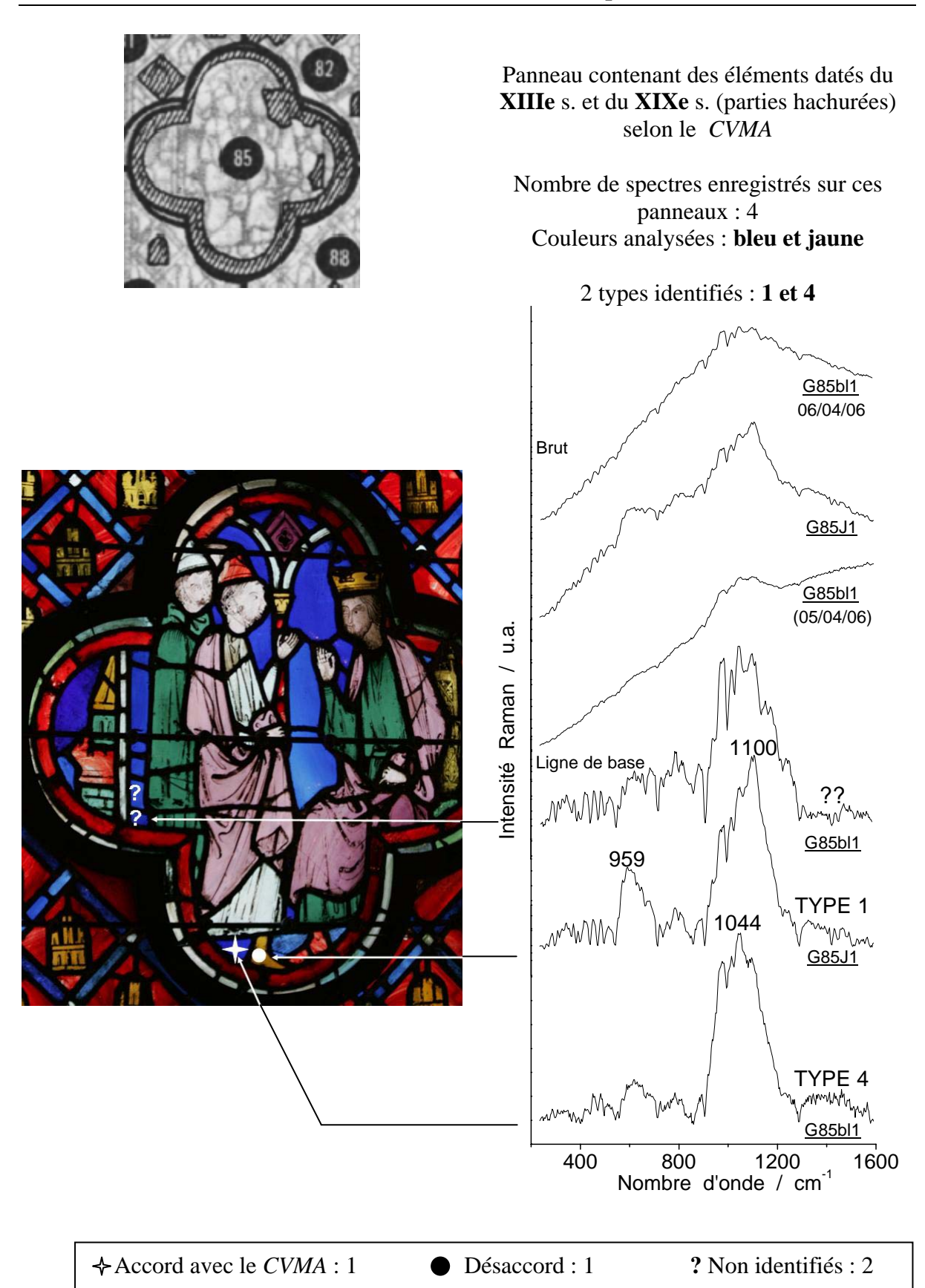

#### **Panneau G de l'intérieur / Saint Jean-Baptiste – Daniel**

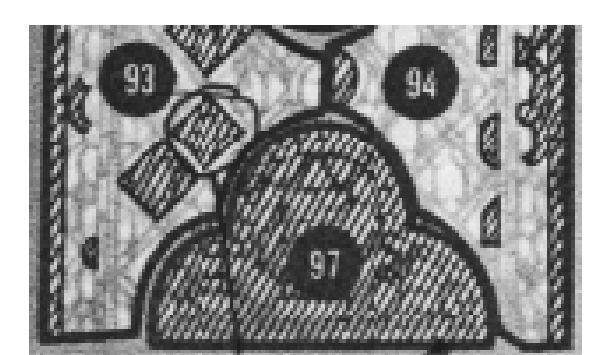

Panneau avec éléments datés du **XIIIe** s. et du **XIXe** s. (hachurés) selon le *CVMA*

Nombre total de spectres sur ces panneaux : 21 Couleurs analysées : **bleu et vert**

3 types identifiés : **1, 3 et 4**

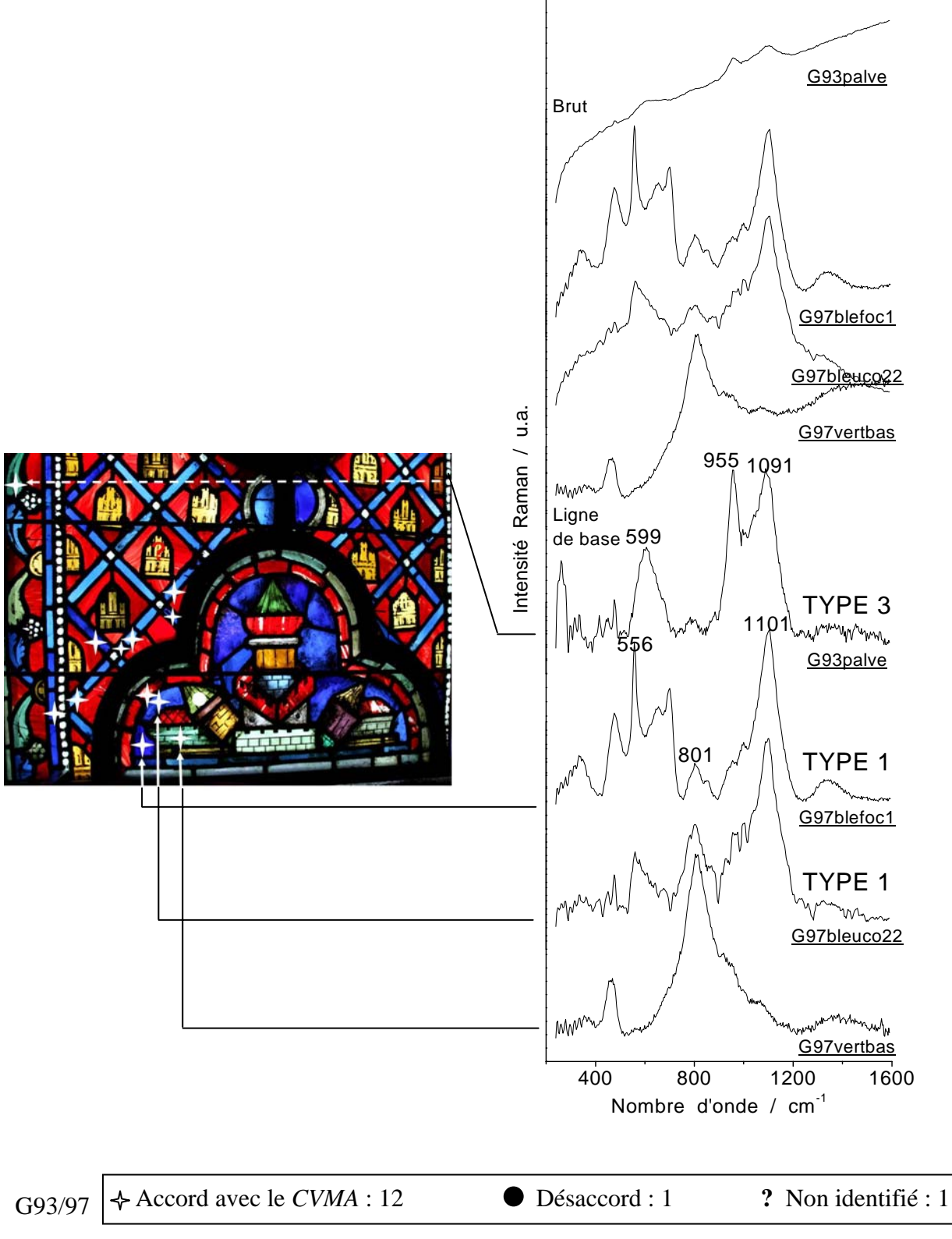

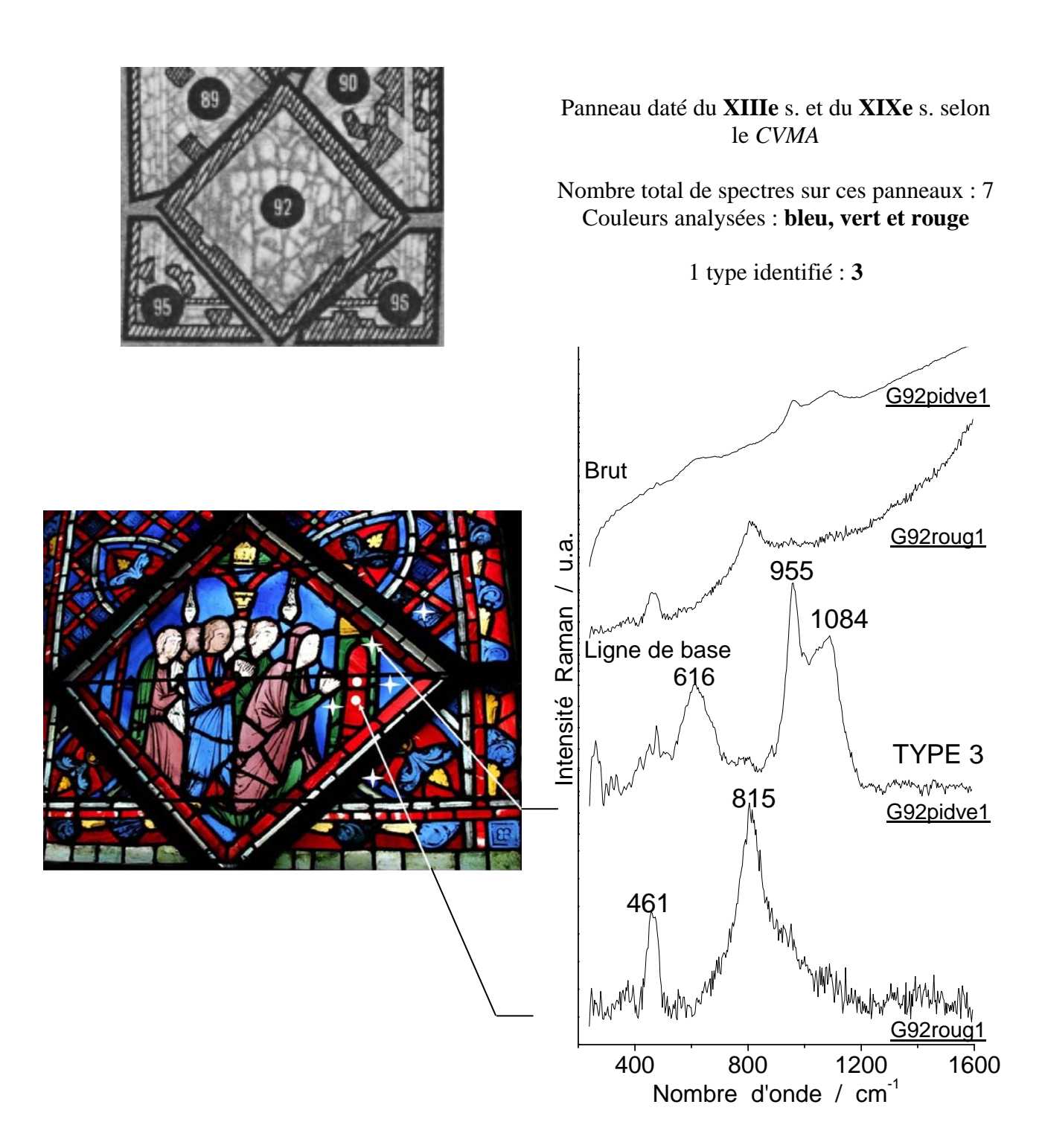

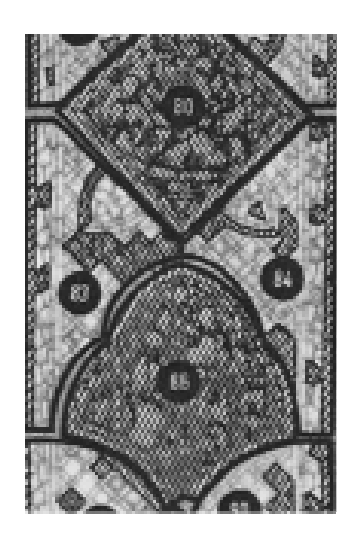

Panneau daté du **XIIIe** s. et du **XIXe** s. selon le *CVMA*

Nombre total de spectres sur ces panneaux : 14 Couleurs analysées : **vert et bleu**

3 types identifiés : **1, 3 et 4**

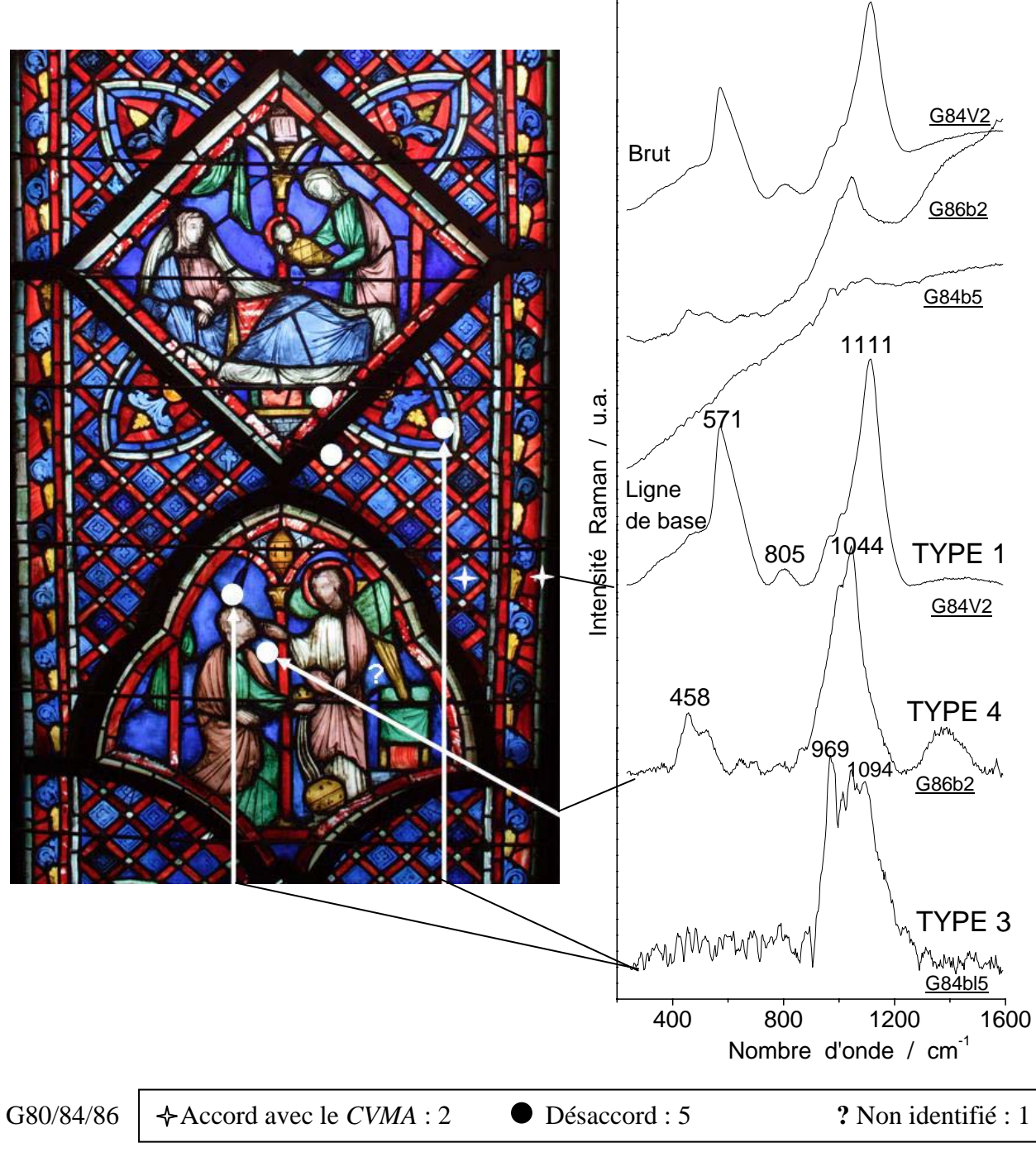

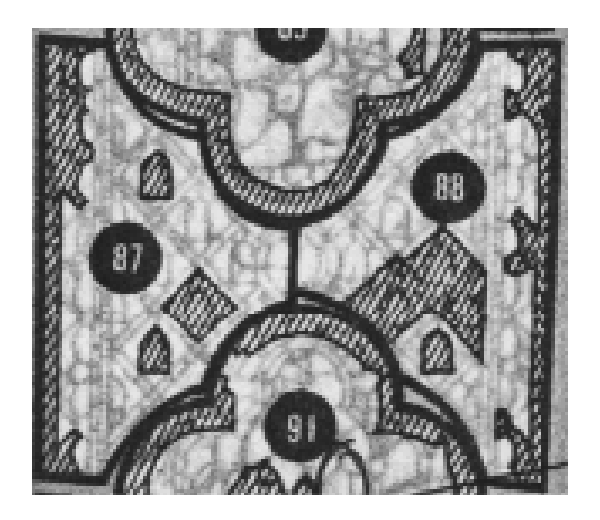

Panneau daté du **XIIIe** s. et du **XIXe** s. selon le *CVMA*

Nombre total de spectres sur ces panneaux : 10 Couleurs analysées : **vert et bleu**

3 types identifiés : **1, 3 et 4** 

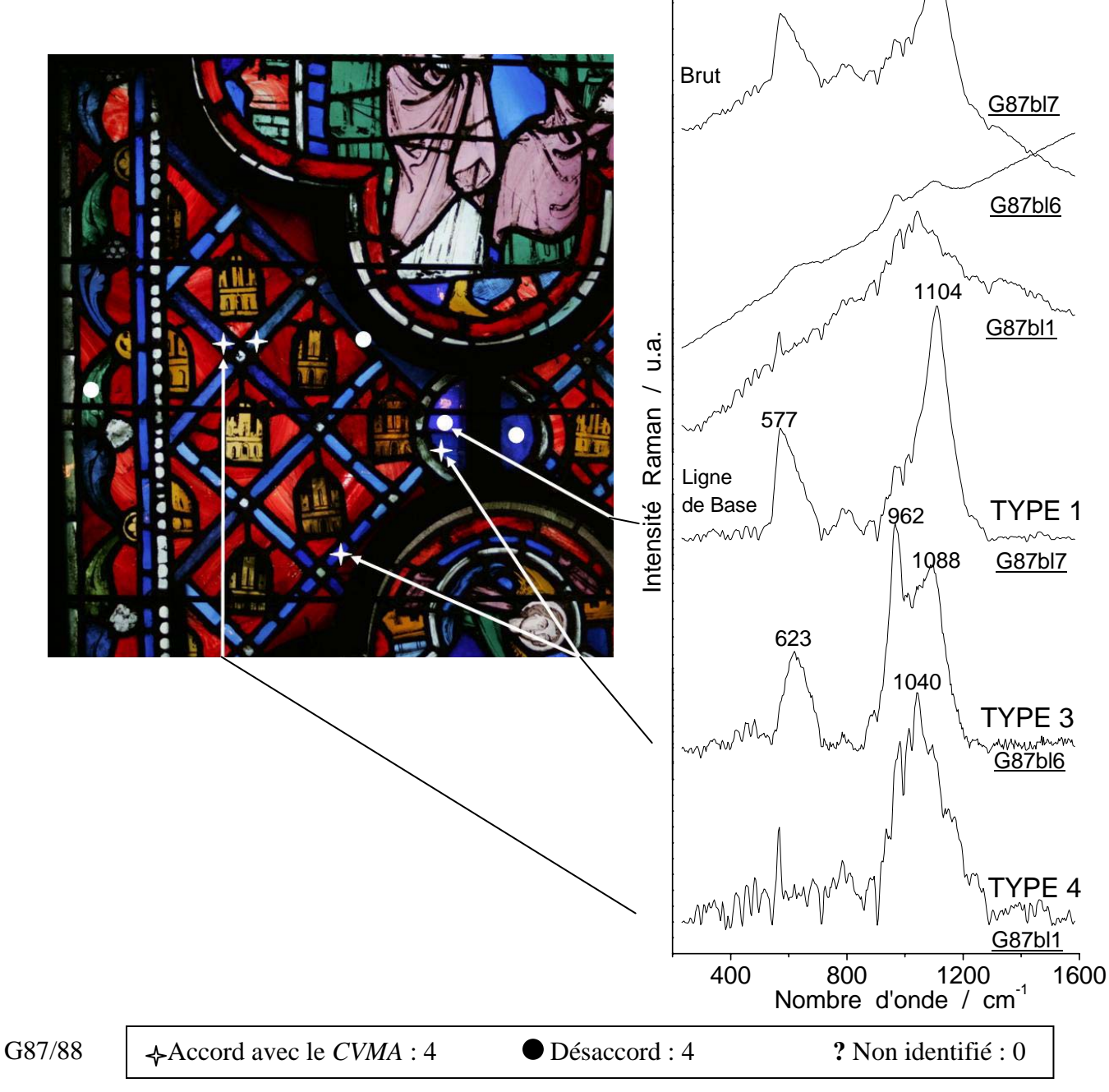

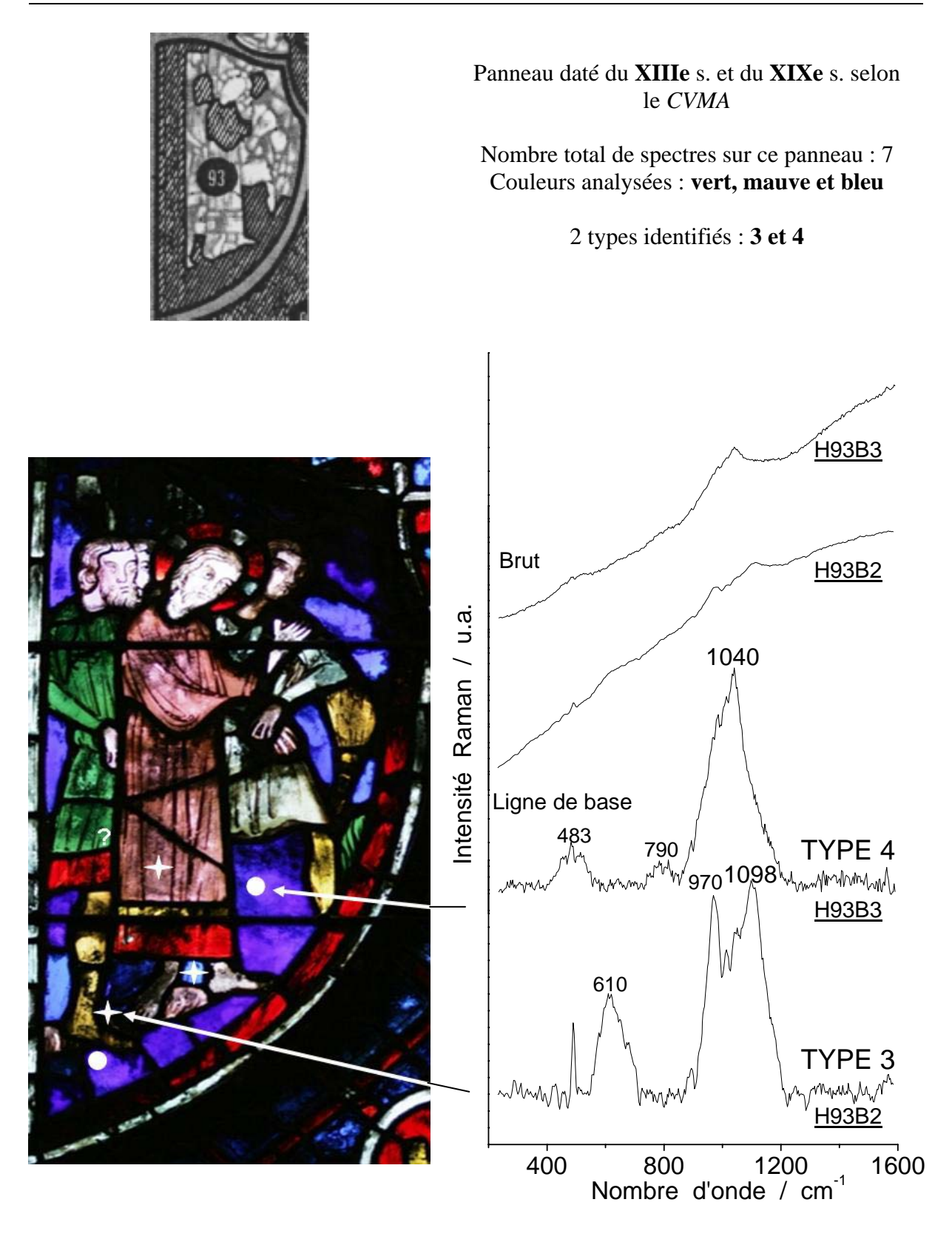

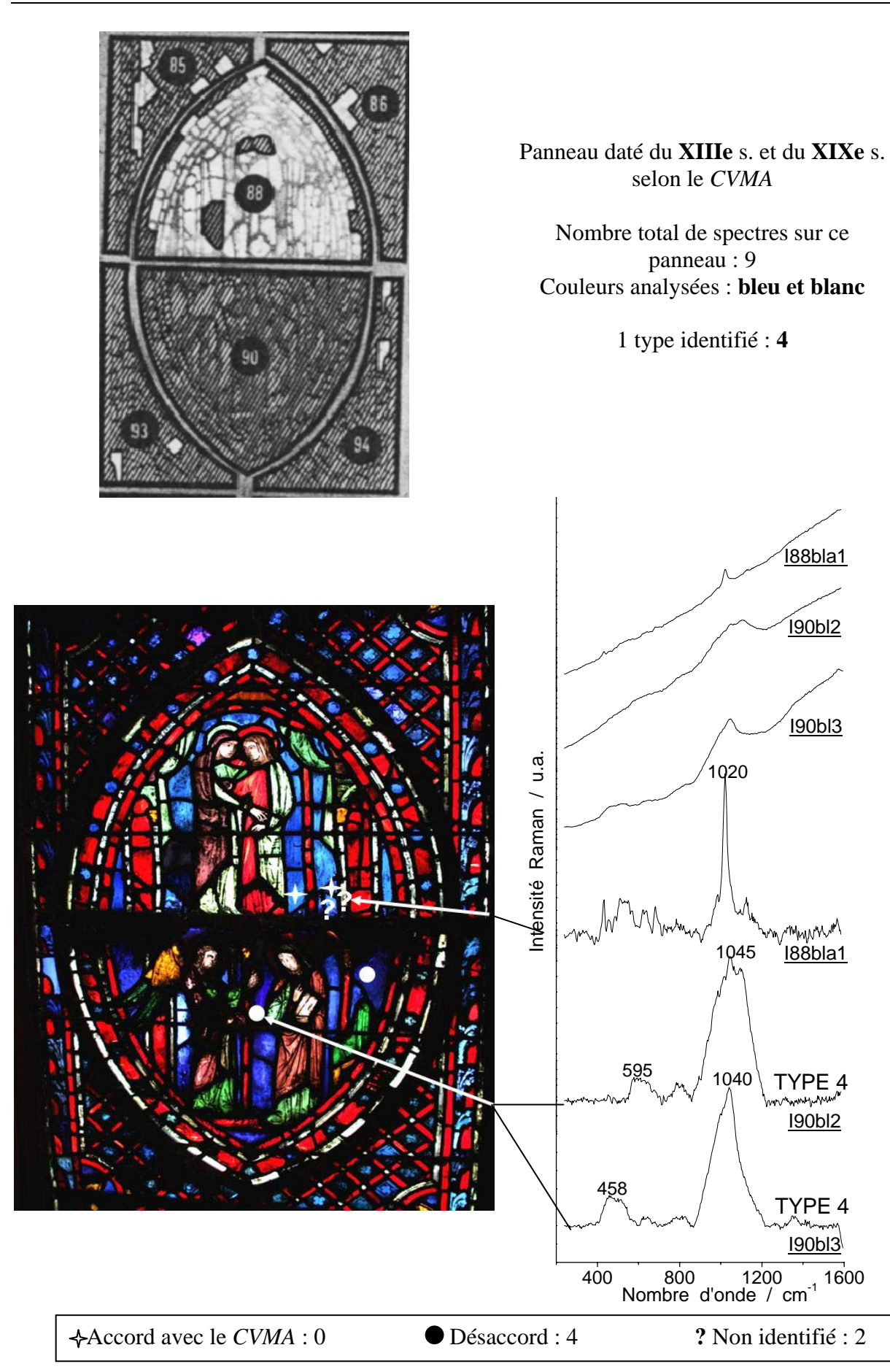

5-b Analyse Raman des vitraux de la rose depuis l'extérieur

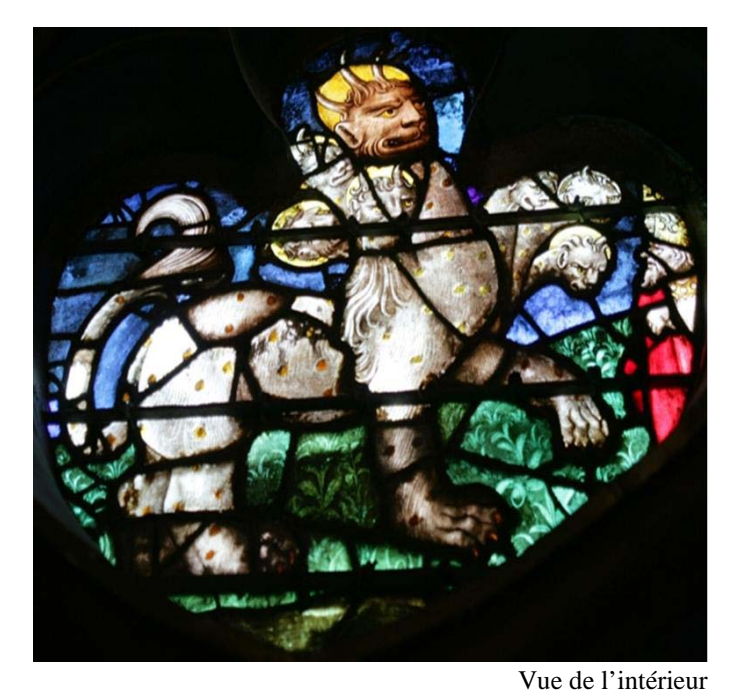

#### **Panneau I3 de la ROSE / La bête aux sept têtes**

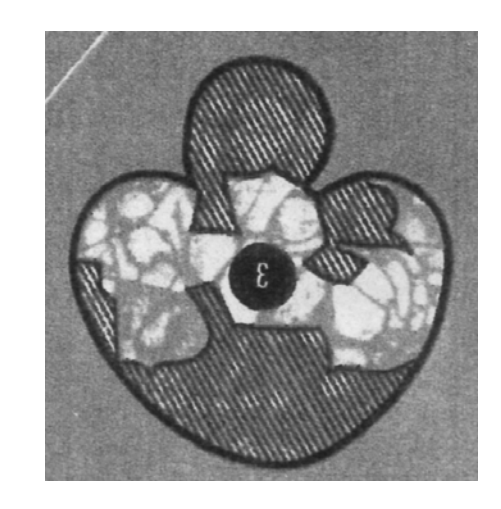

Panneau daté du **XVe s**. et du **XIXe s.** (parties restaurées, hachurées) selon le *CVMA* Nombre total de spectres sur ce panneau : **7**  Couleurs analysées : **bleu, jaune et vert**  1 type identifié : **4** 

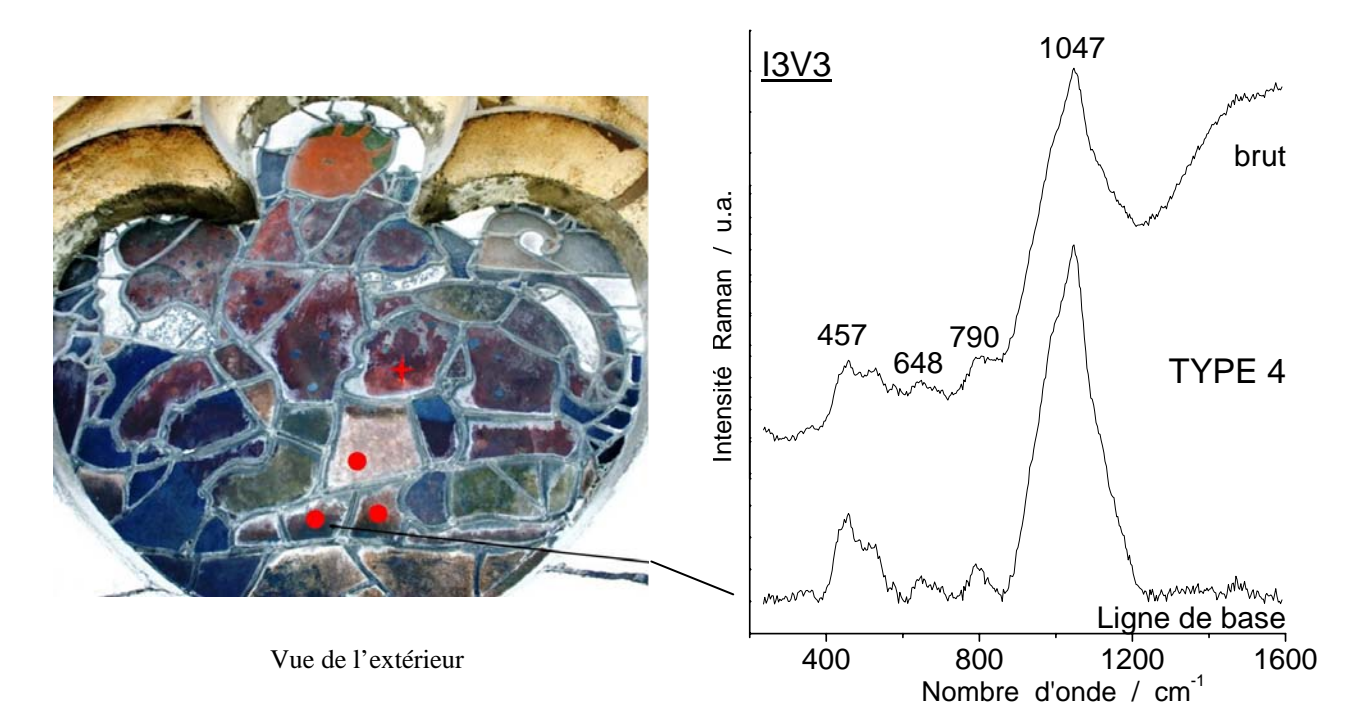

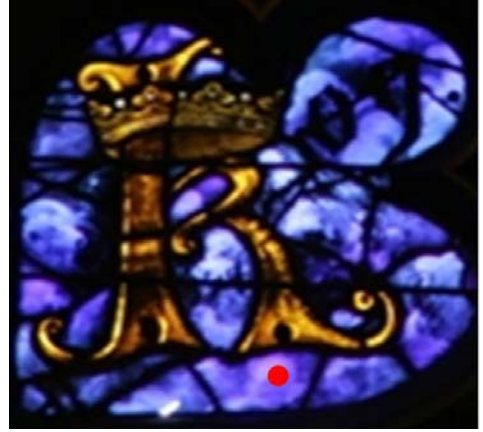

Vue de l'intérieur

Mesure depuis l'extérieur

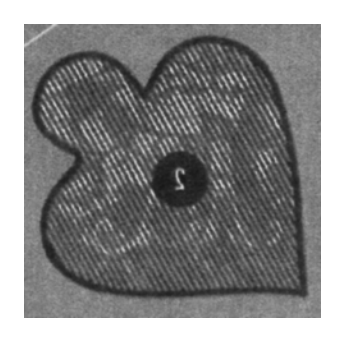

Panneau daté du **XIXe s.** selon le *CVMA* Nombre total de spectres sur ce panneau : **1** Couleur analysée : **bleu**  1 type identifié : **4** 

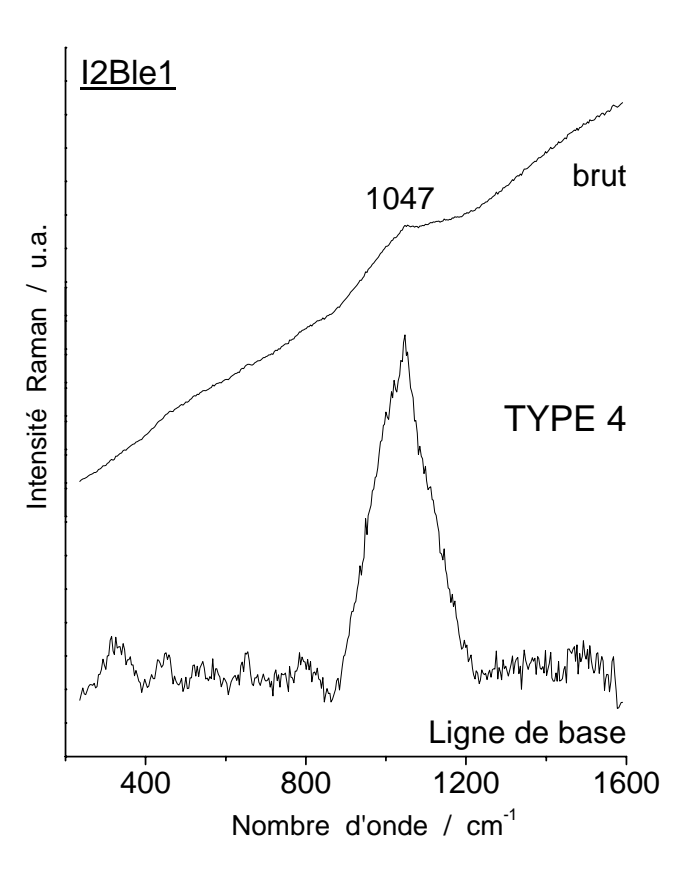

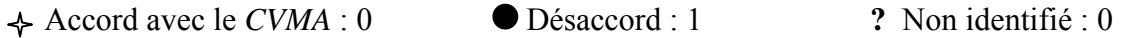
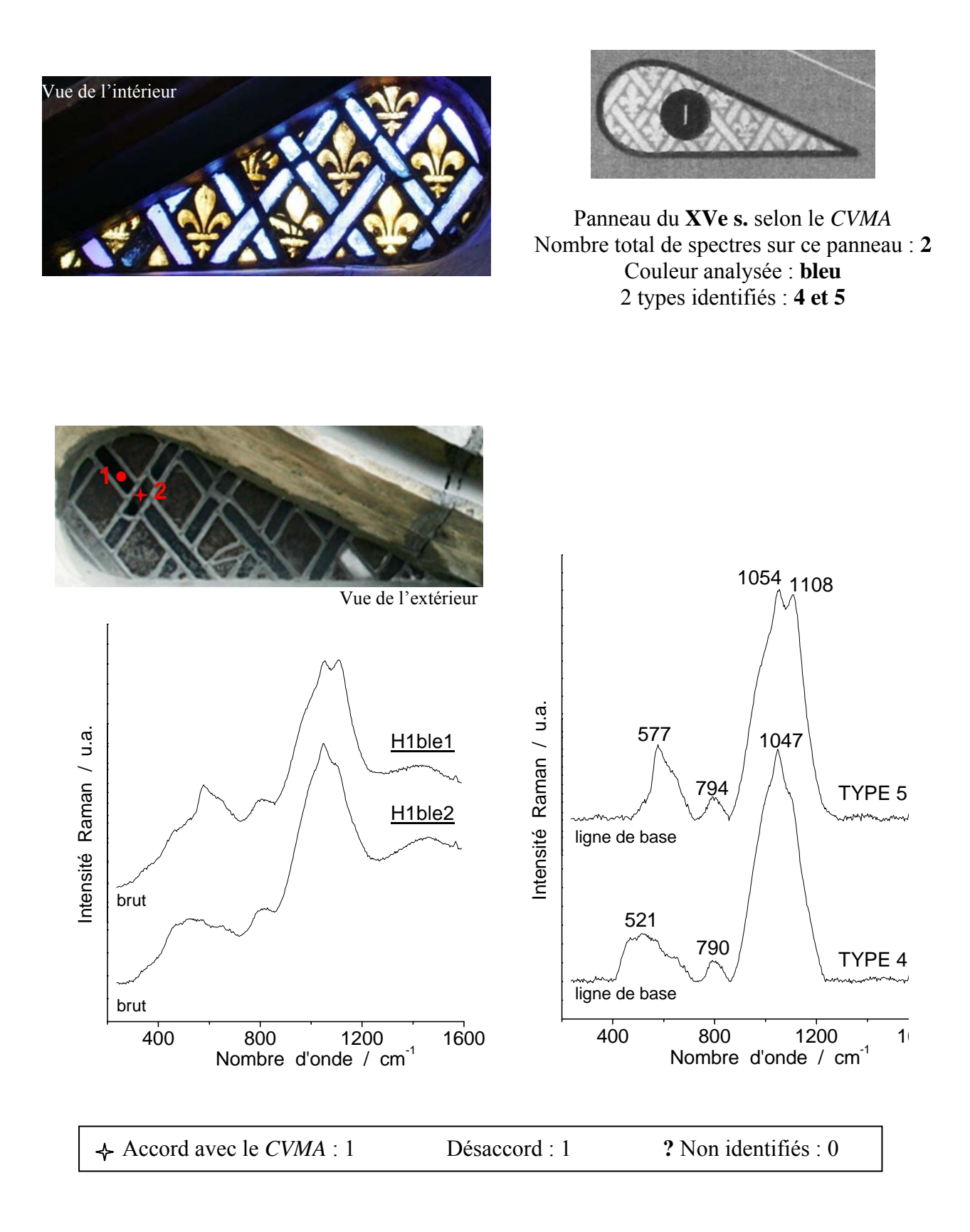

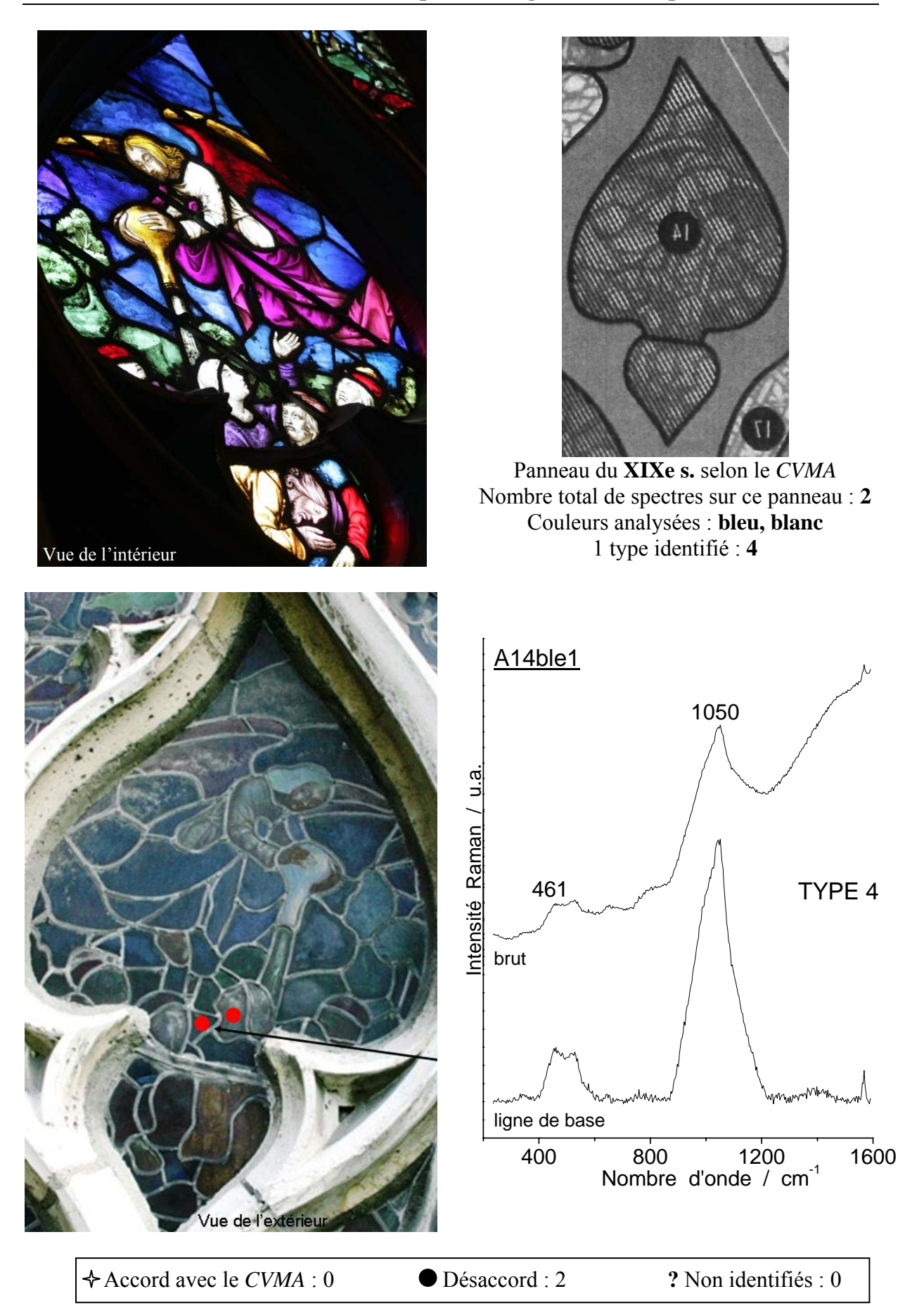

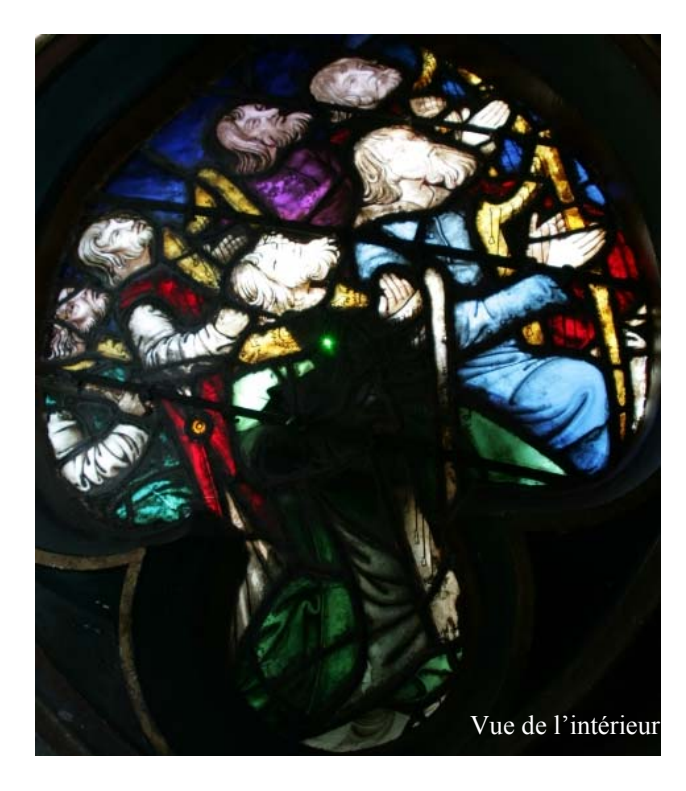

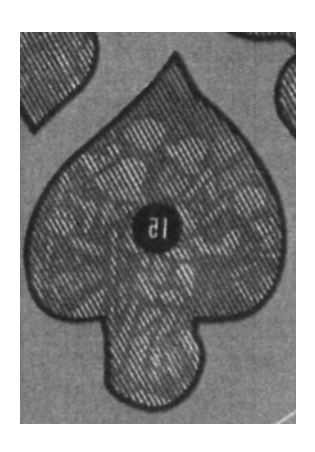

Panneau daté du **XIXe s.** selon le *CVMA* Nombre total de spectres sur ce panneau : **9**  Couleurs analysées : **bleu, jaune, vert**  3 types identifiés : **1, 4 et 5**

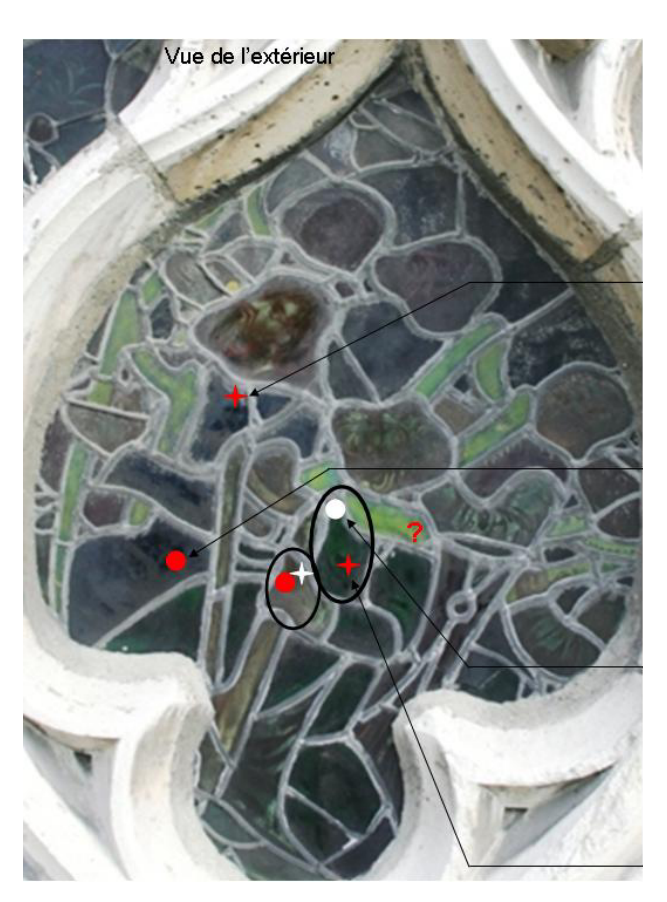

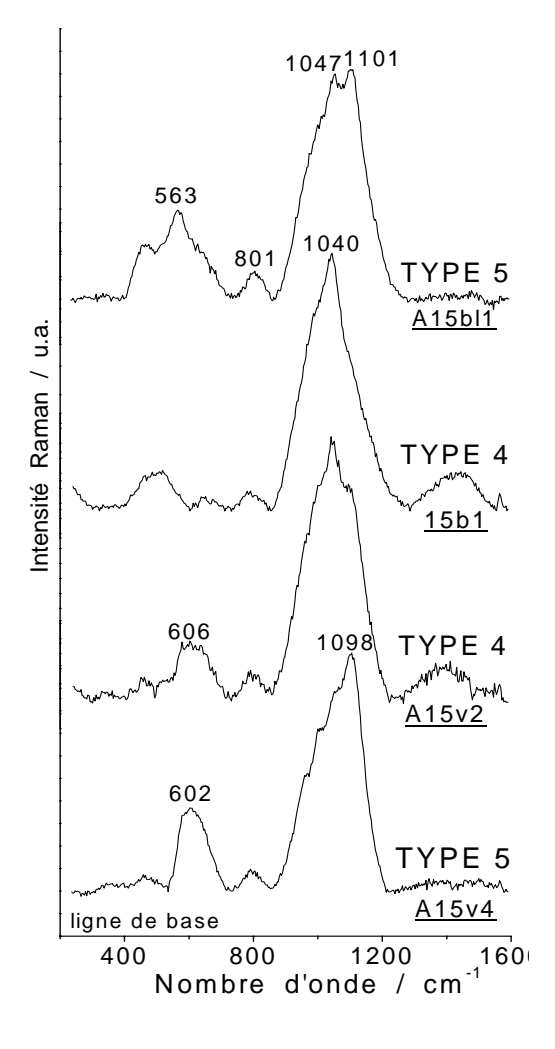

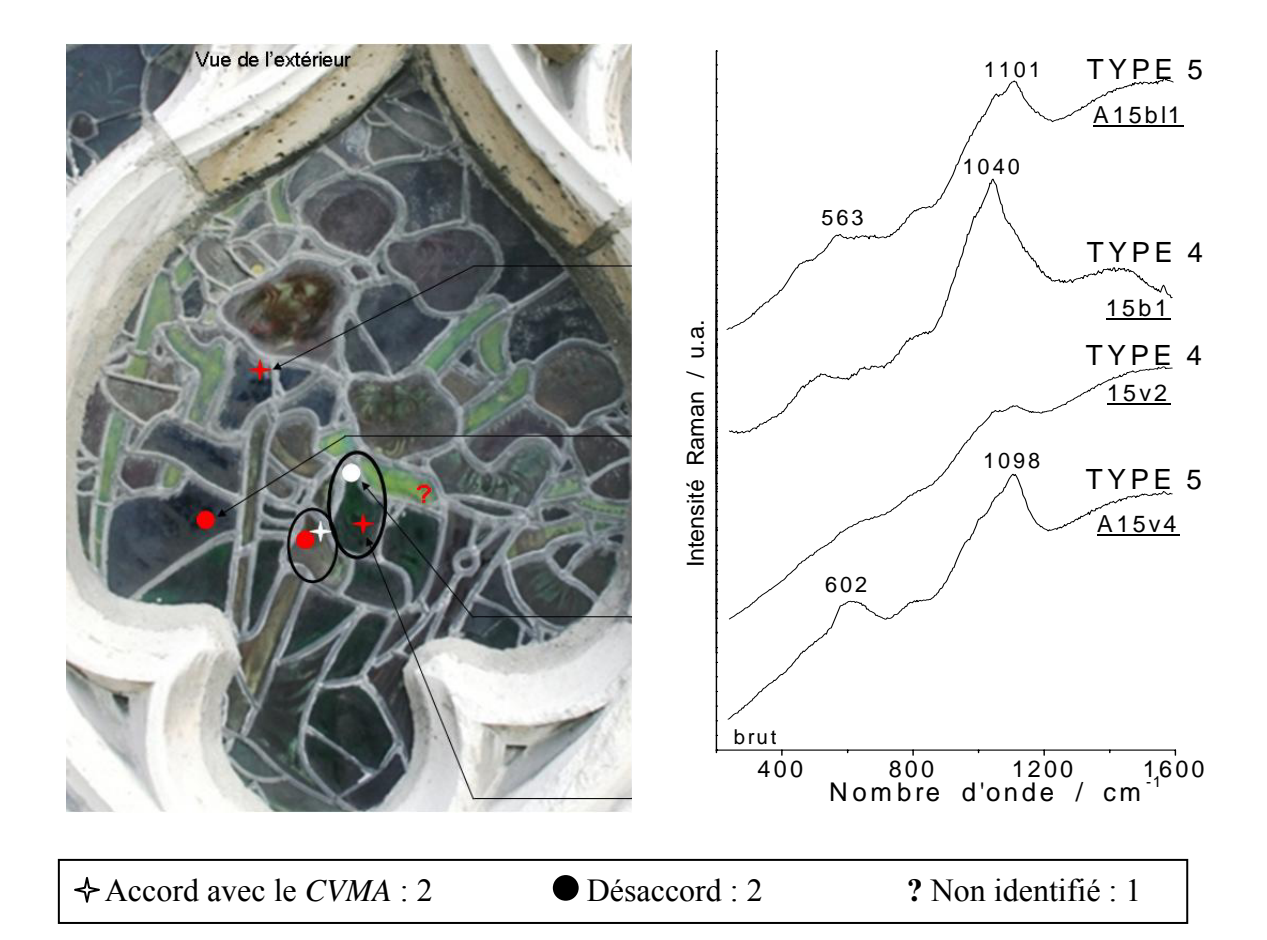

**Sur ce panneau on trouve 2 particularités sur deux éléments** *(encerclé en noir***) : La 1ère, deux spectres différents : type 5 et type 4** *(point blanc)* **La 2nde, également deux spectres différents : type 4 et type 5** *(étoile blanche)* 

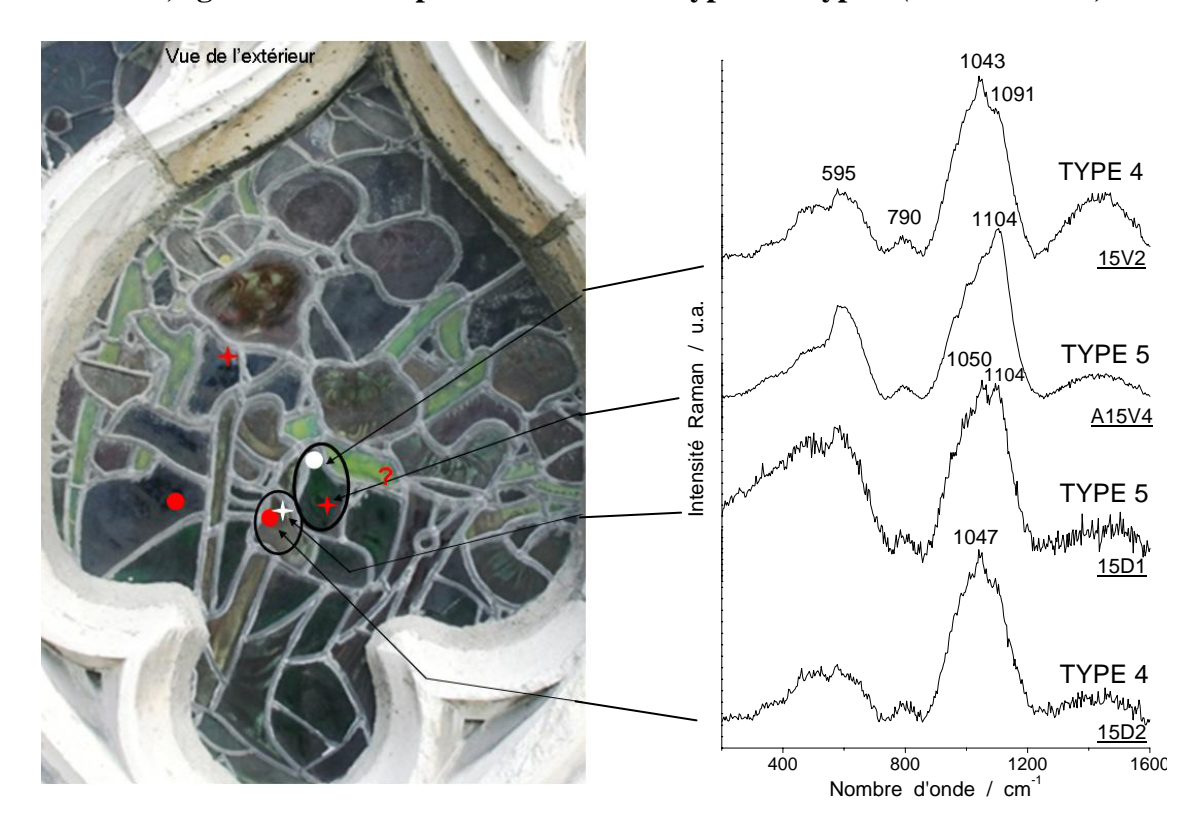

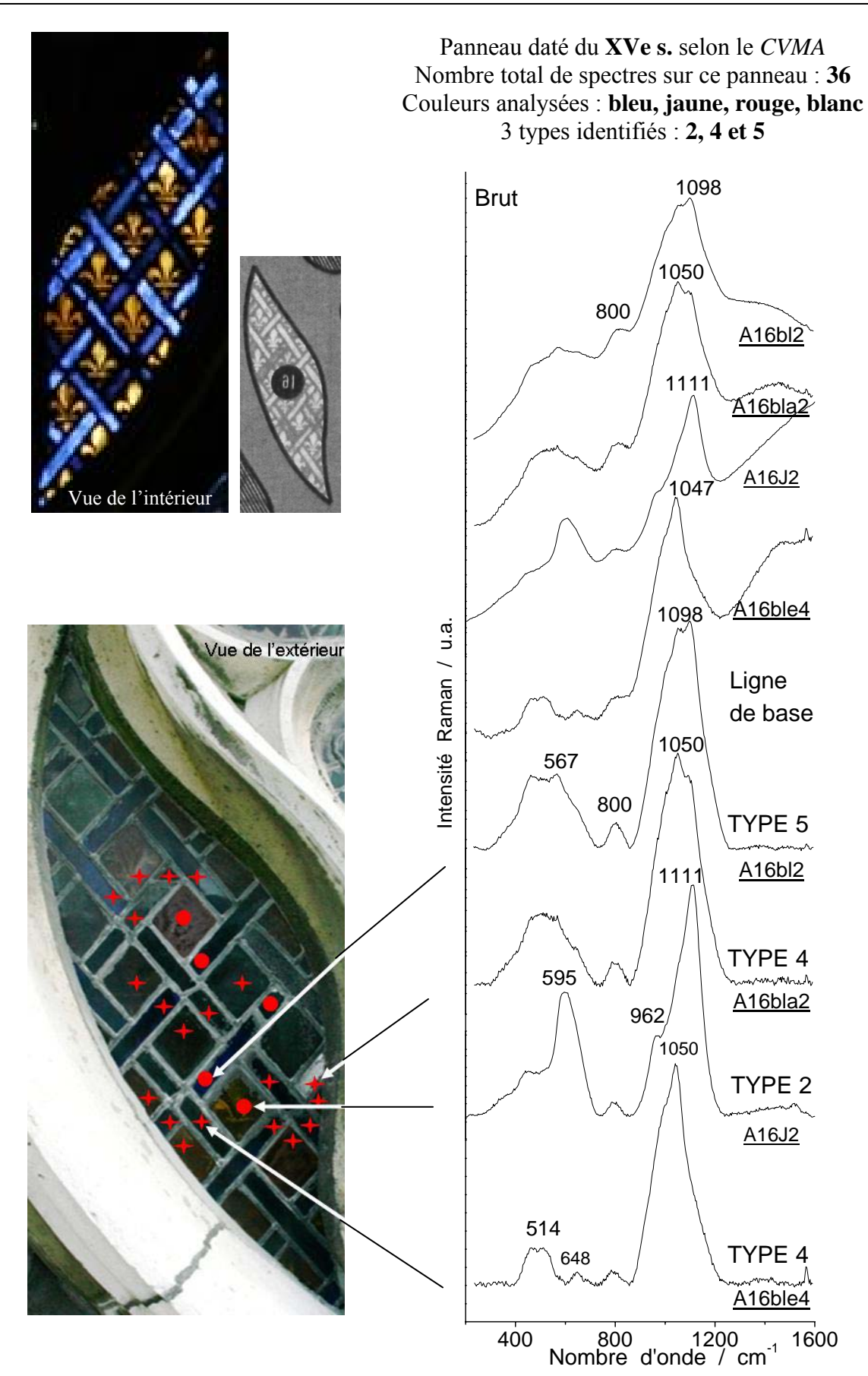

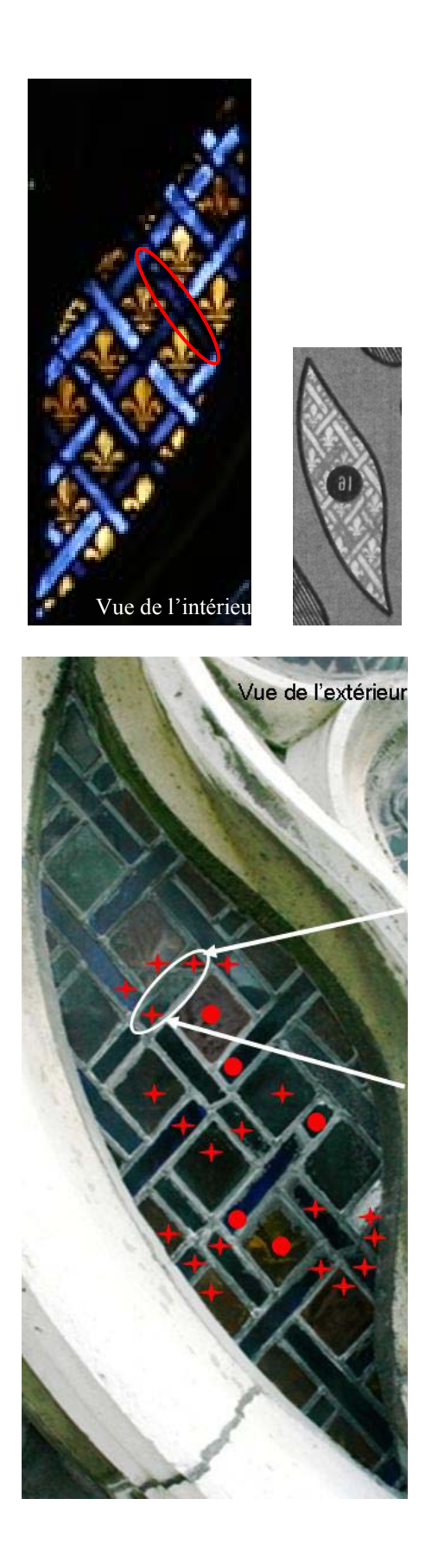

## **Même morceau séparé par un plomb de casse.**

Ce qui est un argument pour que les éléments soient antérieurs à la restauration du XIXe s.

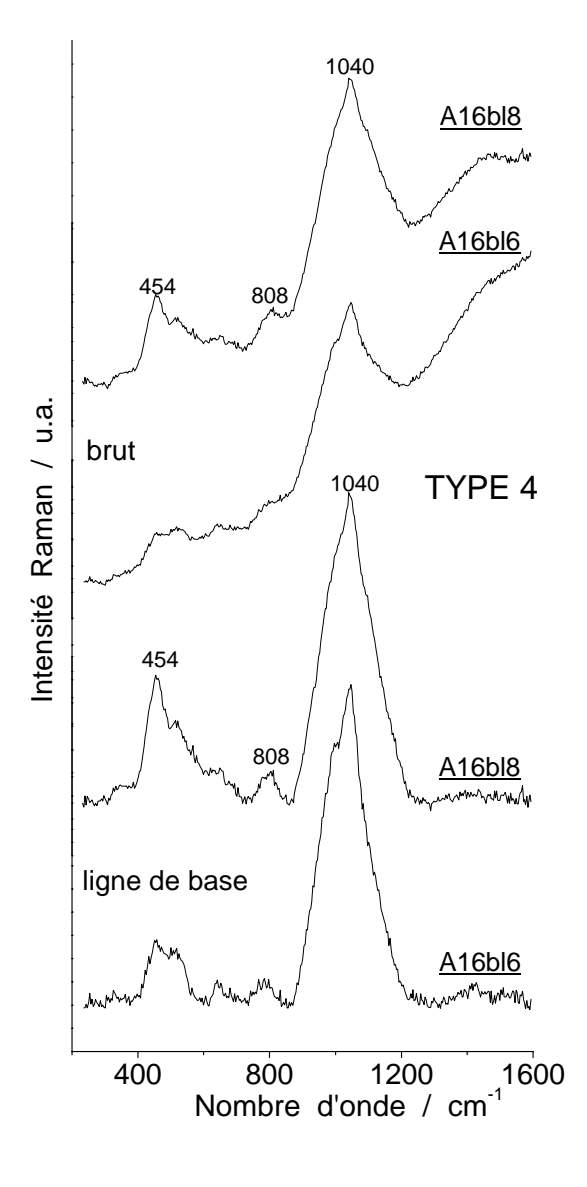

## **Même morceau séparé par un plomb de casse 1er morceau : 2 spectres différents : types 5 et 4** (*étoile blanche)* **2ème morceau : idem Spectre contenant de la corrosion, on peut supprimer la contribution de la corrosion**

**pour obtenir le spectre du verre, (cf. ch.7).** 

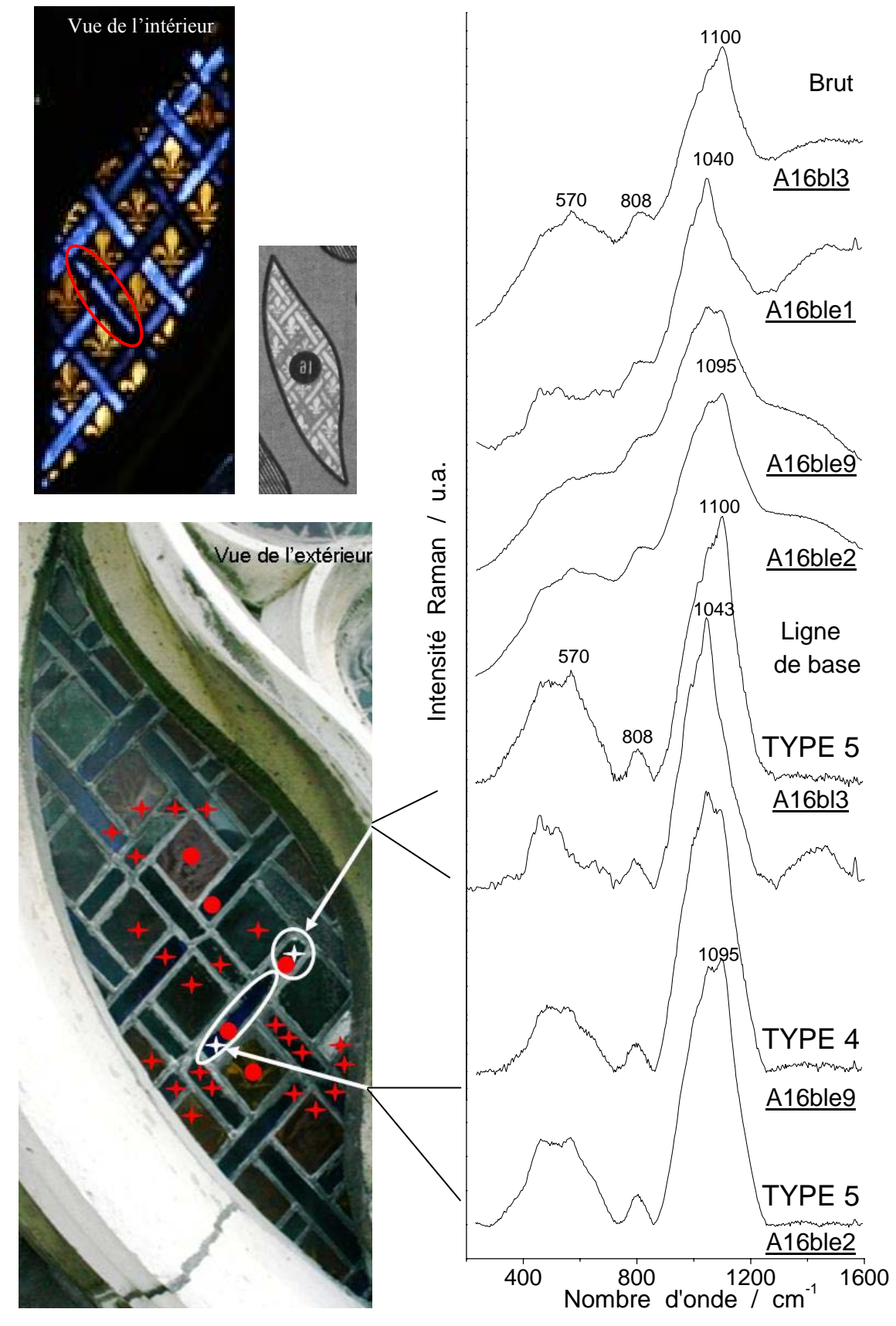

07/04/06 1098 1050  $480$   $802$  $1050$ 1044 Brut Vue de l'intérieur

A16bl1

 $\mathcal{N}$ 

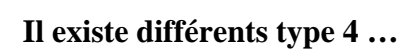

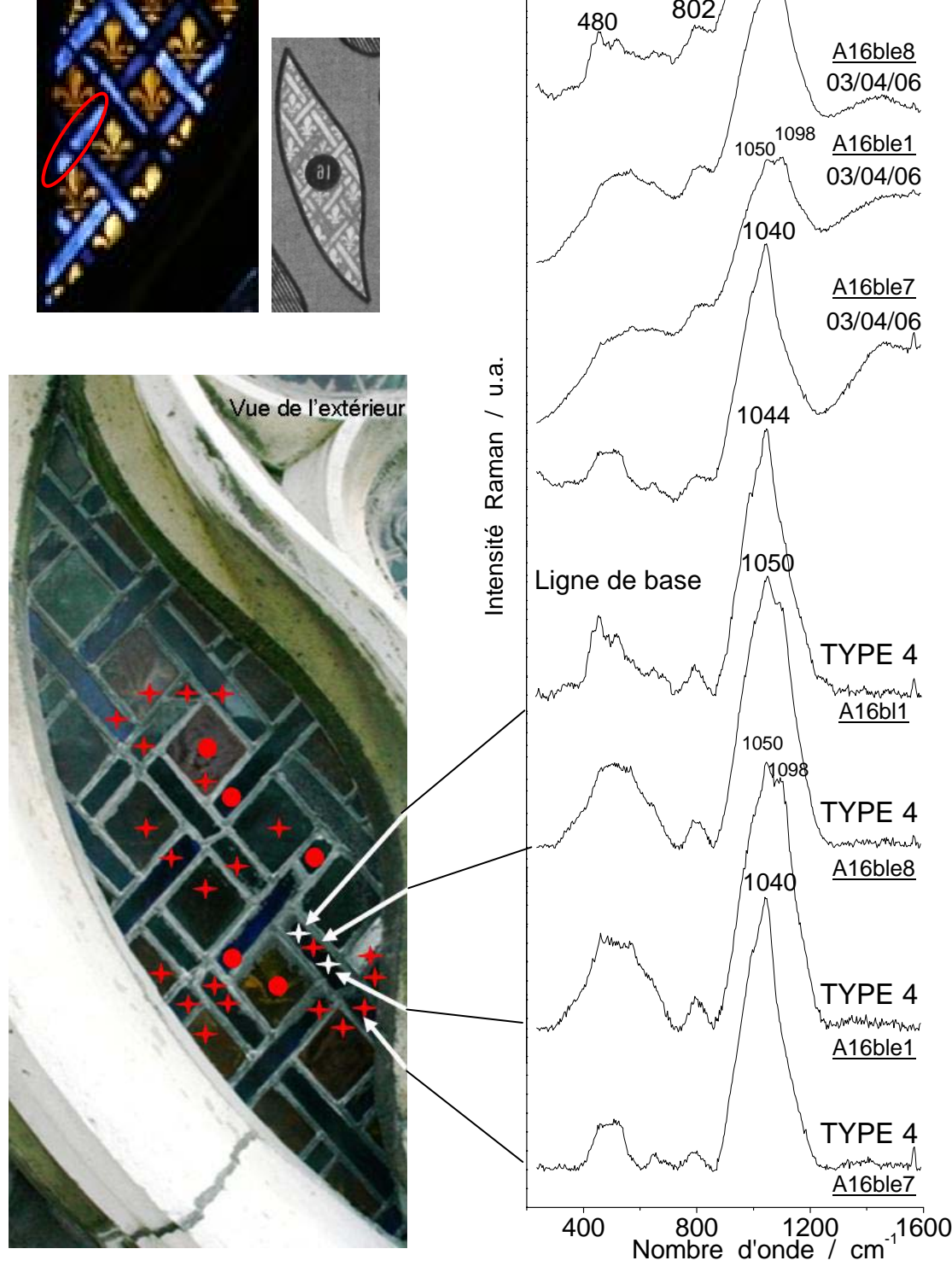

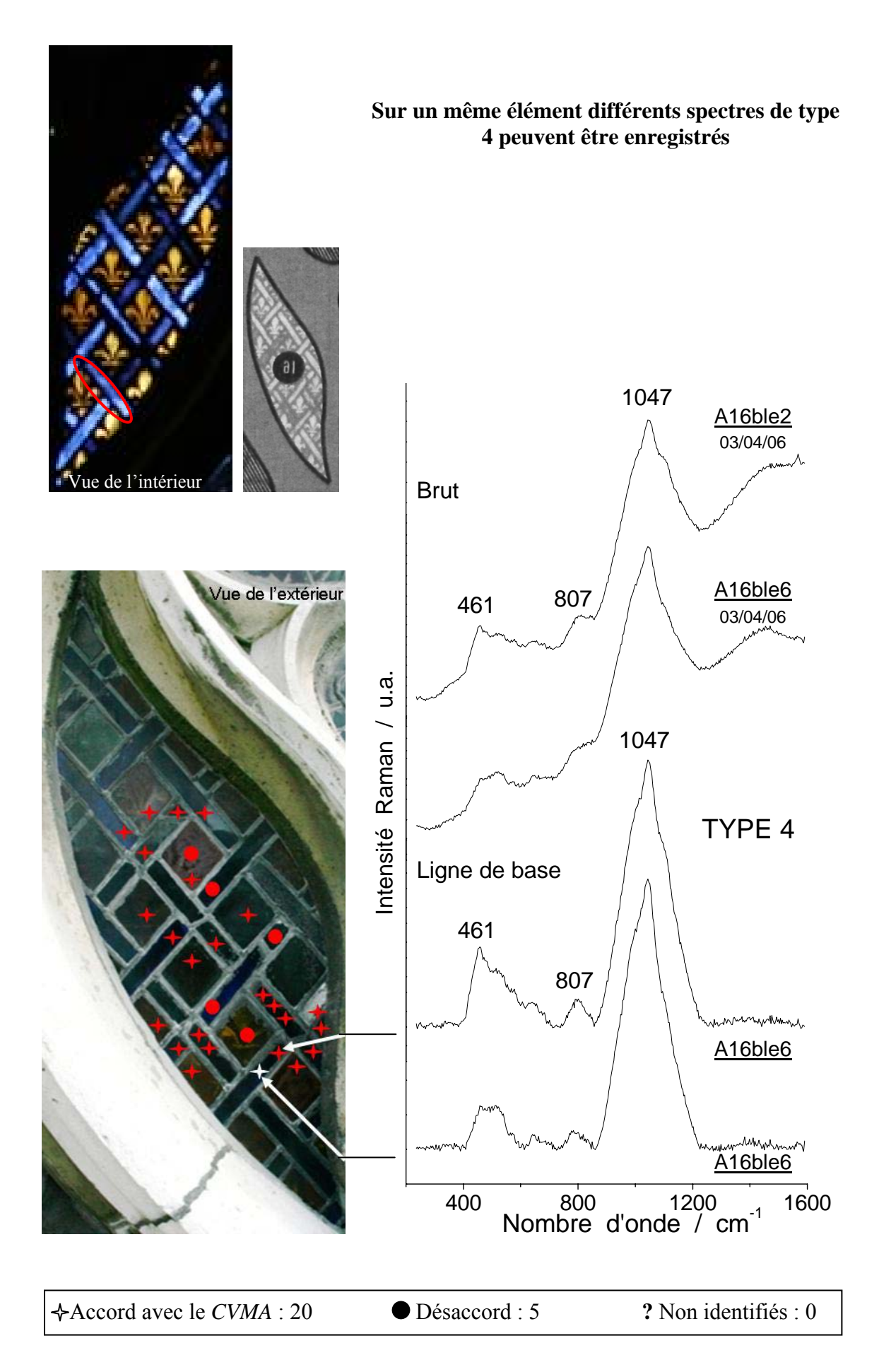

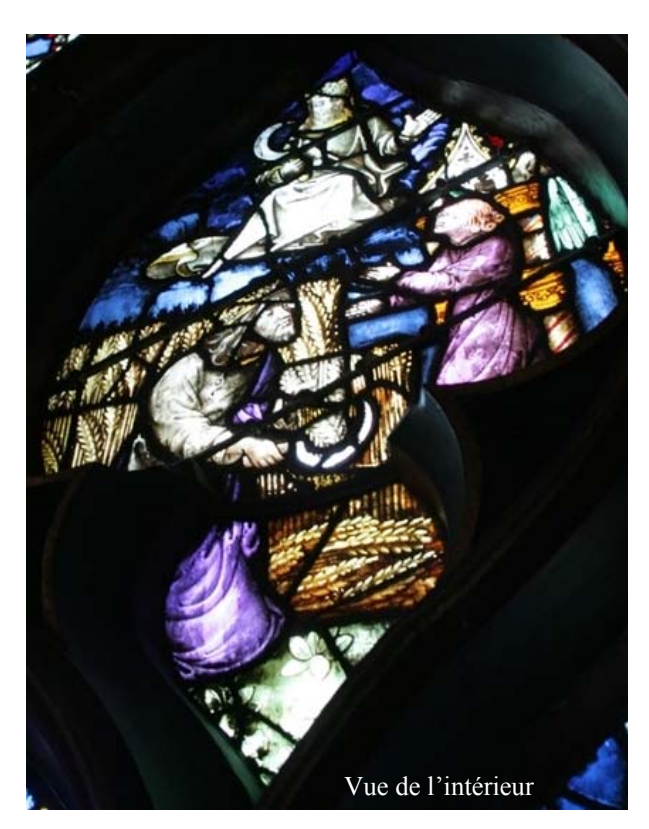

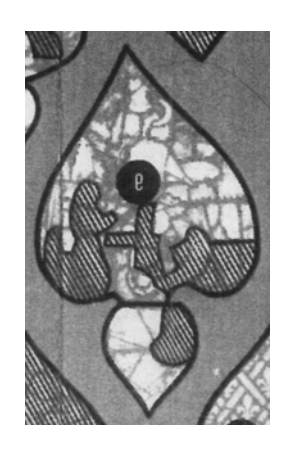

Panneau daté du **XVe s**. et du **XIXe s** selon le *CVMA*

Nombre total de spectres sur ce panneau : **15**

Couleur analysée : **bleu, jaune, vert, rouge et blanc** 

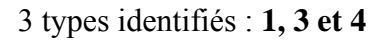

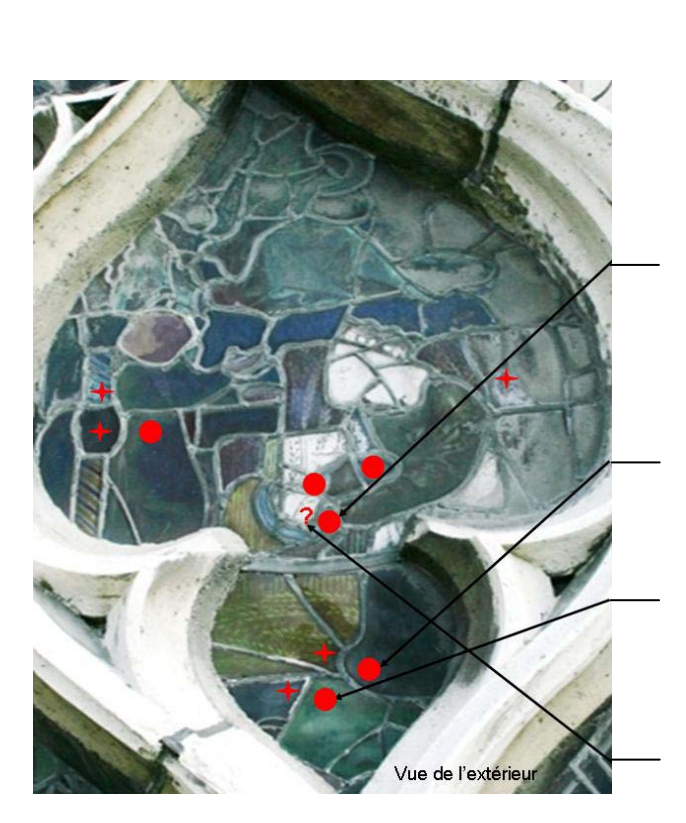

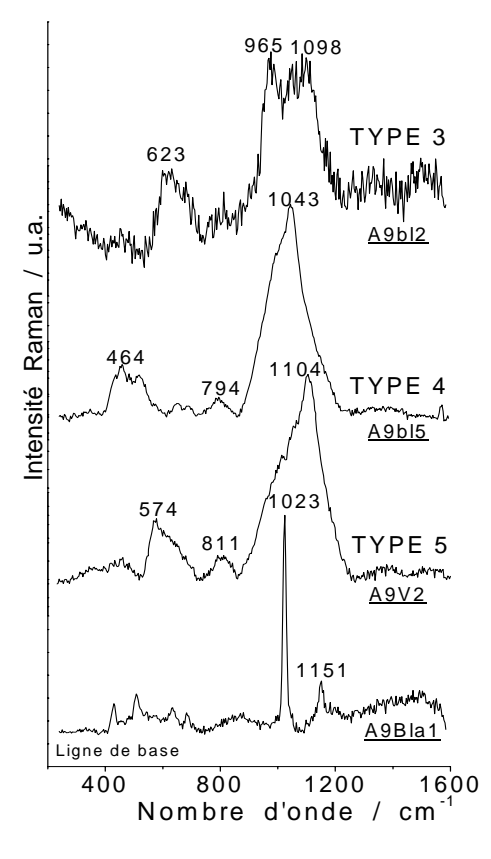

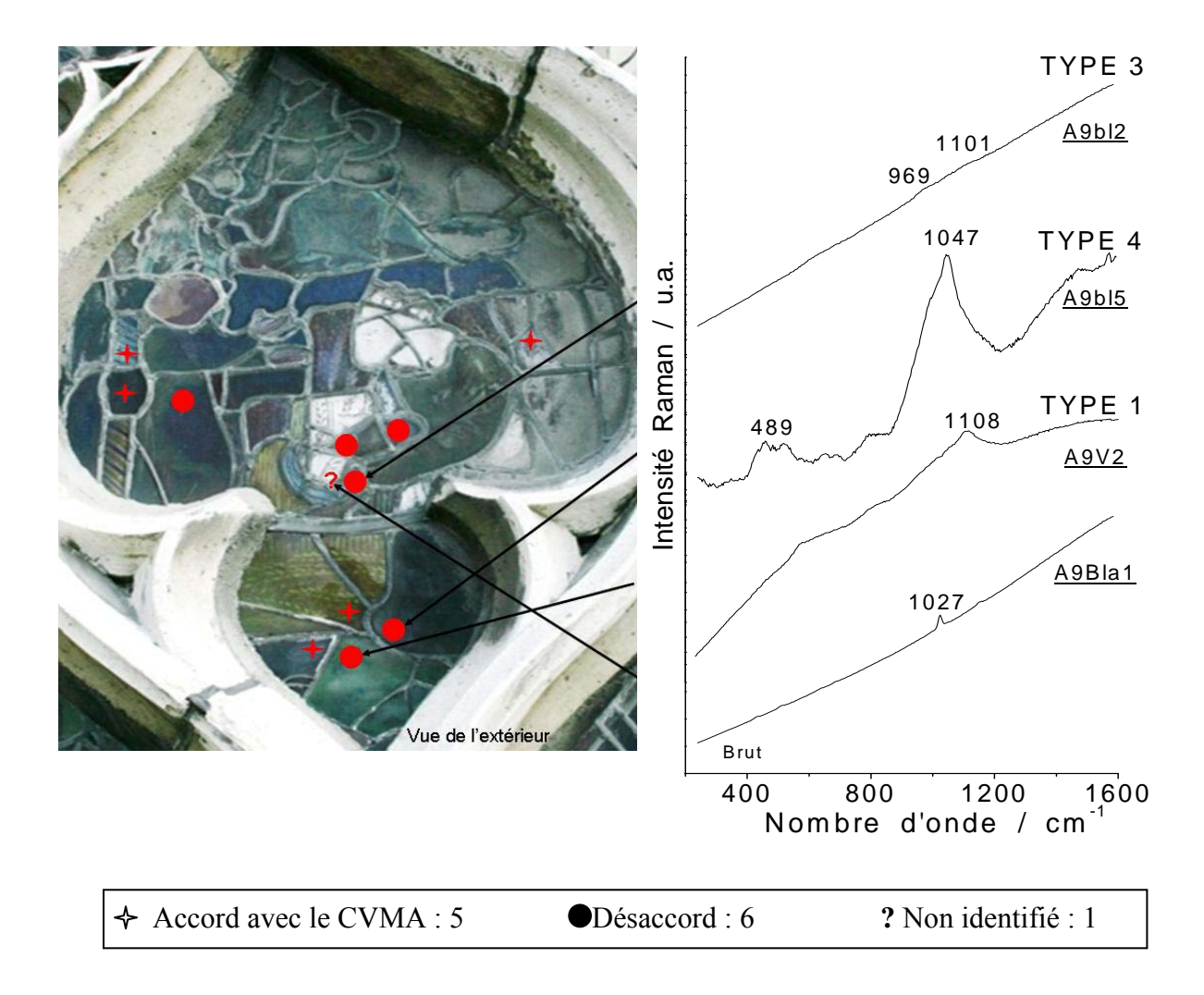

*Les types 1 et 3 caractéristiques respectivement du XIXe s. (restauration) et du Moyen-âge (verres potassiques) sont clairement identifiables. Le type 4 est trouvé majoritairement sur la rose et le type 5 trouvé uniquement sur cette dernière, les types 4 et 5 sont obtenu parfois sur un même morceau de verre, sont selon le CVMA, soit du XIXe s. (restauration rose et chœur), soit du XVe s. (rose), soit du XIIIe s. (chœur). L'analyse spectroscopique peut conduire à considérer soit ces types comme des signatures spécifiques, soit comme une perturbation du fait de la corrosion (superposition d'un pic fin à 1043 cm-1 ou 1053 cm-1). Ce point sera discuté dans le chapitre suivant.* 

*Le tableau 4 résume les résultats obtenus après simple analyse visuelle des spectres et compare nos conclusions avec celle du CVMA.* 

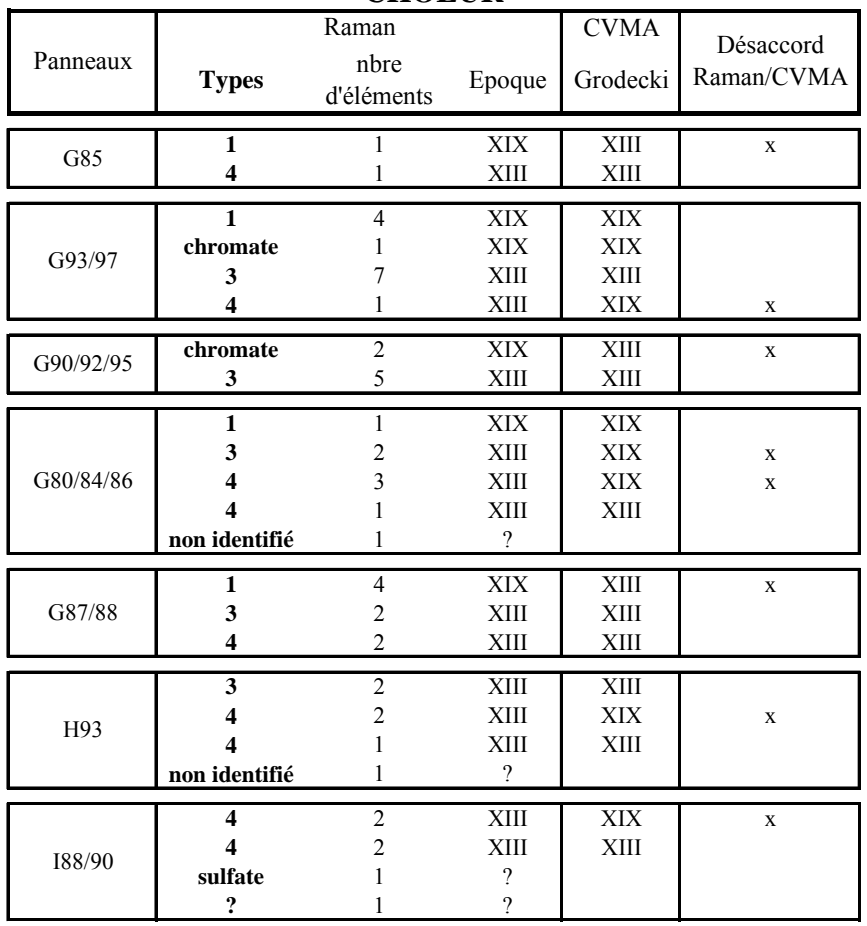

#### **CHOEUR**

**ROSE** 

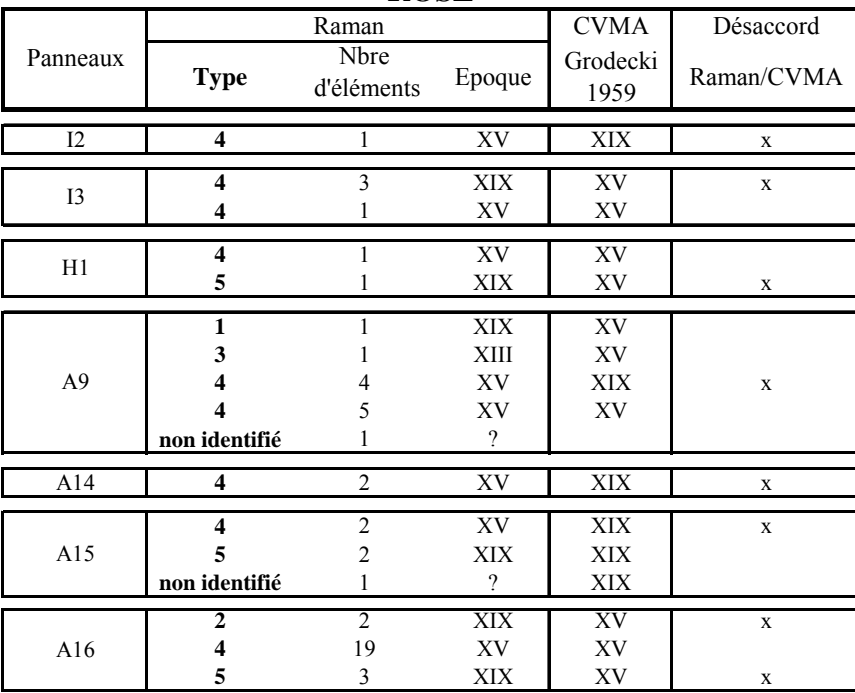

**Tableau 4 : Comparaison des époques données par les analyses Raman avec celles du** *CVMA* **à partir de l'analyse qualitative des spectres.** *Les attributions seront argumentées et discutées dans le ch.7.*

Les secteurs de la figure 18 donnent la proportion d'éléments (mesurés et selon nos conclusions) pour chaque type de verre (chœur et rose). Ceux de la figure 19 montrent la proportion d'éléments originaux et d'éléments issus de restaurations selon les critères que nous développerons dans les chapitres suivants et donnent pour le chœur et la rose une vue globale de l'accord, ou non, entre nos résultats et ceux du *CVMA*.

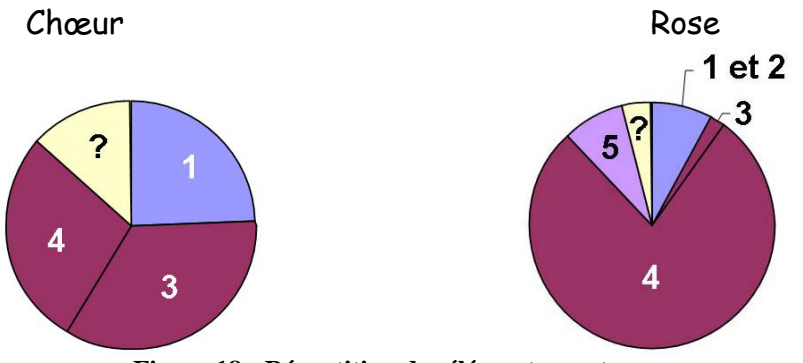

**Figure 18 : Répartition des éléments par type.** 

Tous les types sont représentés parmi les vitraux de la rose, alors que pour le chœur seuls les types 1, 3 et 4 sont identifiés.

Pour la rose, on trouve une majorité de types 4, donc a priori, représentatifs du XVe s. Ce type de verre se retrouve également en forte proportion au niveau du chœur. Lors de la réalisation de la rose ou de sa réfection, des éléments ont-ils été réutilisés pendant les restaurations du XIXe s. ou avant ? Ou bien le même type de verre a-t'il été utilisé pendant tout le Moyenâge ?

Le type 3 est fortement présent au niveau du chœur, exceptionnel sur la rose (1 cas).

Les vitraux typique du XIXe s. c'est-à-dire du type 1 se retrouvent d'avantage au niveau du chœur que dans la rose. Nous avons analysé les parties basses des verrières, et il est bien établi que celles-ci ont été les plus restaurées du fait de leurs dégradations lors de l'usage de la Sainte Chapelle comme lieu d'archivage du Palais de Justice.

Le type 5 est retrouvé uniquement au niveau de la rose.

Les points d'interrogation représentent les éléments non identifiés en raison d'un signal Raman trop bruité.

La figure 19, classe l'ensemble des éléments analysés de la façon suivante :

*- « accord avec CVMA »* : accord entre notre identification (types 1 et 2 datés du XIXe s., type 3 du XIIIe s., type 4 du XIII/ XVe s. (?) ) avec celle effectuée par le *CVMA*.

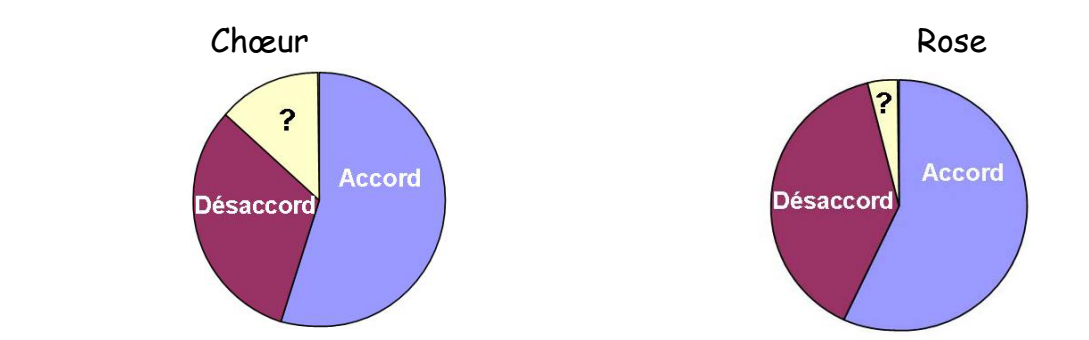

 **Figure 19 : Proportion des éléments non identifiés, en accord avec** *CVMA* **et en désaccord avec le** *CVMA* **sur le chœur et la rose.** 

La proportion des spectres non identifiés est légèrement plus importante au niveau du chœur, cela peu s'expliquer par le fait que les mesures ayant été faites depuis l'intérieur et donc nous avons été gênés par le soleil.

Cette figure ne donne pas le nombre exact d'éléments en accord le *CVMA*, car chaque panneau n'a pas été analysé entièrement et sans le vouloir nous avons peut-être privilégié un type de verre plutôt qu'un autre. Les parties inférieures des verrières du chœur contiennent beaucoup d'éléments restaurés, identifiables par diverses moyens techniques via le touché, les bulles d'air ou stylistique et nous avons essayé d'analyser une proportion comparable d'éléments donné comme restaurés ou originaux par le *CVMA*. Cette figure donne un aperçu de la grande proportion des éléments pour lesquels l'attribution du *CVMA* ne concorde pas avec les critères techniques*.*

*Cette dernière partie va tenter d'évaluer par comparaison avec des mesures antérieures sur des échantillons variés le niveau de corrosion des vitraux de la Sainte Chapelle et également par comparaison avec une base de données Raman d'avancer quelques hypothèses quant à la nature des types 4 et 5.* 

## 5-c Produits de corrosion et/ou dépôts

Dans un travail antérieur (Colomban *et al.*, 2006)<sup>1</sup>, il a été démontré que la lixiviation des verres au potassium (type 3) pouvait être quantifiée à l'aide du rapport des aires des pics 460/590 cm<sup>-1</sup> et du déplacement vers les basses fréquences des composantes du massif d'élongation νSi-O

La figure 20 présente deux exemples de signatures Raman décomposés, mesurés dans le chœur, l'un quasi exempt de lixiviation *(en haut)* et l'autre au contraire corrodé. On peut voir l'augmentation significative de la composante de basse énergie du mode  $\delta_{Si-O}$ .

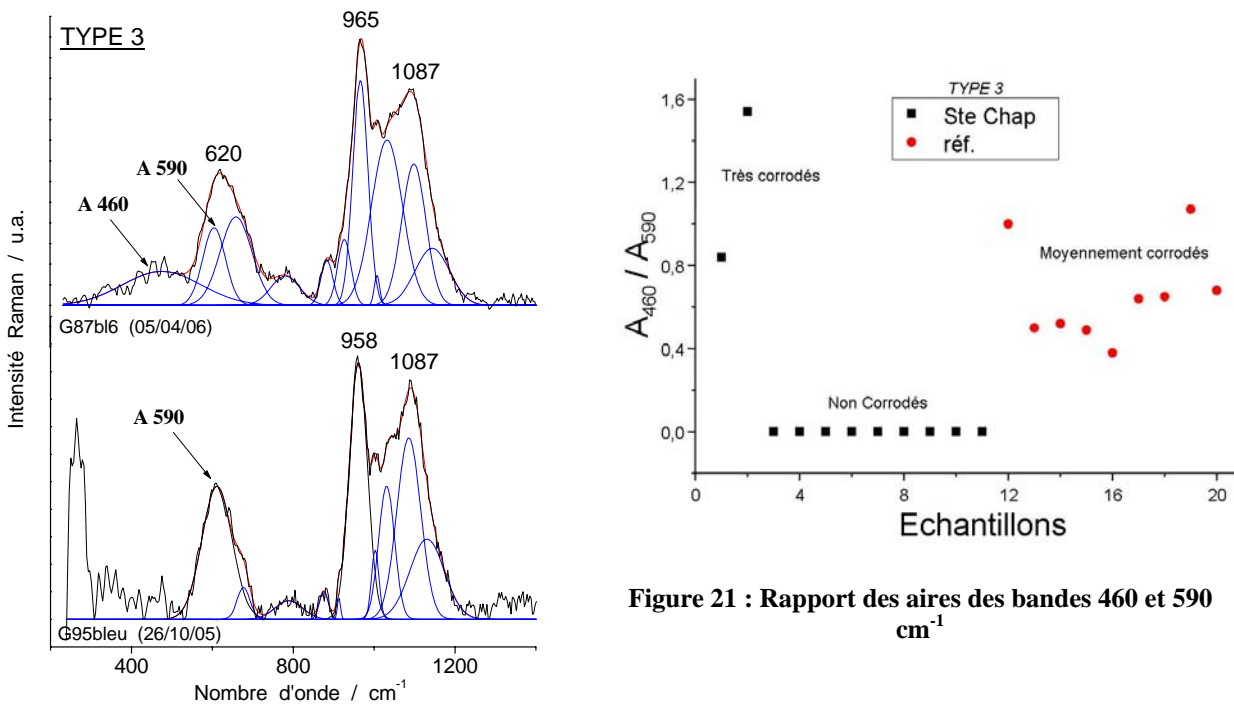

**Figure 20 : Spectres Raman décomposés de type 3**

<sup>1</sup> 1 Colomban Ph., Etcheverry M.-P., Asquier M., Bounichou M., Tournié A., 2006, Raman Identification of Ancient Stained Glasses and their Degree of Deterioration, *Journal of Raman Spectroscopy*, 37, pp. 614-626.

La figure 21 considère tous les vitraux de type 3 de la Sainte-Chapelle *(carré noir)* mesurés dans le chœur à l'exception d'un élément et quelques échantillons de référence également des types 3 et 3 bis analysés au laboratoire, datés entre le XIIIe et le XVe siècle *(rond rouge)*.

Les spectres de type 3 sont généralement bruités, la soustraction de la ligne de base peut varier selon l'expérimentateur donc à priori, seuls deux spectres, montrent une corrosion significative. Les autres spectres ne possèdent pas de bande vers 460 cm<sup>-1</sup> typique d'un fort degré de lixiviation. Ces deux spectres proviennent en fait du même morceau de vitrail du panneau G87, situé au niveau du chœur, de couleur bleu. Les mesures ayant été faites depuis l'intérieur sur la face interne, une faible lixiviation est, tout à fait normal, sauf si des éléments ont été remontés à l'envers au XIXe siècle.

Quelques signatures caractéristiques de produits de dépôts ou de corrosion ont été obtenues : sur la figure 22, se trouvent *(à gauche)* des spectres de la Sainte-Chapelle et (*à droite)* des spectres de références de sulfate.

La signature Raman d'anhydrite (CaSO<sub>4</sub>), caractérisée par un pic intense à 1016 cm<sup>-1</sup>, a été trouvée sur des parties blanchies aussi bien à l'intérieur qu'à l'extérieur. Un autre sulfate, sans doute proche de l'alunite (KAl<sub>3</sub>(SO4)<sub>2</sub>(OH)<sub>6</sub>), caractérisé par un pic intense à 1023 cm<sup>-1</sup>, a été également trouvé mais uniquement en extérieur sur les vitraux de la rose.

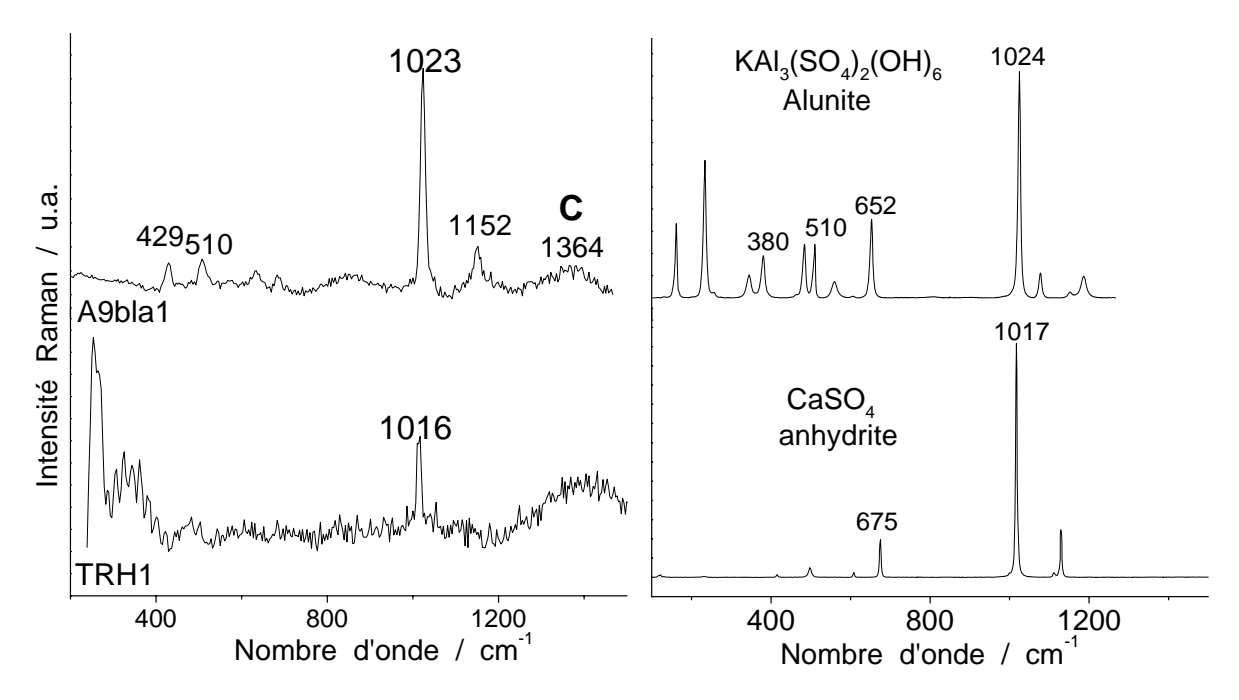

**Figure 22 : Comparaison entre les spectres de la Sainte Chapelle de phases cristallines (***à gauche***) et des spectres de références (***à droite)* **(Alunite et Anhydrite: base de donnée sur internet RRUFF, spectromètre à haute sensibilité).** 

On peut se poser quelques questions à propos des nouveaux types 4 et 5 qui présentent des pics maximums à des positions équivalentes à des pics caractéristiques des carbonates. La figure 23 compare *(à gauche)* deux spectres, type 4 et 5, et (*à droite)* avec des spectres de

référence de carbonates. La résolution de l'appareil portable est fortement inférieur à celle de ceux utilisé pour mesurer les références, d'où un élargissement des pics.

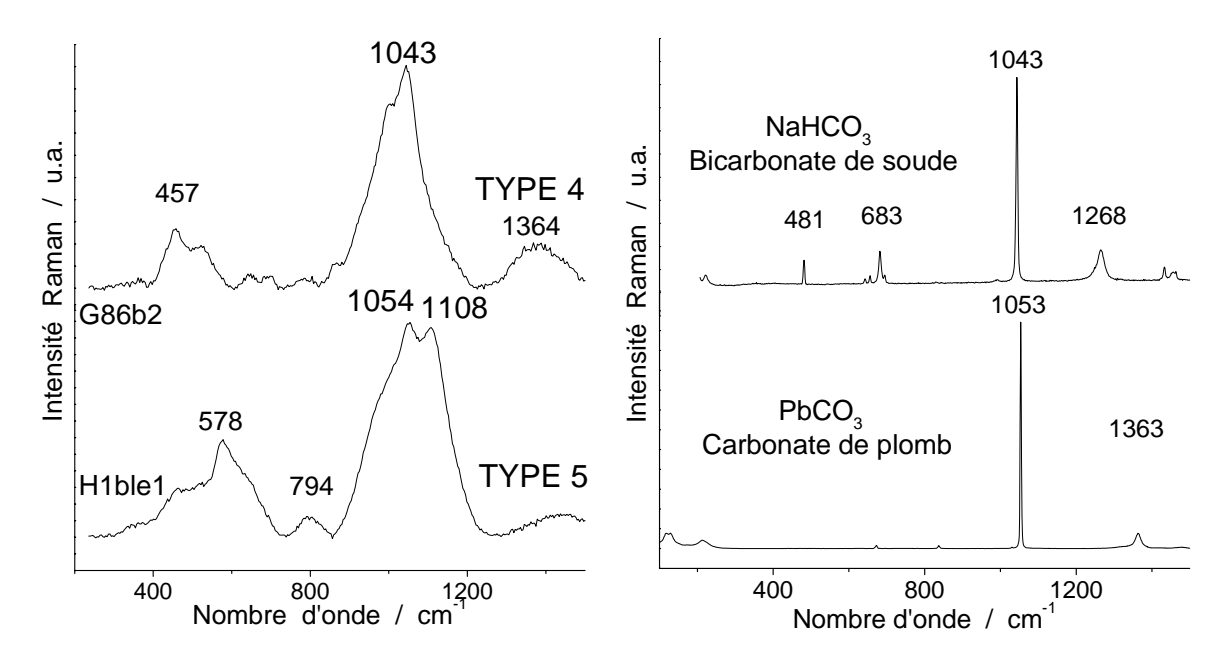

**Figure 23 : Comparaison entre des spectres de la Sainte Chapelle (***à gauche***) et des spectres de références (***à droite)* **enregistrés avec des spectromètres à** *haute résolution* **(carbonate de plomb : base de donnée sur internet RRUFF, le spectre du bicarbonate de soude a été réalisé au laboratoire).** 

Le pic intense à 1043 cm<sup>-1</sup> caractéristique du bicarbonate de soude se trouve à la même position que le pic d'élongation du type 4.

Le carbonate de plomb, caractérisé par un pic intense à  $1053 \text{ cm}^{-1}$ , se trouve aussi, à la même position que l'un des deux pics d'élongation du type 5. Celui-ci, trouvé rarement et uniquement sur la rose, est peut-être le résultat de la pollution du verre induite par la corrosion des plombs ou bien de la grisaille.

> *Selon nos analyses Raman la plupart des vitraux d'origine (XIIIe s. – type 3) de la Sainte-Chapelle sont exempt de corrosion en face intérieure. Par contre une forte corrosion est mesurée sur certains éléments de la rose avec la présence d'anhydrite et d'un composé proche de l'alunite au niveau du chœur et de la rose. Après analyse visuelle des spectres, concernant les types 4 et 5, nous avons émit l'hypothèse d'une corrélation avec respectivement le bicarbonate de soude et le carbonate de plomb (pollution du verre par la corrosion des plombs ou bien de la grisaille). Le chapitre 7 basé sur l'exploitation des paramètres Raman nous donnera plus de précision quant à la nature des types 4 et 5.*

# **6 – Analyses des spectres**

*Notre objectif est d'identifier les signatures Raman caractéristiques des vitraux d'époques différentes (le chœur XIIIe s. et XIXe s. et la rose XVe s. et XIXe s.) à partir des 5 types identifiés. Pour cela nous exploiterons les paramètres Raman, à l'aide de graphiques simples puis nous tenterons des méthodes d'exploitation plus complexes.* 

## 6.a -Méthodes d'exploitation des spectres : les logiciels

Pour extraire les paramètres spectraux (position en nombre d'onde des composantes, largeurs à mi-hauteur, aires, …) à partir des signatures Raman deux logiciels sont utilisés, *LabspecMD*, le logiciel (Dilor/Jobin-Yvon) de gestion du spectromètre capable d'effectuer des traitements simples et *Origin Peak Fitting<sup>MD</sup>*, un logiciel général de traitement des courbes mathématiques (Microcalc Inc.). Une présentation succincte de l'usage de ces logiciels est donnée dans l'annexe b.

Avec le logiciel *Labspec*<sup>MD</sup> nous pouvons gommer les pics parasites et soustraire la ligne de base due à une contribution de fluorescence, à la lumière solaire selon les critères définis et au pic boson afin d'avoir des spectres comparables. Le logiciel *Origin Peak Fitting*<sup>MD</sup> est utilisé pour effectuer la décomposition des deux massifs du spectre, le massif centré vers 500 cm-1 provenant des modes de déformation des liaisons Si-O de l'entité SiO4 et celui centré vers 1000 cm-1 provenant des modes d'élongation (cf. annexe c), et ainsi donner accès à tous les paramètres Raman : indice de polymérisation, nombres d'onde des pics ou de leurs composantes, intensité ou aire, largeur à mi-hauteur ... Une fois ces paramètres Raman obtenus nous testerons différentes représentations d'abord sur des graphiques simples puis à l'aide de méthodes statistiques afin de visualiser les critères les plus simples et/ou les plus pertinents pour différentier/classifier les signatures Raman. Le logiciel – *StatisticaMD (StatSoft ©)* bien adapté à cette exploitation des données sera alors utilisé.

*Une approche statistique a été réalisée pour affiner le classement. Une étude sur les verres/émaux (Colomban et al., 20031 ) a déjà utilisé la classification hiérarchique. D'autres méthodes statistiques existent, analyse factorielle, analyse canonique, analyse de proximité…. Il serait intéressant d'explorer aussi ces méthodes. Nous avons utilisé les deux méthodes qui nous semblaient*  les plus pertinentes, l'Analyse en Composantes Principales (Paris, 2004<sup>2</sup>) et *la classification hiérarchique (dendrogramme).* 

L'Analyse en Composante Principale (ACP) tend à répondre à deux objectifs :

- la réduction du nombre des variables aux variables « représentatives » et « non corrélées », dénommées composantes principales qui contiennent toute l'information expérimentale,

- La classification des variables et individus.

<u>.</u>

<sup>1</sup> Colomban Ph., March G., Mazerolles L., Karmous T., Ayed N., Ennable A., Slim H., 2003, Raman identification of materials used for jewellery and mosaics in Ifriqiya, *Journal of Raman Spectroscopy*, 34, pp. 205-213.

<sup>&</sup>lt;sup>2</sup> Paris C., 2004, Méthodologies spectroscopiques pour l'étude de matériaux : objets du patrimoine de la fin du 19ème au début du 20ème siècle, Thèse de doctorat de l'Université Paris 6, pp.160

Les données fournies à l'ACP se présentent sous la forme d'un tableau (figure 24) dont les lignes sont les observations ou code d'identification de l'ensemble des spectres et dont les colonnes sont les variables. L'ACP permet de déterminer les relations de proximité entre des observations. Les résultats de l'ACP présentent graphiquement les relations entre les variables et, en même temps, les observations qui sont en relations avec ces variables.

Pour ce faire, les observations, ou dans notre cas les spectres, sont projetés dans un espace de dimension égale au nombre de variables. Ils forment un nuage de points, au sein duquel l'ACP va calculer des axes définissant un nouveau repère, dont l'origine correspond au centre de gravité du nuage de points. Le premier axe, ou première composante principale, déterminé est celui qui contient la plus grande variance lorsque les observations sont projetés sur cet axe. Le second axe déterminé, orthogonal au premier, contient sur son axe le maximum de variance laissée par la première, et ainsi de suite pour les composantes suivantes.

Ce choix de nouveaux axes équivaut à obtenir une séparation la plus importante possible entre les individus le long de ces axes. On a donc une réduction des variables initiales en condensant l'information discriminante sur ces axes.

La classification Ascendante Hiérarchique *("Méthode des Clusters")* utilise des mesures de dissemblance ou de distance entre les objets dans l'espace des paramètres pour former des classes. Ces distances peuvent être basées sur une ou plusieurs dimensions.

Un algorithme rassemble les objets dans des classes de plus en plus larges, en utilisant certaines mesures de similarité ou de distance. Les résultats de ce type de classification sont habituellement représentés sous la forme d'un arbre de connectivité appelé dendrogramme.

Le logiciel utilisé pour réaliser ces dendrogrammes est *StatisticaMD (version 6)*. Il se présente sous la forme d'une feuille de calcul « *Excel*<sup>MD</sup> » où sont inscrits (Figure 24) :

- des « observations » ou code d'identification de l'ensemble des spectres.
- des « variables », ici les paramètres extraits du spectre Raman : l'indice de polymérisation (Ip), la position maximale du massif de déformation ( $\delta_{\text{max}}$  Si-O), la position maximale du massif d'élongation ( $v_{\text{max}}$  Si-O), et la position des bandes qui le compose (  $vQ_0$ ,  $vQ_1$ ,  $vQ_2$ , et  $vQ_3$ ) excepté  $vQ_4$  qui n'est pas toujours présente.

*« Observations » ou codes d'identification des spectres* 

 *« Variables » ou paramètres Raman* 

|                                 |      | $\overline{2}$         | 3     | 4    | э         | 6    | 7    | 8    | 9    | 10   | 11   | 12   | 13   | 14   | 15   | 16   | 17   |  |
|---------------------------------|------|------------------------|-------|------|-----------|------|------|------|------|------|------|------|------|------|------|------|------|--|
|                                 | Var1 | nom                    | date  | type | nu<br>max | Ip   | Var7 | nuQ0 | nuQ1 | nuQ2 | nuQ3 | nuQ4 | 100  | O1   | 102  | 103  | IQ4  |  |
| A16ble1                         |      | l∐A16ble               | 38810 | 4    | 1050      | 0.4  |      | 800  | 952  | 1018 | 1097 | 1149 | 443  | 1312 | 2811 | 2545 | 1523 |  |
| A16ble2                         |      | 2 <sup>[</sup> A16ble] | 38810 | 4    | 1051      | 0,23 |      | 799  | 934  | 1004 | 1051 | 1124 | 782  | 1893 | 5807 | 3639 | 3069 |  |
| A <sub>16ble</sub> 3            |      | 3 A16ble:              | 38810 | 4    | 1045      | 0,18 |      | 789  | 934  | 988  | 1045 | 1128 | 441  | 1520 | 3416 | 4503 | 1449 |  |
| A16ble4                         |      | 4 A16ble               | 38810 | 4    | 1044      | 0,14 |      | 792  | 920  | 981  | 1044 | 1119 | 372  | 1281 | 4020 | 4908 | 1928 |  |
| A <sub>16ble5</sub>             |      | 5 A16ble               | 38810 | 4    | 1048      | 0,12 |      | 793  | 927  | 991  | 1048 | 1113 | 433  | 1661 | 5000 | 4485 | 2326 |  |
| A16ble6                         |      | 6 A16blel              | 38810 | 4    | 1045      | 0,13 |      | 792  | 924  | 997  | 1073 | 1135 | 504  | 1375 | 5727 | 3471 | 1908 |  |
| A16ble 7                        |      | 7 A16ble               | 38810 | 4    | 1041      | 0,15 |      | 790  | 923  | 996  | 1080 | 1152 | 471  | 1573 | 5340 | 3388 | 1212 |  |
| A16ble9                         | 8.   | A16ble!                | 38810 | 4    | 1043      | 0,25 |      | 797  | 934  | 1011 | 1095 | 1160 | 995  | 2312 | 8036 | 7134 | 3452 |  |
| A16ble1                         |      | 9 A16ble               | 38811 | 4    | 1047      | 0,23 |      | 798  | 953  | 1011 | 1086 | 1163 | 909  | 2457 | 3978 | 3626 | 1495 |  |
| A16ble2                         |      | 10 A16ble:             | 38811 | 5    | 1098      | 0,48 |      | 803  | 974  | 1047 | 1098 | 1154 | 1109 | 5163 | 6487 | 7779 | 3900 |  |
| A16bl1                          |      | 11 A16bl1              | 38814 | 4    | 1047      | 0,47 |      | 794  | 929  | 998  | 1086 | 1166 | 710  | 1314 | 5118 | 4015 | 1539 |  |
| A16bl2                          |      | 12 A16bl2              | 38814 | 5    | 1097      | 0,39 |      | 801  | 950  | 1018 | 1099 | 1169 | 881  | 2630 | 5650 | 6946 | 2495 |  |
| A <sub>16</sub> b <sub>13</sub> |      | 13 A16bl3              | 38814 | 5    | 1099      | 0.52 |      | 803  | 960  | 1021 | 1097 | 1154 | 928  | 2408 | 4301 | 5885 | 2988 |  |
| A16bl5                          |      | 14 A16bl5              | 38814 | 4    | 1052      | 0,38 |      | 799  | 944  | 1009 | 1096 | 1186 | 842  | 2104 | 5159 | 6175 | 1226 |  |
| A16bl6                          |      | 15 A16bl6              | 38814 | 4    | 1042      | 0,14 |      | 782  | 913  | 964  | 1037 | 1122 | 236  | 443  | 1631 | 2910 | 1084 |  |
| A16bl7                          |      | 16 A16bl7              | 38814 | 4    | 1046      | 0,3  |      | 796  | 937  | 1000 | 1088 | 1165 | 452  | 1256 | 3293 | 3171 | 1175 |  |
| A16bl8                          |      | 17 A16bl8              | 38814 | 4    | 1043      | 0,35 |      | 795  | 930  | 998  | 1086 | 1167 | 571  | 1195 | 4169 | 3719 | 892  |  |
| A16bl9                          |      | 18 A16bl9              | 38814 | 4    | 1047      | 0,3  |      | 797  | 935  | 1003 | 1084 | 1155 | 510  | 1370 | 4324 | 3578 | 1350 |  |
| A <sub>16</sub> LY <sub>2</sub> |      | 19 A16LY.              | 38814 | 4    | 1044      | 0,15 |      | 788  | 945  | 985  | 1041 | 1113 | 161  | 983  | 1195 | 2403 | 1038 |  |
| A16LY3                          |      | 20 A16LY.              | 38814 | 2    | 1112      | 0.62 |      | 800  | 966  | 1055 | 1114 | 1158 | 862  | 3064 | 6065 | 6896 | 2648 |  |
| A16LY5                          |      | 21 A16LY!              | 38814 | 2    | 1111      | 0,74 |      | 800  | 965  | 1059 | 1113 | 1152 | 864  | 2945 | 6126 | 7139 | 3400 |  |
| A <sub>16</sub> Y <sub>6</sub>  |      | 22 A16LYE              | 38814 | 4    | 1045      | n 31 |      | 794  | 943  | 1004 | 1107 | 1171 | 285  | 1393 | 2837 | 3134 | 370  |  |

**Figure 24: Exemple de feuille de données du logiciel Statistica.** 

Une fois toutes les données incorporées à la feuille de calcul (observations et variables), nous sélectionnons dans le menu « Statistiques », le sous-menu « Techniques exploratoires multivariées » et nous choisissons « Classifications » puis « Classification hiérarchique ».

*Ensuite, StatisitcaMD offre plusieurs modèles de classification, nous avons alors choisi :* 

- le ou les groupe(s) de *paramètres Raman* (ou variables) à utiliser.
- un fichier d'entrée avec des *données brutes.*
- la classification des *observations*, ce qui signifie que *Statistica*<sup>MD</sup> interprète les variables sélectionnées comme des dimensions.
- diverses méthodes d'agrégation sont possibles (Aide du logiciel *Statistica<sup>MD</sup> (version*) *6)*) : saut minimum (ou distance minimum c'est-à-dire que la distance entre deux classes est déterminée par la distance entre les deux objets les plus proches dans les différentes classes), diamètre (ou distance maximum), moyenne pondérée (ou non) des groupes associés, centroïde pondéré (ou non) des groupes associés et méthode de Ward (pour le détail des méthodes on peut se référer au manuel d'aide du logiciel). Nous avons essayé toutes ces méthodes.

Lorsque chaque objet représente sa propre classe, les distances entre ces objets sont définies par la mesure de distance choisie. Une fois l'agrégation de plusieurs objets effectuée, il convient de déterminer les distances entre les nouvelles classes. Il est donc important de choisir une règle d'agrégation pour déterminer le moment où deux classes seront suffisamment similaires pour n'en former qu'une seule. Dans cette méthode, les distances entre classes sont déterminées par la plus grande distance existant entre deux objets de classes différentes.

La méthode la plus directe pour calculer des distances entre objets dans un espace multidimensionnel consiste à calculer les distances Euclidiennes : *distance*  $(x, y) = \sum_i (x_i$  $y_i$ )<sup>2</sup>}<sup>1/2</sup> avec x et y : vQ<sub>0</sub>, vQ<sub>1</sub>, vQ<sub>2</sub>, et vQ<sub>3</sub>.

Dans notre cas les principaux paramètres pouvant être classés sont l'intensité ( $I_{Q0}$ , ..., $I_{Q4}$ ) ou l'aire (A<sub>O0</sub>, …, A<sub>O4</sub>) des composantes, la position du maximum d'un massif ( $v_{\text{max}}$  Si-O) ou le centre de gravité en nombre d'onde de chaque composante (vQ<sub>0, …,</sub> vQ<sub>4</sub>), l'indice de polarisation.

- la mesure de distance : nous avons sélectionné la plus simple, celle des distances euclidiennes.

Nous avons appliqué ce modèle à l'ensemble des paramètres recueillis sur tous les spectres de la Sainte Chapelle (intérieur et extérieur) et testé plusieurs combinaisons de variables. Le paragraphe suivant rassemble toutes les données numériques obtenues à partir des spectres Raman.

# 6.b - Données numériques, exploitation « simple »

Le tableau suivant indique le nombre de spectres par type et par composition, y compris ceux dont la signature Raman n'a pu être exploitée, ainsi que le nombre d'éléments analysés (un même morceau du verre a été analysé en différents endroits lorsqu'une forte corrosion était visible).

Parmi tous les spectres enregistrés, cinq signatures Raman ont été observées (Tableau 5) : les types 1, 2 et 3 déjà obtenus au laboratoire, représentatifs des principales compositions de verres (Colomban *et al.*, 2006  $a^3$  et  $b^4$ ) et deux nouvelles signatures nommées Types 4 et 5 ont été mises en évidences.

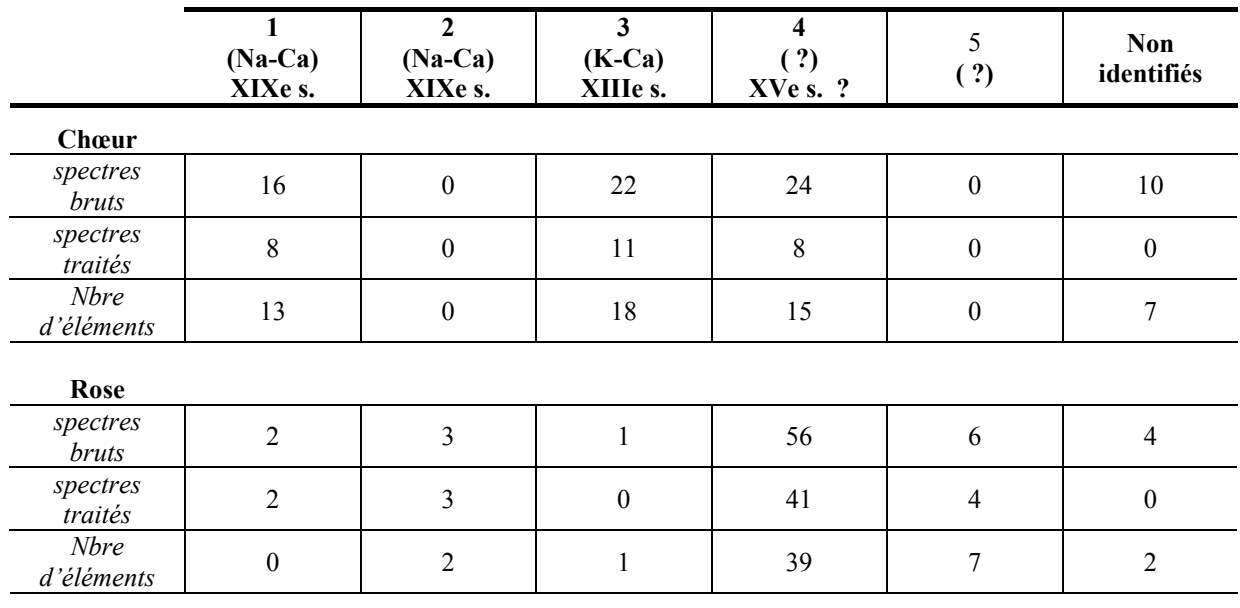

**Tableau 5 : Nombre d'éléments analysés, de spectres bruts et traités, classé par type (chœur et rose).** 

*A quoi ces nouveaux types peuvent-ils correspondre ? Plusieurs hypothèses peuvent être émises : est-ce des sous-familles des types déjà connus plus ou moins corrodés ou de réelles familles indépendantes ? La présence de (traces) grisailles peut-elle jouer un rôle ?mais une partie importante des éléments en son exempt. Ces nouveaux types très largement majoritaire dans la rose sontils caractéristiques de verres datés du XVe s. ?* 

La suite de ce rapport va alors tenter de répondre à ces questions et *d'identifier clairement ces types à l'aide d'une discussion des paramètres Raman.* 

1

<sup>&</sup>lt;sup>3</sup> Colomban Ph., Etcheverry M.-P., Asquier M., Bounichou M., Tournié A., 2006, Raman Identification of Ancient Stained Glasses and their Degree of Deterioration, *Journal of Raman Spectroscopy*, 37, pp. 614-626. 3

<sup>&</sup>lt;sup>3</sup> Colomban Ph., Tournié A., Bellot-Gurlet L., 2006 a, Raman identification of glassy silicates used in ceramic, glass and jewelry: tentative differentiation guide, Journal Raman of spectroscopy, 37, pp. 841-852.

#### *Le nombre de paramètres utilisés sera fonction du degré de complexité de la classification.*

Un outil perfectionné, l'œil est efficace pour une classification rapide et directe accessible tout observateur attentif. Ce classement résulte de deux paramètres simples.

• l'allure du spectre, les intensités relatives de ces composantes. Cette analyse visuelle est sous-tendue par l'indice de polymérisation, Ip= $A_{500}/A_{1000}$ . Cet indice peut être mesuré « à la main » sur le spectre avec la méthode des carreaux (Figure 25): et intuitivement l'observateur d'un spectre évalue l'intensité relative des deux massifs.

• le nombre d'onde de la valeur maximale des massifs centrés à 500 et 1000 cm<sup>-1</sup>, ( $\delta_{\text{max}}$  Si-O et  $v_{\text{max}}$  Si-O, respectivement) obtenue par simple pointage des sommets des pics.

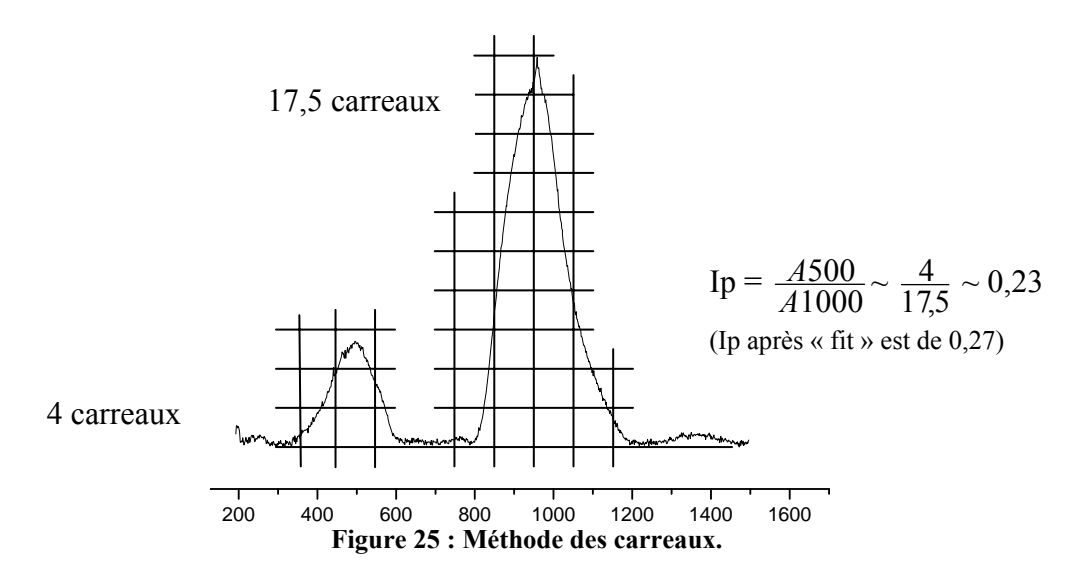

L'indice de polymérisation est le rapport de l'aire du massif déformation à 500 cm<sup>-1</sup> sur l'aire du massif d'élongation à 1000 cm<sup>-1</sup> de la liaison Si-O et il « renseigne » sur la quantité de ponts Si-O-Si et donc sur la quantité de fondant ayant été ajoutée dans le réseau vitreux afin d'en diminuer sa température de fusion.

Le spectre Raman est décrit par un certain nombre de paramètres fournis selon les hypothèses du modèle utilisé (nombre, forme des bandes, ...). Ces paramètres sont la position  $vQ_n$ , l'intensité, la largeur à mi-hauteur de chaque composante. L'aire est une résultante de la largeur à mi-hauteur, de l'intensité et de la forme mathématique du pic.

Les spectres ont été décomposés en Q<sub>n</sub> composantes représentatives de différents arrangements des tétraèdres dans le réseau Si-O polymérisé dans l'hypothèse que SiO4 soit comme une unité vibrationnelle (Colomban et Treppoz, 2001<sup>5</sup>; Colomban, 2003<sup> $\delta$ </sup>, Colomban,  $2004^7$ ; Colomban *et al.*, 2006 a<sup>8</sup> et b<sup>9</sup>; Colomban et Paulsen, 2005<sup>10</sup>; Mysen *et al.*, 1980<sup>11</sup>):

1

<sup>&</sup>lt;sup>5</sup> Colomban Ph., Treppoz F., 2001, Identification and differentiation of ancient and modern European porcelains by Raman Macro- and Microspectroscopy, *Journal Raman of spectroscopy,* 32, pp. 93-102. 6

<sup>&</sup>lt;sup>6</sup> Colomban Ph., 2003, Polymerisation degree and Raman identification of ancient glasses used for jewellery, ceramics enamels and mosaics, *Journal Raman of spectroscopy*, 323, pp.180-187.

Colomban Ph., 2004, Glasses, glazes and ceramics – Recognition of the ancient technology from the Raman spectra in Edwards, H.J. and Chalmers, J.M. (Eds), Raman spectroscopy in Archaeology and art history, ch13, Royal Society of chemistry, London, pp. 192-206.

<sup>&</sup>lt;sup>8</sup> Colomban Ph., Tournié A., Bellot-Gurlet L., 2006 a, Raman identification of glassy silicates used in ceramic, glass and jewelry: tentative differentiation guide, Journal Raman of spectroscopy, 37, pp. 841-852.

tétraèdre isolé  $Q_0$ , tétraèdre lié par un atome d'oxygène (Si<sub>2</sub>O<sub>7</sub> ou Q<sub>1</sub>), tétraèdre lié par deux atomes d'oxygènes (Si<sub>3</sub>O<sub>9</sub> et cyclosilicates : $Q_2$ ), par 3 atomes d'oxygènes (inosilicates ou  $Q_3$ ), par 4 atomes d'oxygènes (phyllosilicates ou Q4). Ainsi ces cinq composantes sont donc attendues dans la décomposition du massif d'élongation.

Voici les hypothèses émises pour la décomposition du massif d'élongation νSi-O :

- 5 bandes de formes gaussiennes. En outre des lorentziennes si nécessaire peuvent être ajoutées si une ou plusieurs seconde(s) phase(s) cristalline(s) est (sont) présente(s) (en particulier les pics notés Wα et β qui sont attribués à des nanocristaux, voir ci-dessous). La largeur à mi-hauteur de ces lorentziennes doit être beaucoup plus faible que celle des gaussiennes de la matrice amorphe.
- Position des bandes :

 $Q_0$  nombre d'onde vers 800-850 cm<sup>-1</sup> (typique des formes cristallines, néosilicate, tétraèdre isolé SiO4)

 $Q_1$  nombre d'onde vers 900-950 cm<sup>-1</sup>(sorosilicates ou pyrosilicates, paire de tétraèdres  $(Si<sub>2</sub>O<sub>7</sub>)<sup>6</sup>)$ 

 $Q_2$  nombre d'onde vers 950-1000 cm<sup>-1</sup> (cyclosylicates, anneaux à 3,4 ou 6 tétraèdres)

 $Q_3$  nombre d'onde vers 1050-1100 cm<sup>-1</sup> (inosilicates, chaines simples  $(SiO_3)^2$ )

 $Q_4$  nombre d'onde vers 1100-1200 cm<sup>-1</sup>(phyllosilicates ou tectosilicates)

Largeurs à mi-hauteur des bandes : entre 50 et 100 cm<sup>-1</sup>. La largeur s'accroit en même temps que les nombres d'ondes augmentent, la variété des configurations  $Q_n$  augmente avec le degré de polymérisation.

La figure 26 (à gauche) présente un exemple de décomposition de chacun des types des vitraux de la Sainte Chapelle.

Tous ces spectres ont été décomposés selon les hypothèses émises, minimum 5 Qn Gaussiennes pour le massif d'élongation de la matière amorphe, plus, parfois une ou deux Lorentziennes supplémentaire(s) correspondant à des précipités cristallins de « wollastonite » (voir ci-dessous).

Sur cette même figure (à droite) tous les spectres de chaque type sont représentés par l'intensité et le nombre d'onde de leurs composantes. L'intensité peut varier plus largement car les données sont plus sensibles à de faible variation de la composition, de l'ionicité,…, à la soustraction de la ligne de base.

La modélisation du premier massif est plus complexe, le nombre de composantes est toujours plus important que pour le massif d'élongation<sup>12</sup>. Concernant le massif d'élongation, pour chaque type la position des bandes est homogène. Sur certains spectres les (une ou deux) bandes supplémentaires (représentée par des points noirs) correspondent assez bien aux phases α et β de la wollastonite (CaSiO<sub>3</sub>) situées à 968 et 1043 cm<sup>-1</sup>, donc à des nano ou micro-crystallites de compositions/structures voisines. Leur signature s'apparente plutôt à celles de verres sodiques et/ou calciques, mais nous ne savons pas d'après cette figure si ces types constituent une sous famille des types 1 et 2 ou au contraire des familles indépendantes.

<sup>-&</sup>lt;br>9 <sup>9</sup> Colomban Ph., Etcheverry M.-P., Asquier M., Bounichou M., Tournié A., 2006, Raman Identification of Ancient Stained Glasses and their Degree of Deterioration, *Journal of Raman Spectroscopy*, 37, pp. 614-626.<br><sup>10</sup> Colomban Ph, Paulsen O., 2005, Non-destructive determination of the structure and composition of glazes by

Raman spectroscopy, Journal of Americain Ceramic Society, 88, 2, pp. 390-395.

<sup>&</sup>lt;sup>11</sup> Mysen B.O., Virgo D., Scarfe C., 1980, Relations between the anionic structure and viscosity of silicate melts

<sup>–</sup> a Raman spectroscopic study, *American Mineralogist*, 65, pp.690-710. 12 Dans le modèle Qn, aux 5 composantes des différents Qn du massif d'élongation (modes issus des νs) correspondent à 2x5 (δ) déformations.

La possibilité de la superposition d'un pic à 1040 cm<sup>-1</sup>, qui serait la signature d'un produit de corrosion ou de nanoprécipités de silicate de calcium est à considérer. Dans cette hypothèse les types 4 et 5 seraient des variantes des types précédents.

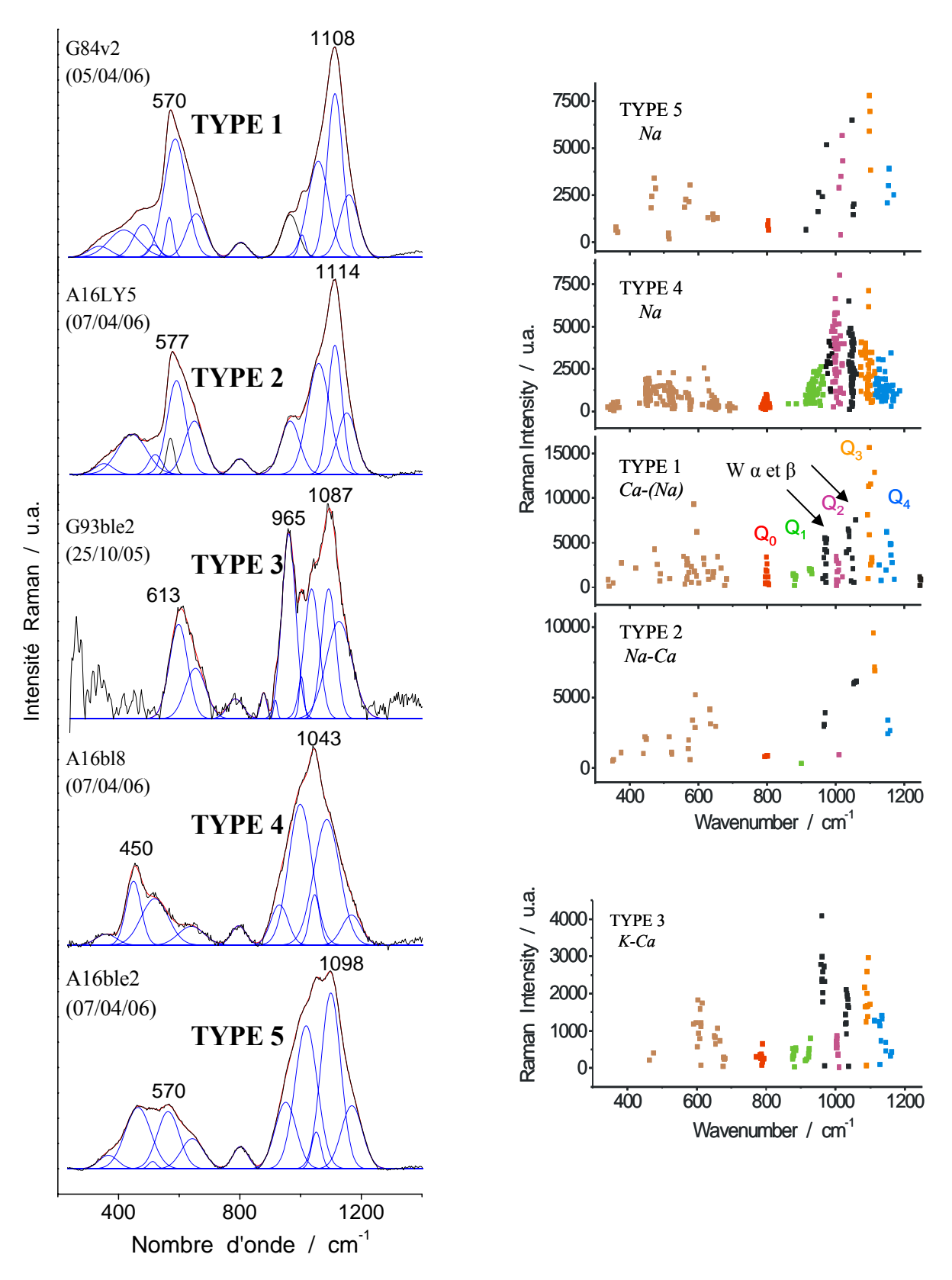

**Figure 26 : Spectres représentatifs enregistrés sur les vitraux de la Sainte chapelle et résultats des décompositions pour la série complète des mesures (chœur et rose).** 

# 6.c Information présente dans l'intensité brute : dater le verre par sa dégradation

Avant même la décomposition, un des premiers outils simples de classification des verres est la position et l'intensité maximale du massif d'élongation. Nous allons discuter ces deux critères.

La figure 27 classe l'ensemble des spectres en fonction de leur intensité. Cette figure nous montre clairement que les types 1 et 2 sont des verres totalement différents des autres. Selon l'étude d'un précédent corpus, la signature du *type 1*, verres modernes riches en sodium est caractérisée par un fort pic du massif d'élongation à environ 1100 cm-1 et d'un mode de déformation Si-O à environ 570 cm<sup>-1</sup>. L'intensité de la principale bande atteint 700 cps/s (vitraux intérieurs) et à 1100 cps/s (vitraux extérieurs) (Figure 27).

Une variante plus riche en calcium (*type 2*) est plus rarement observée. La principale bande a une intensité comprise entre environ 300 et 750 cps/s (Figure 27).

La signature de précipités de  $Cr_2O_3$  (impureté de pigment à base de Co) est observée dans certains verres bleus, également caractéristique des productions du XIXe s.

La signature du *type 3*, verre riche en potassium et contenant du calcium est caractérisée par un doublet d'élongation 950-1090 cm<sup>-1</sup> très similaire aux signatures observées sur d'autres vitraux du Moyen-âge (Colomban et al., 2006 a<sup>13</sup>). Le déplacement du pic principal vers  $1070/1060$  cm<sup>-1</sup> et l'augmentation de l'intensité du massif de déformation à environ 485 cm<sup>-1</sup> sont observés quand l'échange ionique de l'ion  $K^+$  par des espèces protoniques (lixiviation type 3bis) est important (Colomban *et al.,* 2006 a). L'intensité absolue de ce type de signature Raman est faible (environ 100-300 cps/s<sup>14</sup> pour les mesures externes et 400-800 cps/s pour les mesures internes (Figure 27)). Cela est du en partie à la dégradation de la surface du verre, phénomène qui diminue la qualité optique et ainsi la collection de la lumière.

La signature du type 4 est caractérisée par un pic unique aux alentours de 1043 cm<sup>-1</sup> avec une intensité comprise entre 125 et 250 coups/s (figure 27) et se retrouve en grande quantité au niveau de la rose. Le type 5 plus rare se trouve uniquement sur la rose et est caractérisé par une intensité comprise entre 250 et 500 coups/s et un double pic d'élongation vers 1047 cm-1 et vers  $1100 \text{ cm}^{-1}$ .

La meilleure conservation de la surface d'un verre « récent » préserve ses qualités optiques. Au contraire la dégradation de la surface d'un verre anciens (microfracture, dépôt créant de nombreuses interfaces) ce qui diminue à la fois la pénétration et la diffusion de la lumière.

> *La comparaison relative des intensités maximales et des positions des pics maximums du massif d'élongation peuvent être des premiers outils discrimants entre les vitraux modernes (intensité forte) et ceux plus anciens de plusieurs siècles, à la surface (externe) dégradée. Avec ces données brutes Raman il est impossible d'identifier clairement la nature des types 4 et 5. Le chapitre suivant tentera, en faisant appel à l'étude chimiométrique des paramètres Raman, d'identifier tous les verres.*

1

<sup>&</sup>lt;sup>13</sup> Colomban Ph., Etcheverry M.-P., Asquier M., Bounichou M., Tournié A., 2006, Raman Identification of Ancient Stained Glasses and their Degree of Deterioration, *Journal of Raman Spectroscopy*, 37, pp. 614-626.<br><sup>14</sup> Les plus faibles valeurs absolues pour les mesures d'intensités résultent de la perturbation par la lumière

solaire.

#### *Panneaux intérieurs*

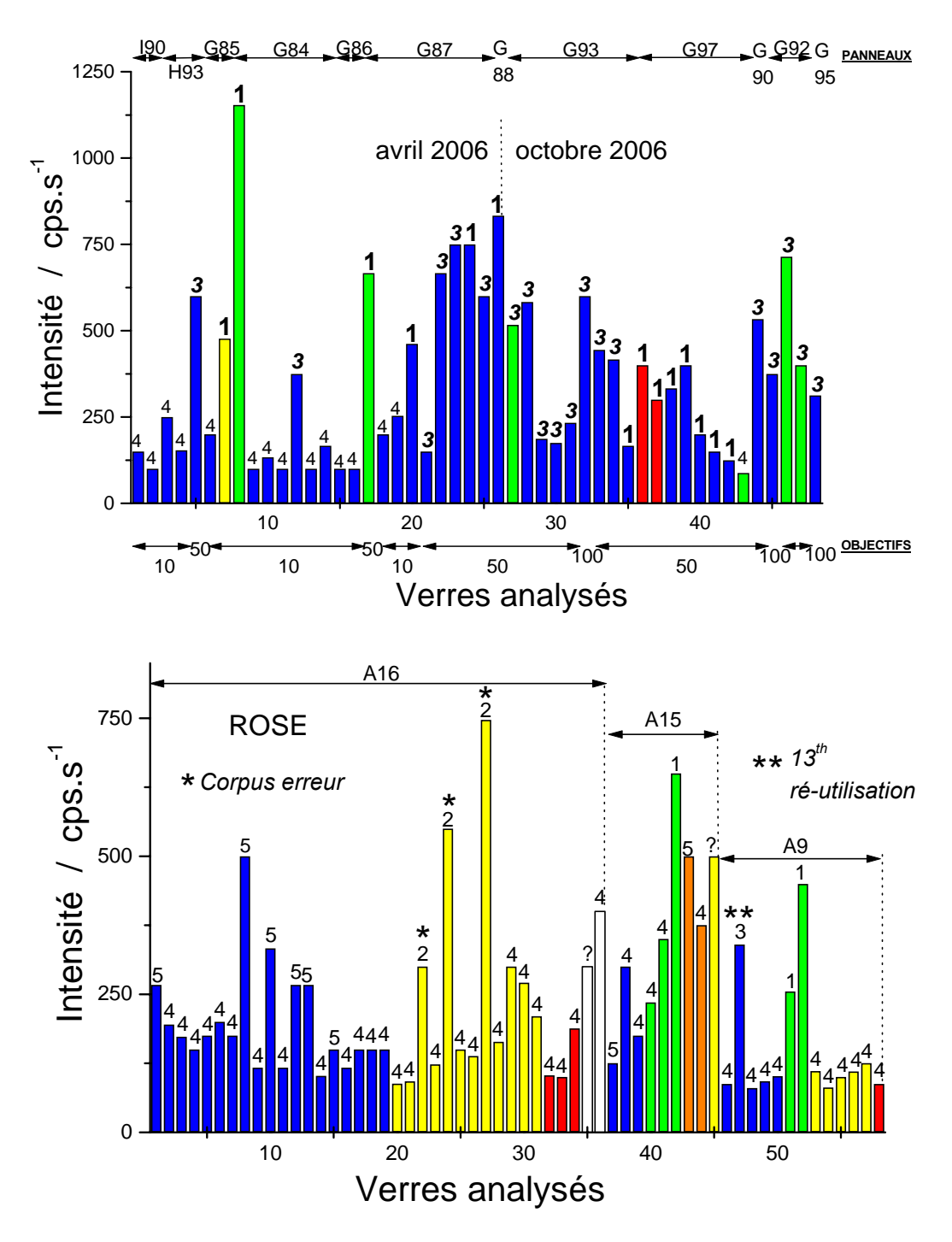

**Figure 27 : Classement des spectres en fonction de l'intensité du signal du massif d'élongation Si-O sous forme d'histogrammes accompagnés de diverses informations : couleurs, panneaux, types et objectifs.** 

La décomposition de l'ensemble des spectres enregistrés à la Sainte-Chapelle conduit à un certain nombre de paramètres. Les deux tableaux 6 et 7 rassemblent les données numériques obtenues après décomposition des spectres de la rose et du chœur.

| <i>емпектрок</i> (коя |                                  |            |      |      |                                              |     |      |     |                          |      |      |      |            |      |                 |      |      |     |      |      |       |      |                    |
|-----------------------|----------------------------------|------------|------|------|----------------------------------------------|-----|------|-----|--------------------------|------|------|------|------------|------|-----------------|------|------|-----|------|------|-------|------|--------------------|
|                       | nom                              | date       | type |      | <b>v</b> max <i>v</i> max $\neq$ <b>δmax</b> |     | Ip   |     | nuQ0 nuQ1 nuQ2 nuQ3 nuQ4 |      |      |      | <b>IO0</b> | IQ1  | IQ <sub>2</sub> | IQ3  | IQ4  | AQ0 | AQ1  | AO2  | AO3   | AO4  | AQ2/<br><b>AO1</b> |
|                       | A16ble1                          | 03-avr     | 4    | 1050 | 1097                                         | 480 | 0.4  | 800 | 952                      | 1018 | 1097 | 1149 | 443        | 1312 | 2811            | 2545 | 1523 | 2.4 | 10.9 | 23.8 | 15.3  | 14.6 | 2.18               |
|                       | A <sub>16</sub> ble <sub>2</sub> | 03-avr     | 4    | 1051 | 1004                                         | 457 | 0.23 | 799 | 934                      | 1004 | 1051 | 1124 | 782        | 1893 | 5807            | 3639 | 3069 | 3   | 8.7  | 31.6 | 10.14 | 21   | 3.63               |
|                       | A <sub>16</sub> ble <sub>3</sub> | 03-avr     | 4    | 1045 | 988                                          | 521 | 0.18 | 789 | 934                      | 988  | 1045 | 1128 | 441        | 1520 | 3416            | 4503 | 1449 | 3   | 11.5 | 23.4 | 27.2  | 15   | 2.03               |
| 4                     | A <sub>16</sub> ble4             | 03-avr     | 4    | 1044 | 981                                          | 510 | 0.14 | 792 | 920                      | 981  | 1044 | 1119 | 372        | 1281 | 4020            | 4908 | 1928 | 2.2 | 6.2  | 27.8 | 29.4  | 19.7 | 4.48               |
| 5                     | A <sub>16</sub> ble <sub>5</sub> | 03-avr     | 4    | 1048 | 991                                          | 507 | 0.12 | 793 | 927                      | 991  | 1048 | 1113 | 433        | 1661 | 5000            | 4485 | 2326 | 2.3 | 9.1  | 32.8 | 20.23 | 21.5 | 3.60               |
| 6                     | A16ble6                          | 03-avr     | 4    | 1045 | 997                                          | 510 | 0.13 | 792 | 924                      | 997  | 1073 | 1135 | 504        | 1375 | 5727            | 3471 | 1908 | 2.3 | 5.9  | 39.5 | 22    | 13.4 | 6.69               |
|                       | A16ble 7                         | 03-avr     | 4    | 1041 | 996                                          | 507 | 0.15 | 790 | 923                      | 996  | 1080 | 1152 | 471        | 1573 | 5340            | 3388 | 1212 | 2.3 | 6.7  | 35.4 | 23.8  | 8.3  | 5.28               |
| 8                     | A16ble9                          | 03-avr     | 4    | 1043 | 1095                                         | 482 | 0.25 | 797 | 934                      | 1011 | 1095 | 1160 | 995        | 2312 | 8036            | 7134 | 3452 | 2.5 | 7    | 33.8 | 21.3  | 12.6 | 4.83               |
| 9                     | A <sub>16</sub> ble <sub>1</sub> | 04/04/2006 | 4    | 1047 | 1011                                         | 461 | 0.23 | 798 | 953                      | 1011 | 1086 | 1163 | 909        | 2457 | 3978            | 3626 | 1495 | 4.4 | 17.4 | 22.8 | 20.8  | 9.5  | 1.31               |
| 10                    | A16ble2                          | 04/04/2006 | 5    | 1098 | 1098                                         | 567 | 0.48 | 803 | 974                      | 1047 | 1098 | 1154 | 1109       | 5163 | 6487            | 7779 | 3900 | 2.4 | 15   | 12   | 18.5  | 13.7 | 0.80               |
| 11                    | A <sub>16</sub> b <sub>1</sub>   | 07/04/2006 | 4    | 1047 | 998                                          | 454 | 0.47 | 794 | 929                      | 998  | 1086 | 1166 | 710        | 1314 | 5118            | 4015 | 1539 | 2.9 | 6    | 30.3 | 23.7  | 10.1 | 5.05               |
| 12                    | A <sub>16</sub> b <sub>12</sub>  | 07/04/2006 | 5    | 1097 | 1097                                         | 563 | 0.39 | 801 | 950                      | 1018 | 1099 | 1169 | 881        | 2630 | 5650            | 6946 | 2495 | 2.4 | 10.1 | 22.9 | 25    | 9.6  | 2.27               |
| 13                    | A <sub>16</sub> b <sub>13</sub>  | 07/04/2006 | 5    | 1099 | 1099                                         | 570 | 0.52 | 803 | 960                      | 1021 | 1097 | 1154 | 928        | 2408 | 4301            | 5885 | 2988 | 2.5 | 10   | 18   | 18.1  | 13.8 | 1.80               |
| 14                    | A <sub>16</sub> b <sub>15</sub>  | 07/04/2006 | 4    | 1052 | 1096                                         | 461 | 0.38 | 799 | 944                      | 1009 | 1096 | 1186 | 842        | 2104 | 5159            | 6175 | 1226 | 2.6 | 8.3  | 22.9 | 30.4  | 6    | 2.76               |
| 15                    | A16bl6                           | 07/04/2006 |      | 1042 | 1037                                         | 450 | 0.14 | 782 | 913                      | 964  | 1037 | 1122 | 236        | 443  | 1631            | 2910 | 1084 | 2.6 | 3.3  | 18.4 | 42.3  | 17.5 | 5.58               |
| 16                    | A <sub>16</sub> bl <sub>7</sub>  | 07/04/2006 | 4    | 1046 | 1000                                         | 461 | 0.3  | 796 | 937                      | 1000 | 1088 | 1165 | 452        | 1256 | 3293            | 3171 | 1175 | 2.6 | 8.6  | 24   | 25.5  | 10.7 | 2.79               |
| 17                    | A16bl8                           | 07/04/2006 | 4    | 1043 | 998                                          | 454 | 0.35 | 795 | 930                      | 998  | 1086 | 1167 | 571        | 1195 | 4169            | 3719 | 892  | 2.5 | 6    | 28.4 | 28.2  | 5    | 4.73               |
| 18                    | A <sub>16</sub> bl9              | 07/04/2006 | 4    | 1047 | 1003                                         | 454 | 0.3  | 797 | 935                      | 1003 | 1084 | 1155 | 510        | 1370 | 4324            | 3578 | 1350 | 2.1 | 7.2  | 29.6 | 24.5  | 10.3 | 4.11               |
| 19                    | A16LY2                           | 07/04/2006 |      | 1044 | 985                                          | 450 | 0.15 | 788 | 945                      | 985  | 1041 | 1113 | 161        | 983  | 1195            | 2403 | 1038 | 1.6 | 14.1 | 13.1 | 35.7  | 21.2 | 0.93               |
| 20                    | A16LY3                           | 07/04/2006 | 2    | 1112 | 1112                                         | 578 | 0.62 | 800 | 966                      | 1055 | 1114 | 1158 | 862        | 3064 | 6065            | 6896 | 2648 | 2.2 | 9.9  | 23.1 | 17.5  | 8.3  | 2.33               |
| 21                    | A16LY5                           | 07/04/2006 |      | 1111 | 1111                                         | 581 | 0.74 | 800 | 965                      | 1059 | 1113 | 1152 | 864        | 2945 | 6126            | 7139 | 3400 | 2   | 9    | 21.5 | 16    | 10.2 | 2.39               |
| 22                    | A16LY6                           | 07/04/2006 | 4    | 1045 | 1107                                         | 584 | 0.31 | 794 | 943                      | 1004 | 1107 | 1171 | 285        | 1393 | 2837            | 3134 | 370  | 1.4 | 11   | 23.5 | 25    | 1.9  | 2.14               |
| 23                    | A16J1                            | 03/04/2006 | 4    | 1040 | 991                                          | 461 | 0.1  | 792 | 933                      | 991  | 1046 | 1136 | 495        | 1481 | 3843            | 4558 | 1362 | 3   | 10   | 25.3 | 21.9  | 13.1 | 2.53               |
| 24                    | A16J2                            | 03/04/2006 | 2    | 1110 | 1110                                         | 599 | 0.33 | 793 | 969                      | 1052 | 1109 | 1152 | 787        | 3897 | 5976            | 9571 | 2410 | 1.8 | 12.7 | 14.2 | 23.2  | 7.3  | 1.12               |
| 25                    | A16J3                            | 03/04/2006 | 4    | 1041 | 999                                          | 507 | 0.14 | 790 | 946                      | 999  | 1079 | 1142 | 495        | 2359 | 5803            | 3364 | 1450 | 2.1 | 9.7  | 28.3 | 20.4  | 9.7  | 2.92               |
| 26                    | A16O3                            | 03/04/2006 | 4    | 1036 | 994                                          | 525 | 0.1  | 785 | 932                      | 994  | 1073 | 1140 | 354        | 1766 | 4329            | 2621 | 1139 | 2.3 | 12.1 | 32.3 | 22    | 10.6 | 2.67               |
| 27                    | A16R1                            | 04/04/2006 | 4    | 1041 | 996                                          | 464 | 0.2  | 793 | 923                      | 996  | 1099 | 1148 | 504        | 995  | 4733            | 2053 | 1393 | 3.3 | 5.4  | 39.6 | 9.6   | 9.8  | 7.33               |
| 28                    | A16R2                            | 04/04/2006 | 4    | 1041 | 998                                          | 461 | 0.19 | 807 | 935                      | 998  | 1054 | 1145 | 230        | 714  | 2254            | 2282 | 633  | 2.3 | 8.3  | 32.4 | 23.5  | 11.4 | 3.90               |
| 29                    | A16R1                            | 03/04/2006 |      | 1045 | 986                                          | 464 | 0.15 | 794 | 925                      | 986  | 1047 | 1123 | 520        | 1456 | 3896            | 4097 | 1907 | 2.4 | 6.8  | 24   | 30    | 13.8 | 3.53               |
| 30                    | A16bla2                          | 03/04/2006 | 4    | 1047 | 1094                                         | 503 | 0.34 | 799 | 957                      | 1019 | 1094 | 1152 | 402        | 1621 | 2722            | 2739 | 1419 | 2.3 | 13.9 | 21   | 18.5  | 13.7 | 1.51               |

*EXTERIEUR (Rose)* 

**Tableau 6: Paramètres Raman des spectres de la rose, en gras les composante égale à 1043 ou 1053 cm-1 (cf. ch.7) et**  *νmax ≠ de 1043cm-1et 1053 cm-1 pour les types 4 ( cf. ch.7).*

*Suite Rose* 

|                 | nom                 | date       | type | $v$ max $v$ max | $\neq$ | $\delta$ max | Ip   | nuQ0 | nuQ1 | nuQ2         | nuQ3 | nuQ4 | IQ0 | <b>IQ1</b> | <b>IQ2</b> | <b>IQ3</b> | IQ4  | AQ0 | AQ1       | AQ2  | AO3  | AO4  | AQ2/<br>AQ1 |
|-----------------|---------------------|------------|------|-----------------|--------|--------------|------|------|------|--------------|------|------|-----|------------|------------|------------|------|-----|-----------|------|------|------|-------------|
| 31              | A15bl1              | 07/04/2006 | 5    | 1104            | 1104   | 563          | 0.49 | 804  | 948  | 1015         | 1101 | 1150 | 646 | 1609       | 3488       | 3814       | 2075 | 2.7 | 9         | 21.2 | 15.6 | 12.6 | 2.36        |
| 32              | 15 <sub>b2</sub>    | 03/04/2006 |      | 1044            | 976    | 528          | 0.16 | 788  | 916  | 976          | 1041 | 1116 | 282 | 825        | 2230       | 2487       | 949  | 3.5 | 7.1       | 27.1 | 30.1 | 13.8 | 3.82        |
| 33              | 15V1                | 03/04/2006 |      | 1045            | 1006   | 507          | 0.34 | 788  | 935  | 1006         | 1092 | 1133 | 355 | 139'       | 3693       | 2008       | 1254 | 2.5 | 9.4       | 30.2 | 13.4 | 11.4 | 3.21        |
| 34              | 15 <sub>V2</sub>    | 03/04/2006 |      | 1048            | 1013   | 577          | 0.41 | 794  | 939  | 1013         | 1096 | 1134 | 155 | 501        | 1344       | 835        | 603  | 2.1 | 9         | 29.5 | 13   | 13.5 | 3.28        |
| 35              | 15 <sub>V4</sub>    | 03/04/2006 | 5    | 1104            | 1104   | 592          | 0.62 | 796  | 972  | 1048         | 1104 | 1126 | 458 | 2645       | 3246       | 2879       | 2478 | 1.7 | 17.7      | 13.5 | 11   | 16.4 | 0.76        |
| 36 <sup>l</sup> | 15 <sub>D</sub> 2   | 03/04/2006 |      | 1044            | 1023   | 577          | 0.37 | 795  | 953  | 1023         | 1099 | 1161 | 127 | 585        | 1058       | 957        | 312  |     | 14.5      | 28   | 20   | 6    | 1.93        |
| 37              | A9BL3               | 07/04/2006 | 4    | 1047            | 996    | 450          | 0.27 | 794  | 937  | 996          | 1060 | 1134 | 356 | 1052       | 2465       | 2191       | 931  | 2   | 8.8       | 24.2 | 25.8 | 12.2 | 2.75        |
| 38              | A9BL4               | 07/04/2006 |      | 1045            | 998    | 461          | 0.19 | 803  | 927  | 998          | 1092 | 1145 | 219 | 684        | 2897       | 1064       | 728  | 2.2 | 5.8       | 38.6 | 10.2 | 10.8 | 6.66        |
| 39              | A9BL5               | 07/04/2006 |      | 1043            | 998    | 457          | 0.18 | 792  | 924  | 998          | 1074 | 1145 | 749 | 1343       | 6658       | 4078       | 1890 | 3   | 5         | 38.1 | 21.8 | 10.9 | 7.62        |
| 40              | A9V2                | 07/04/2006 | 5    | 1110            | 1110   | 567          | 0.45 | 805  | 962  | 1019         | 1101 | 1170 | 314 | 960        | 1189       | 2540       | 902  | 2.6 | 11.6      | 10.5 | 27   | 12.1 | 0.91        |
| 41              | A9JA1               | 07/04/2006 |      | 1048            | 1009   | 447          | 0.38 | 801  | 941  | 1009         | 1095 | 1168 | 385 | 951        | 2319       | 2028       | 627  | 2.8 | 9.4       | 25.2 | 22.6 | 7.7  | 2.68        |
| 42              | A9J1                | 07/04/2006 |      | 1047            | 1001   | 454          | 0.24 | 795  | 947  |              | 1050 | 1129 | 361 | 1064       | 2081       | 2384       | 879  | 3.5 |           | 23.2 | 18.5 | 13.8 | 1.60        |
|                 |                     |            |      |                 |        |              |      |      |      | 1001         | 1092 |      |     | 648        | 2494       | 1309       |      |     | 14.5<br>6 |      | 13   |      |             |
| 43              | A9J3                | 07/04/2006 |      | 1049            | 1001   | 461          | 0.28 | 796  | 930  | 1001<br>1003 |      | 1141 | 266 |            |            |            | 898  | 2   |           | 33.3 |      | 13.4 | 5.55        |
| 44              | A9J4                | 07/04/2006 |      | 1053            | 1003   | 450          | 0.31 | 799  | 931  |              | 1100 | 1177 | 603 | 1123       | 3830       | 3017       | 1036 | 3.3 | 6.6       | 29.5 | 21.7 | 8.8  | 4.47        |
| 45              | I3JA2               | 07/04/2006 | 4    | 1049            | 999    | 450          | 0.24 | 792  | 930  | 996          | 1095 | 1147 | 457 | 1187       | 3966       | 1876       | 1076 | 2.6 | 7.6       | 31.4 | 10.7 | 8.5  | 4.13        |
| 46              | 13V3                | 04/04/2006 |      | 1042            | 999    | 457          | 0.28 | 797  | 941  | 999          | 1051 | 1139 | 511 | 1772       | 3693       | 4229       | 1435 | 2.6 | 11.7      | 23.1 | 20.7 | 12.7 | 1.97        |
|                 |                     |            |      |                 |        |              |      |      |      |              |      |      |     |            |            |            |      |     |           |      |      |      |             |
| 47              | I2Ble1              | 04/04/2006 |      | 1050            | 984    | 457          | 0.43 | 799  | 926  | 984          | 1048 | 1122 | 252 | 483        | 1311       | 1818       | 994  | 2.3 | 4.3       | 14.6 | 22.8 | 13.8 | 3.40        |
| 481             | A14ble1             | 04/04/2006 |      | 1049            | 987    | 461          | 0.21 | 792  | 923  | 987          | 1075 | 1144 | 580 | 1481       | 4716       | 3354       | 1337 | 3.3 | 6.5       | 27.3 | 21.9 | 10   | 4.20        |
|                 |                     |            |      |                 |        |              |      |      |      |              |      |      |     |            |            |            |      |     |           |      |      |      |             |
| 49              | H <sub>1</sub> ble1 | 04/04/2006 | 4    | 1053            | 1023   | 581          | 0.38 | 798  | 957  | 1023         | 1104 | 1137 | 623 | 2631       | 3994       | 3486       | 3047 | 2   | 14        | 20.4 | 12.2 | 17.7 | 1.46        |
| <b>501</b>      | H <sub>1</sub> Ble2 | 04/04/2006 |      | 1048            | 1013   | 514          | 0.32 | 800  | 949  | 1013         | 1094 | 1144 | 596 | 2218       | 4456       | 3488       | 2335 | 2.3 | 11.9      | 23.3 | 14.8 | 16.1 | 1.96        |

**Tableau 6 suite : Paramètres Raman des spectres de la rose, en gras les composantes égales à 1043 ou 1053 cm-1 (cf. ch.7) et**  *<sup>ν</sup>max ≠* **de 1043cm-1et 1053 cm-1** *pour les types 4 (cf. ch.7).*

*INTERIEUR (Chœur)* 

|    | Nom              | date                                |                | type v max   | $\nu$ max $\neq$ | $\delta$ max | Ip           |            |            | $nuO0$ $nuO1$ $nuO2$ $nuO3$ $nuO4$ $IO0$ |              |              |              | <b>IO1</b>   | <b>IQ2</b>   | <b>IO3</b>    | <b>IO4</b>   | AQ0          | A01 A02      |              | AO3          | A04          | AQ2/<br>AO1  | AQ2/<br>$\overline{AO3}$ |
|----|------------------|-------------------------------------|----------------|--------------|------------------|--------------|--------------|------------|------------|------------------------------------------|--------------|--------------|--------------|--------------|--------------|---------------|--------------|--------------|--------------|--------------|--------------|--------------|--------------|--------------------------|
|    | 190bl3           | 06/04/2006                          | 4              | 1041         | 999              | 457          | 0.20         | 798        | 961        | 999                                      | 1088         | 1136         | 281          | 1872         | 1742         | 1036          | 765          | 3.6          | 17.2         | 11.4         | 9.6          | 11.1         | 0.66         | 1.19                     |
|    | G84v2            | 05/04/2006                          |                | 1113         | 1113<br>995      | 570<br>457   | 0.83<br>0.17 | 803        | 965        | 1058                                     | 1113         | 1159         | 1190         | 3354         | 7591         | 12929         | 4933         | 1.7          | 5.6          | 16.1         | 20.5         | 9.5          | 2.88<br>4.63 | 0.79<br>1.93             |
|    | G84bl1<br>G84bl4 | 05/04/2006<br>05/04/2006            | -4<br>$\Delta$ | 1046<br>1048 | 991              | 528          | 0.21         | 806<br>798 | 929<br>925 | 995<br>962                               | 1086<br>1038 | 1166<br>1114 | 451<br>380   | 1118<br>1387 | 3757<br>2057 | 1947<br>4639  | 688<br>1594  | 3.5<br>3.9   | 7.6<br>7.4   | 35.2<br>9.3  | 18.2<br>38.7 | 4.9<br>17    | 1.26         | 0.24                     |
|    | G84bl6           | 05/04/2006                          | $\overline{4}$ | 1041         | 985              | 479          | 0.21         | 806        | 936        | 985                                      | 1041         | 1124         | 352          | 1812         | 2836         | 4902          | 1611         | 3.3          | 11.4         | 15.9         | 35.5         | 16.7         | 1.39         | 0.45                     |
|    | G87v1<br>G87bl3  | 05/04/2006<br>05/04/2006            |                | 1098<br>1098 | 1098<br>1098     | 570<br>592   | 0.85<br>0.22 | 799<br>794 | 974<br>974 | 1038<br>1038                             | 1096<br>1097 | 1160<br>1164 | 1818<br>1161 | 5400<br>3979 | 6297<br>4254 | 11343<br>5878 | 4855<br>2782 | 3.1<br>6     | 7.6<br>12    | 8.7<br>13.6  | 19.2<br>26.7 | 9.9<br>14    | 1.14<br>1.13 | 0.45<br>0.51             |
|    | G87bl5           | 05/04/2006                          | 3              | 968          | 968              | 620          | 0.35         | 784        | 967        | 1028                                     | 1089         | 1144         | 257          | 2321         | 1183         | 1656          | 454          | 4            | 20.2         | 11.7         | 23.3         | 8            | 0.58         | 0.50                     |
| 10 | G87bl6<br>G87bl7 | 05/04/2006<br>05/04/2006            | 3              | 968<br>1108  | 968<br>1108      | 623<br>570   | 0.44<br>0.31 | 781<br>796 | 967<br>971 | 1033<br>1039                             | 1099<br>1101 | 1144<br>1148 | 357<br>1962  | 2724<br>4997 | 2002<br>5728 | 1712<br>11582 | 692<br>6205  | 3.6<br>4.9   | 14.5<br>8    | 21.7<br>9.7  | 14.4<br>27.3 | 8.3<br>20.9  | 1.50<br>1.21 | 1.51<br>0.36             |
| 11 | G87bl8           | 05/04/2006                          | 3              | 1098         | 1098             | 616          | 0.24         | 788        | 967        | 1037                                     | 1089         | 1127         | 188          | 1700         | 981          | 1221          | 934          | 3.5          | 23.7         | 9.4          | 19.1         | 21.4         | 0.40         | 0.49                     |
|    | 12 G88bl1        | 05/04/2006                          |                | 1110         | 1110             | 574          | 0.29         | 801        | 970        | 1050                                     | 1105         | 1146         | 452          | 1280         | 2065         | 3317          | 1930         | 3.6          | 11.35        | 16.6         | 22.1         | 20.3         | 1.46         | 0.75                     |
|    |                  | 13 G93palme 26/10/2005              | -3             | 1087         | 1087             | 606          | 0.32         | 792        | 958        | 1028                                     | 1093         | 1161         | 253          | 2782         | 1440         | 2960          | 436          | 3.5          | 21.7         | 11           | 34.1         | 3.3          | 0.51         | 0.32                     |
| 15 | G93ble3          | G93ble2 25/10/2005<br>25/10/2005    | Э              | 1097<br>1092 | 1097<br>1092     | 613<br>606   | 0.29<br>0.29 | 785<br>785 | 960<br>961 | 1036<br>1034                             | 1092<br>1090 | 1126<br>1134 | 257<br>372   | 2376<br>2986 | 1668<br>1933 | 1669<br>2595  | 1249<br>1320 | 2.5<br>3.4   | 20.7<br>22.1 | 15.7<br>11.5 | 15<br>21.3   | 20.2<br>16.5 | 0.76<br>0.52 | 1.05<br>0.54             |
|    |                  | LG93ble2 25/10/2005                 | Э              | 1100         | 1100             | 599          | 0.30         | 788        | 962        | 1035                                     | 1090         | 1132         | 644          | 2582         | 1843         | 2009          | 1419         | 7.8          | 17.4         | 12.7         | 15.5         | 17.9         | 0.73         | 0.82                     |
|    |                  | 17 G93car3 26/10/2005               | -3             | 1098         | 1098             | 616          | 0.26         | 771        | 962        | 1038                                     | 1093         | 1127         | 298          | 962          | 1038         | 1093          | 1127         | 5            | 18.6         | 16.4         | 12.7         | 20.3         | 0.88         | 1.29                     |
| 19 | G97ble1          | 18 G97ROU2 25/10/2005<br>25/10/2005 |                | 1099<br>1099 | 1099<br>1099     | 563<br>563   | 0.26<br>0.17 | 800<br>799 | 972<br>968 | 1044<br>1031                             | 1093<br>1092 | 1132<br>1160 | 456<br>2631  | 539<br>4259  | 704<br>3920  | 963<br>8161   | 776<br>3610  | 14.1<br>11.3 | 15.3<br>9.3  | 10.5<br>7.6  | 13.3<br>28.7 | 24.5<br>17   | 0.69<br>0.82 | 0.79<br>0.26             |
| 20 | G97ble2          | 25/10/2005                          |                | 1096         | 1096             | 563          | 0.22         | 798        | 968        | 1035                                     | 1098         | 1159         | 3415         | 5523         | 6507         | 15663         | 4793         | 9.5          | 10           | 11.5         | 36           | 9.6          | 1.15         | 0.32                     |
| 21 | G97v1            | 06/04/2006                          |                | 1041         | 976              | 461          | 0.23         | 791        | 936        | 976                                      | 1038         | 1111         | 561          | 2352         | 2910         | 6520          | 2134         | 3.2          | 12.4         | 10.3         | 35.7         | 16.6         | 0.83         | 0.29                     |
|    | 22 G92pid1       | 26/110/05                           | 3              | 954          | 954              | 613          | 0.28         | 792        | 960        | 1030                                     | 1082         | 1111         | 257          | 4086         | 2108         | 2163          | 1271         | 1.8          | 28.4         | 13.1         | 17.1         | 15.5         | 0.46         | 0.77                     |
|    | 23 G92vert       | 26/10/2005                          | 3              | 959          | 959              | 609          | 0.31         | 788        | 962        | 1031                                     | 1088         | 1158         | 305          | 1774         | 921          | 1239          | 333          | 7.3          | 21.5         | 11.8         | 22.8         | 4.9          | 0.55         | 0.52                     |
|    | 24 G95bleu       | 26/10/2005                          | 3              | 957          | 957              | 609          | 0.29         | 789        | 961        | 1030                                     | 1085         | 1130         | 169          | 2331         | 1209         | 1648          | 729          | 2.6          | 23.7         | 10.7         | 22           | 14.1         | 0.45         | 0.49                     |
| 25 | H93B2            | 04/04/2006                          | $\Delta$       | 1037         | 980              | 489          | 0.13         | 789        | 925        | 980                                      | 1074         | 1149         | 425          | 1306         | 3264         | 2149          | 860          | 5.2          | 7.6          | 24.6         | 22.9         | 10.2         | 3.24         | 1.07                     |
| 26 | G86b1            | 05/04/2006                          | -4             | 1042         | 999              | 464          | 0.26         | 787        | 932        | 999                                      | 1073         | 1122         | 210          | 841          | 2989         | 1168          | 844          | 1.6          | 6.4          | 29.4         | 9.1          | 10.78        | 4.59         | 3.23                     |
| 27 | G86b2            | 05/04/2006                          |                | 1044         | 1000             | 457          | 0.21         | 787        | 934        | 996                                      | 1044         | 1118         | 207          | 1613         | 3197         | 4517          | 1196         | 1.3          | 12.7         | 16.5         | 28.3         | 13.5         | 1.30         | 0.58                     |

**Tableau 7 : Paramètres Raman des spectres du chœur, en gras les composantes égales à 1043 ou 1053 cm-1 (cf. ch.7)** *νmax ≠ de 1043 cm-1 pour les types 4 ( cf. ch.7).* 

# **7 – Discussion**

*Nous tenterons ici :* 

*- d'identifier le plus précisément possible les signatures Raman des types 4 et 5, enregistrés essentiellement sur les faces externes des éléments de la rose,*  - *d'évaluer l'état de corrosion des vitraux de la Sainte-Chapelle.* 

# 7.a –Paramètres et procédures d'identification

Nous commencerons par rechercher des corrélations entre les grandeurs physiques fondamentales du modèle utilisé puis nous poursuivrons par les méthodes statistiques plus aveugles mais sans a priori, l'Analyse en Composantes Principales (ACP) et les classifications Ascendantes Hiérarchiques (dendrogrammes) en utilisant en partie ou en totalité les paramètres extraits des spectres.

Pour le chœur, tous les spectres que nous avons pu décomposer ont été utilisés. Par contre, pour la rose nous avons effectué plusieurs procédures.

1/ Nous avons éliminé tous les spectres de types 4 et 5 contenant une composante  $(v_{02}, v_{03})$ égale à 1043 ou  $1053 \pm 4$  cm<sup>-1</sup>. Au total 11 spectres ont été retirés : A16ble2 (03-04), A16ble3 (03-04), A16ble4 (03-04), A16ble2 (04-04), A16LY2, A16J1, A16R2 (04-04), A16R1 (03- 04), 15b2, A9J1, I3V3.

A ce stade de la réflexion, nous supposons que cette composante du spectre Raman des types 4 et 5, est une contribution d'un produit de corrosion et non intrinsèque à la structure du verre. Dans le chœur, où les mesures sont faites sur la face interne, seulement deux spectres possèdent cette composante type 4.

2/ Nous sommes intervenus sur un autre paramètre Raman pour les types 4 et 5 (chœur et rose) :  $v_{\text{max}}$ . Nous avons remplacé tous les  $v_{\text{max}}$  égales à 1043 ou 1053 cm<sup>-1</sup> par le « suivant » c'est-à-dire, selon les cas par  $v_{02}$  ou  $v_{03}$ .

Un certain nombre de graphiques ont été réalisés avant et après ces modifications. Nous discuterons des différences.

En s'affranchissant de la contribution attribuée à la corrosion nous espérons pouvoir déterminer la nature exacte de ces types : le type 4 correspond-il à un vitrail d'origine (XIIIe s. ou XVe s.), proche du type 3 corrodé, ou est-il une restauration (proche des types 1 et 2) ? Le type 5 correspond-il à un type différent, à une corrosion différente ou résulte t'il de la mauvaise qualité du signal ?

Nous avons commencé par utiliser l'indice de polymérisation (Figure 28)). Cet outil, utilisé seul, isole bien les types 1 et 2 (modernes et sans doute élaborés à une température plus élevée) mais ne présente pas un résultat clair concernant les types 4 et 5. Il montre cependant une forte similarité entre les types 3, 4 et 5.

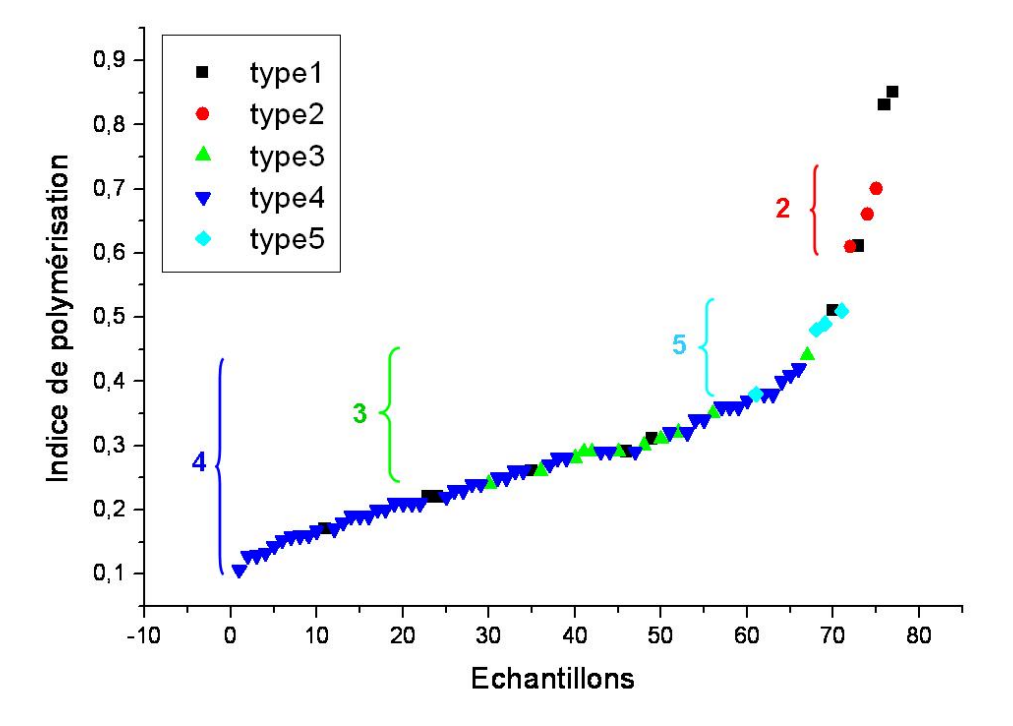

**Figure 28 : Signatures Raman des différents types de verres selon leur indice de polymérisation classé par ordre croissant.** 

La figure 29 présente trois graphiques 2D :  $\delta_{\text{max}}$  en fonction de  $v_{\text{max}}$ , Ip en fonction de  $v_{\text{max}}$  et Ip en fonction de  $\delta_{\text{max}}$  pour le chœur et pour la rose où les triangles verts (Type  $4^*$ ) correspondent au type 4 sauf que nous avons remplacé  $v_{\text{max}}$  par le  $v_{\text{max}}$  suivant c'est-à-dire  $v_{Q2}$ ou  $v_{O3}$  (chœur et rose).

*Concernant le chœur*, le type 1 forme un groupe homogène, seul deux spectres sont un peu éloignés dans les graphiques **B** et **C** et correspondent à deux éléments verts (G84V2 et G87v1).

Le type 3 est réparti en deux groupes dans les graphes **A** et **B**, correspondant à deux formes de spectres selon l'intensité des deux composantes principales du massif d'élongation, avec  $v_{\text{max}}$  $= v_{01}$  ou  $v_{\text{max}} = v_{03}$ . Par contre, si on considère le massif de déformation, le type 3 ne forme plus qu'un seul ensemble (graphe **C**).

Le type 4 présente un groupe bien homogène, particulièrement dans le graphe **B** (type4\* idem).

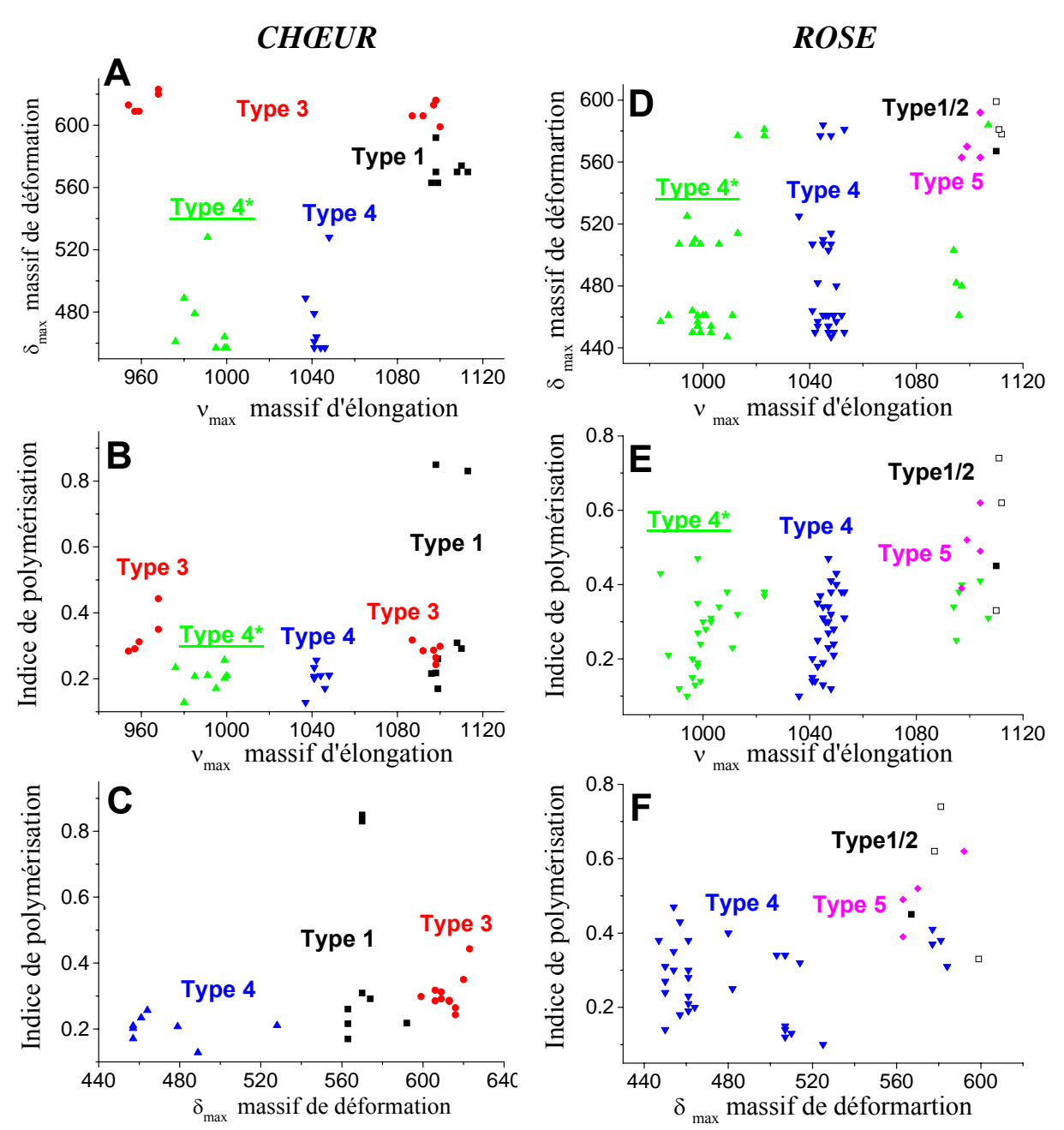

**Figure 29 : Graphiques 2D du chœur (A, B et C) et de la rose (D, E et F) faisant intervenir trois paramètres Raman : l'indice de polymérisation (A500/A1000 = Ip), la position maximale du massif d'élongation (νmax) et la position maximale du massif de déformation (δmax).** 

Si dans les graphiques **A**, **B** et **C,** deux spectres (G84bl6 et G86b2) sont éliminés car une de leur composante  $v_{02}$  se superpose à la raie 1043  $\pm$  4 cm<sup>-1</sup>, cela ne change rien. Les spectres de type 4 du chœur sont peu nombreux et homogènes.

*Concernant la rose*, nous avons aussi décidé d'enlever tous les spectres ayant une de leur composante égale 1043 ou 1053 cm<sup>-1</sup>.

Les types 1 (carré noir), 2 (carré blanc) et 5 (losange rose) ont les indices de polymérisation,  $v_{\text{max}}$  et  $\delta_{\text{max}}$  les plus élevés (Figure 29, D, E et F).

Le type 4 forme un groupe bien séparé des autres types, excepté dans le graphe **F** ou l'on trouve 4 spectres (A16LY6, 15V2, 15D2 et H1ble1) proches du groupe 1,2 et 5.

Les types 4\* (triangle vert) des graphes **D** et **E,** se trouvent toujours à des nombres d'ondes νmax inférieurs à ceux des types 3 exceptés pour 5 spectres. Nous pouvons alors penser que ces spectres proviennent de verres lixiviés (Colomban *et al.*, 2006 a)<sup>18</sup> dont le massif Si-O est déplacé vers les faibles nombres d'ondes.

La figure 30 montre les mêmes spectres E et F sauf que :

1/ nous avons rajouté les 11 spectres de types 4 (triangle vert vide) contenant une composante égale à 1043 ou 1053 cm-1 .

 $2/$  et supprimer les types 4\* avec les  $v_{\text{max}}$  suivant.

Cette figure représente tous les spectres décomposés de la rose sans aucune modification des paramètres Raman.

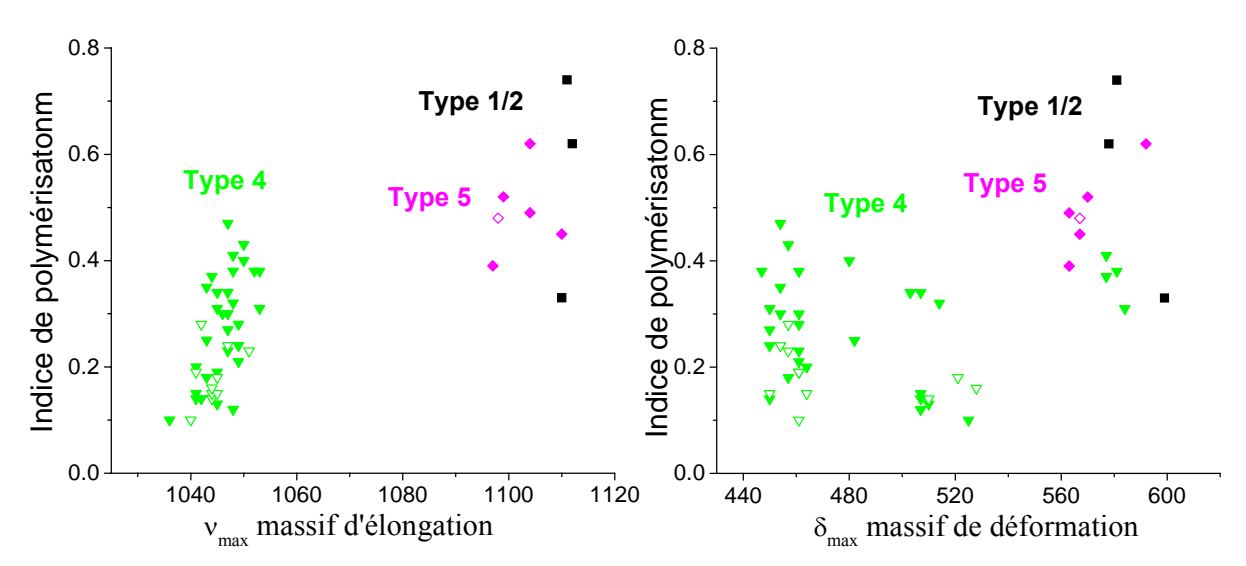

**Figure 30 : Corrélations Ip**/ **νmax et Ip/δma avec tous les types 4 de la rose.** 

Les spectres de types 4 que nous avons supprimé dans les figures précédentes s'insèrent parfaitement dans les groupes de types 4 sans la composante à 1043/1053 cm<sup>-1</sup>. Ils font donc parti du même groupe. Cependant, la qualité de ces spectres étant plus faible pour la suite ces spectres ne seront pas pris en compte.

La figure 31 compare les graphiques, Ip en fonction  $v_{\text{max}}$  et Ip en fonction  $\delta_{\text{max}}$ , rassemblant les spectres du chœur (Type1i,…), de la rose (Type 1r,…) et les vitraux de références provenant de diverses cathédrales (Colomban *et al.,* 2006 a) analysés en laboratoire et dont les datations sont à priori fiables.

Là encore nous présentons le type 4, l'un non modifié (graphe **A**) et l'autre type 4\* avec le νmax suivant (graphe **B**). Ce dernier semble plus disparate.

Les types 3 des références forment un groupe alors que ceux de la Sainte Chapelle (SC, triangle vert avec un point) forme deux groupes comme dans la figures 29 (A et B). Les graphiques  $A$  et  $B$ , sont les mêmes sauf pour le type 4 l'un présente le  $v_{\text{max}}$  sans modification et l'autre (type 4\*)  $v_{\text{max}}$  différent de 1043 et 1053 cm<sup>-1</sup>.

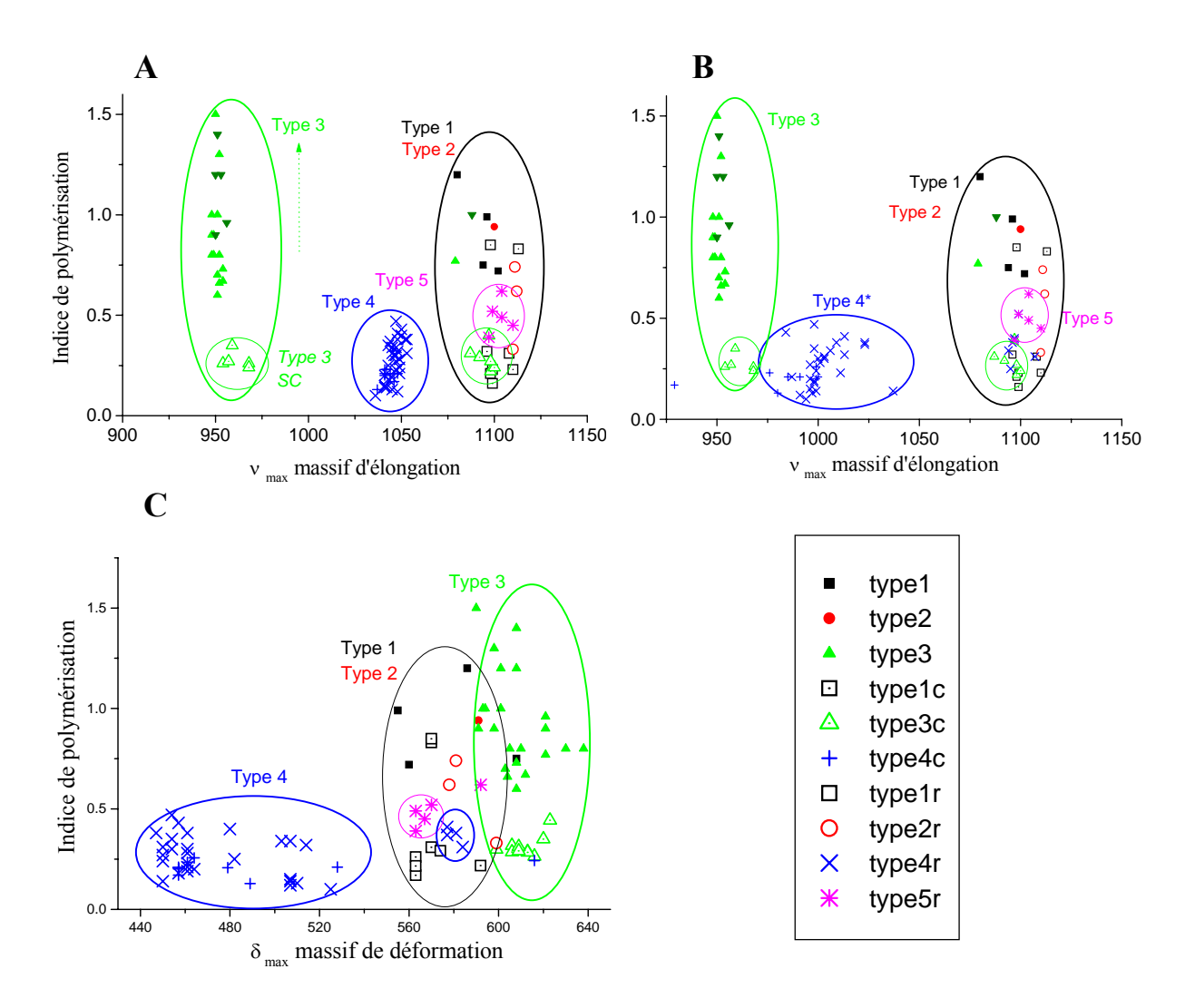

**Figure 31** : **Classement des signatures Raman des différents types de verres selon leur indice de polymérisation en fonction de la position maximale du massif d'élongation (A et B) et de déformation (C)***.*

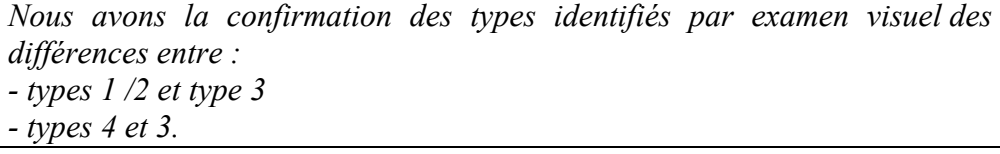

*A l'aide du logiciel StatisticaMD nous essayerons de classer les différents types de spectres à l'aide de l'ACP puis des dendrogrammes réalisés avec différent choix de variables (paramètres Raman).* 

L'analyse ACP est effectuée avec les spectres du chœur et puis ceux de la rose puis simultanément du chœur et de la rose en utilisant comme variables les paramètres Raman issus de la décomposition du massif d'élongation : le nombre d'onde des composantes  $(v_{00},$  $v_{01}$ ,  $v_{02}$ ,  $v_{03}$ ) et leur aires (A<sub>00</sub>, A<sub>01</sub>, A<sub>02</sub> et A<sub>03</sub>) afin d'évaluer les variables qui permettent les meilleures séparations possible et étudier leur contributions sur la/les composante(s) la/les plus discriminante(s).

Nous avons choisi de ne pas intégrer la bande 4 ( $v_{Q4}$  et  $A_{Q4}$ ) car celle–ci varie fortement en fonction du fond de fluorescence, du bruit et de la soustraction de la ligne de base.

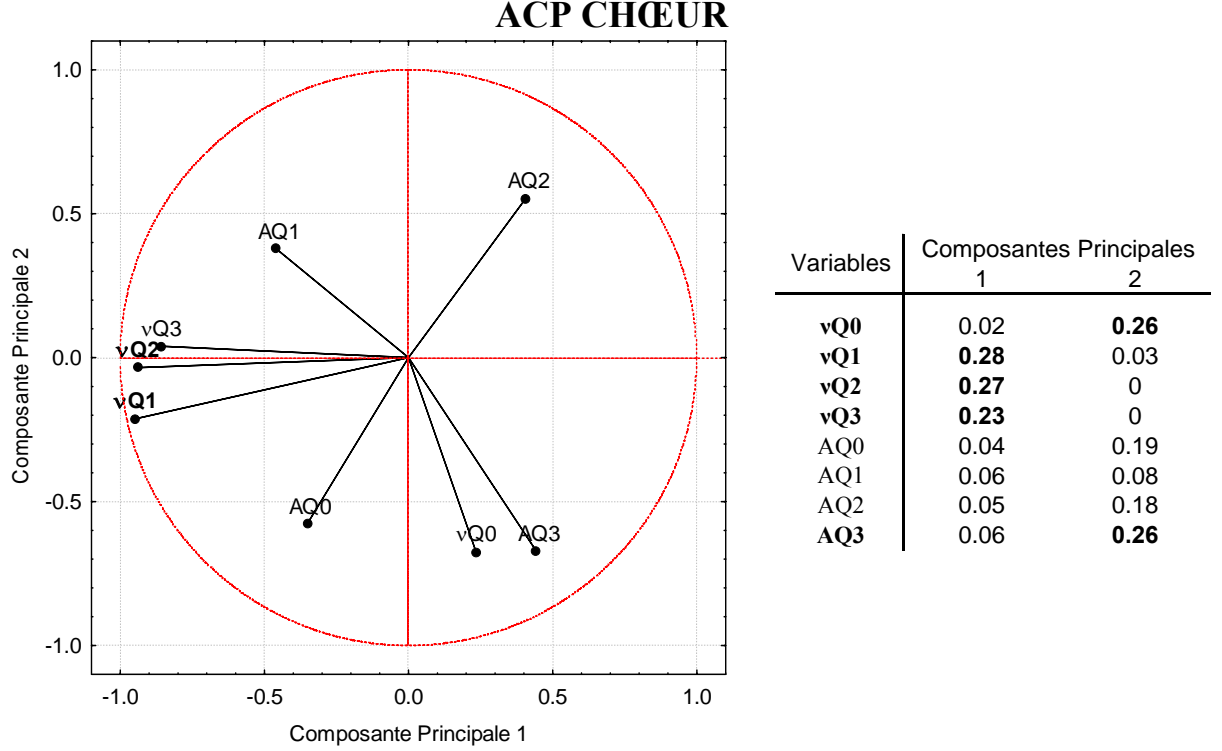

**Figure 32 : Projection** *(à gauche)* **et contributions** *(à droite)* **des variables sur les composantes principales 1 et 2.** 

#### **CHOEUR**

Les contributions les plus importantes sur la composante principale (c.p.) 1 correspondent aux bandes 1, 2 et 3 tandis que pour la composante 2 il s'agit de  $v_{00}$  et A<sub>03</sub>.

Dans l'article de Colomban *et al.*, 2005<sup>18</sup>, les positions et aires des composantes  $Q_1, Q_2$  et  $Q_3$ se sont révélés de bons outils pour différentier les émaux de Kutahya de ceux d'Iznik.

 $\overline{a}$ 

<sup>&</sup>lt;sup>18</sup> Colomban Ph., De Laveaucoupet R., Milande V., 2005, On-site Raman spectroscopic analysis of Kütahya fritware, *Journal of Raman Spectroscopy*, 36, pp. 857-863.

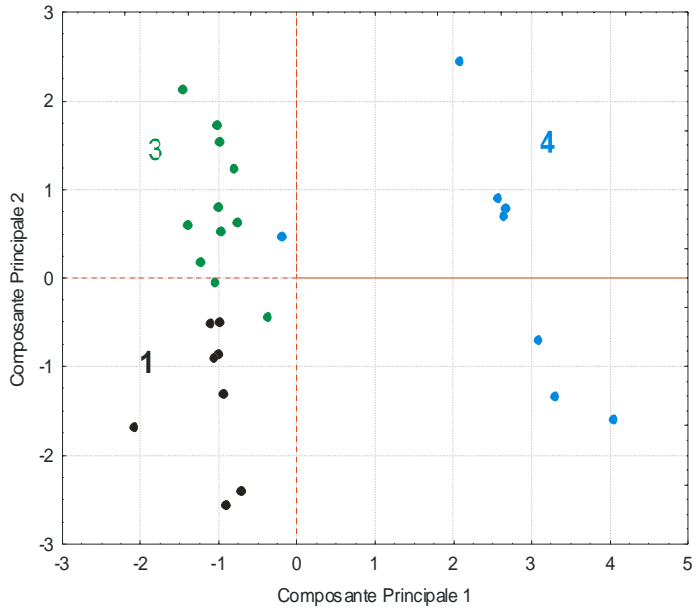

**Figure 33 : Projection sur les composantes principales 1 et 2 des spectres du chœur.** 

La figure 33 montre le résultat de l'analyse ACP pour les spectres du chœur. Le type 4 est bien séparé des types 1 et 3 par la c.p. 1  $(v_{01},v_{02}, v_{03})$  alors que la c.p. 2  $(v_{00}$  et A<sub>03</sub>) sépare les types 1 et 3.

## **ROSE**

La projection sur les composantes principales 1 et 2 des variables est donnée figure 34. Nous avons exclus les spectres ayant leur v<sub>max</sub> égale à 1043 ou 1053 cm<sup>-1</sup>.

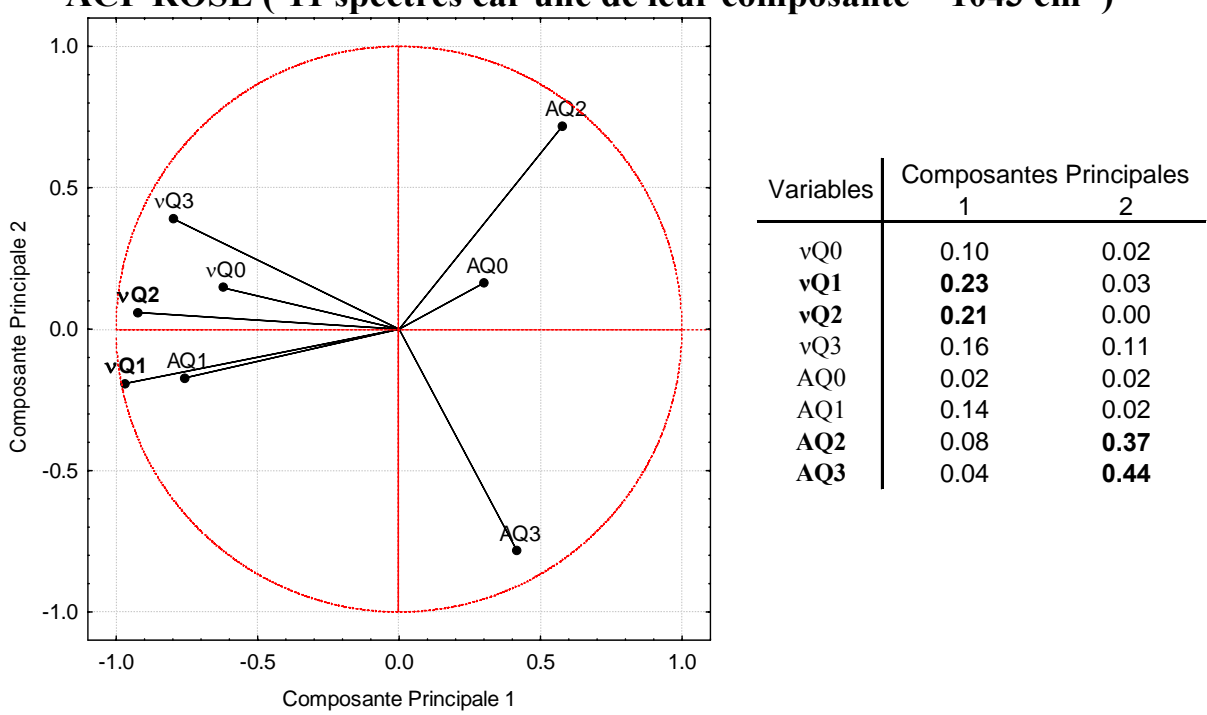

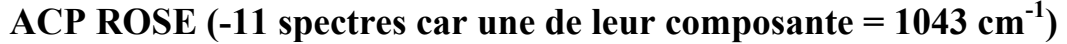

**Figure 34 : Projection** *(à gauche)* **et contribution** *(à droite)* **des variables sur les composantes principales 1 et 2.**
Les contributions les plus importantes des composantes 1 et 2 sont respectivement les nombres d'ondes  $v_{Q1}$  et  $v_{Q2}$  et les aires  $A_{Q2}$  et  $A_{Q3}$ .

Les résultats de la projection des spectres sur les composantes 1 et 2 sont donnés Figure 35 où les types 1/2 sont bien séparés des types 4 et 5.

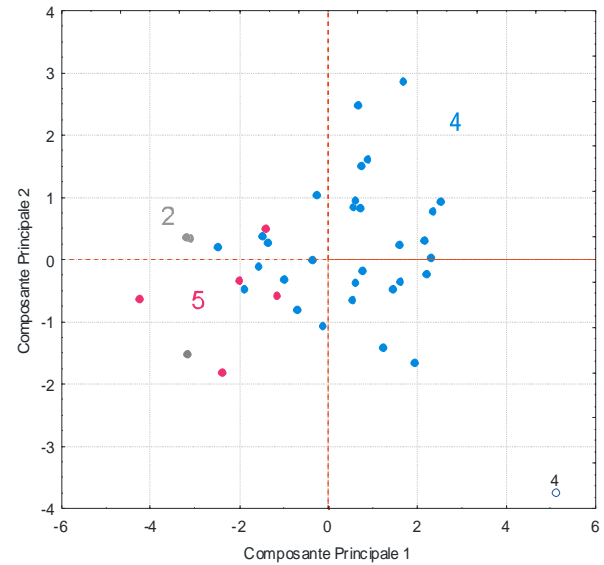

**Figure 35 : Projection sur les composantes principales 1 et 2 des spectres de la rose.**

#### **CHŒUR & ROSE**

Maintenant nous allons tester l'ACP sur l'ensemble des spectres du chœur et de la rose. La figure 36 présente la projection des variables sur les composantes principales 1 et 2 en prenant en compte les spectres du chœur et de la rose (toujours -11 spectres car une de leur composante =  $1043/1053$  cm<sup>-1</sup>).

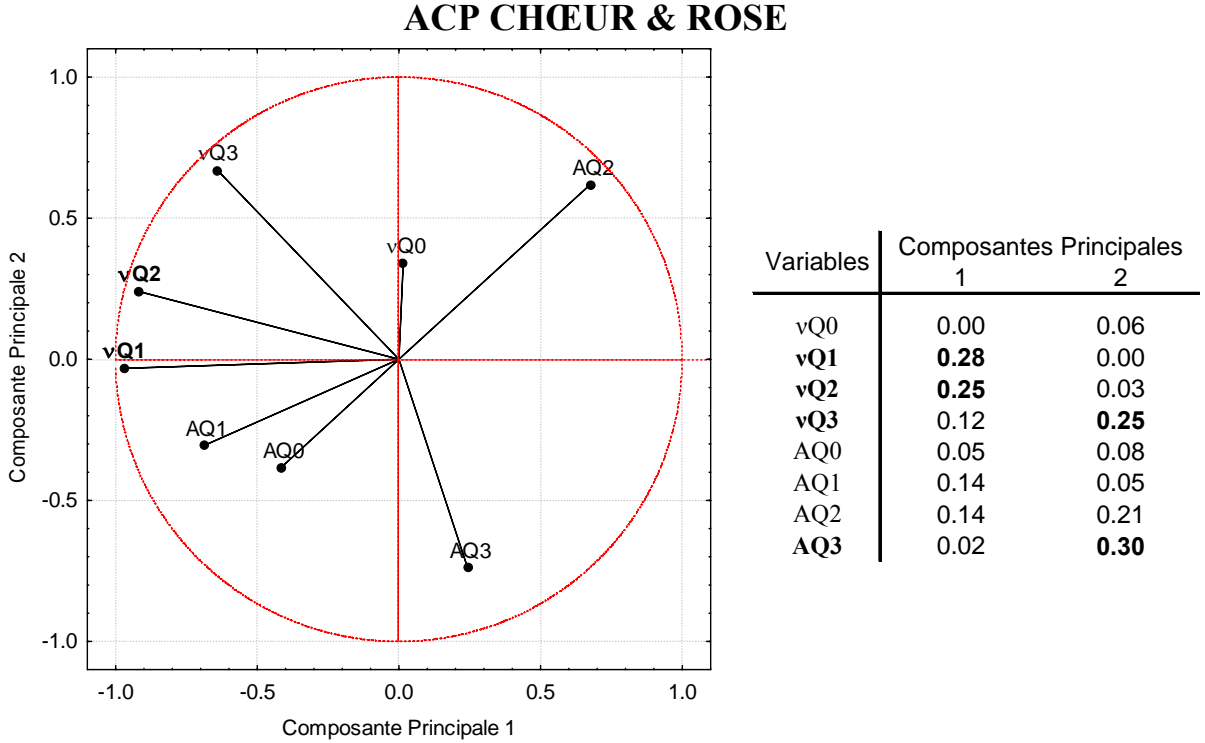

**Figure 36: Projection sur les composantes principales 1 et 2 des variables.** 

Les contributions des variables les plus importantes pour le chœur et la rose sont pour la c.p.  $1 v_{Q1}$  et  $v_{Q2}$  et pour la c.p. 2  $v_{Q3}$  et A<sub>Q3</sub>.

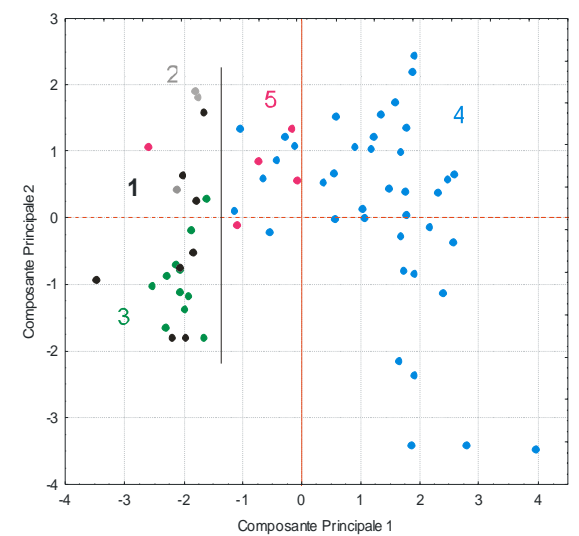

**Figure 37: Projection sur les composantes principales 1 et 2 des spectres du chœur et de la rose.**

Les types 1, 2 et 3 sont bien séparés des types 4 et 5.

La répartition des types du chœur et de la rose reste la même en rajoutant les deux variables de la bande 4 (la position et l'aire). Cette dernière n'influence pas la projection sur les composantes principales 1 et 2 des spectres.

*Les figures 33 et 35 des ACP du chœur et de la rose, discriminent les différents types. La séparation des types est moins claire entre les types 1,2 et 3 si l'ensemble des données est utilisé (Figure 37).* 

*Une autre méthode chimiométrique a été testée, la classification ascendante hiérarchique qui présente les résultats sous forme de dendrogramme. Nous avons d'abord testé différentes combinaisons de variables ou paramètres Raman et différentes méthodes d'agrégations (saut minimum, diamètre, moyenne non pondérée (ou non) des groupes associés) sur un petit ensemble, celui du chœur. Puis nous avons effectué l'analyse des spectres de la rose et enfin de l'ensemble des spectres.* 

Pour réaliser ces dendrogrammes nous avons utilisé tous les spectres réalisés sur le chœur en modifiant les v<sub>max</sub> des types 4 (comme pour l'ACP).

Les dendrogrammes **A** et **B** de la figure 38 ont été réalisés avec toutes les variables : Ip,  $v_{\text{max}}$ , δmax, νQ0 à νQ4 et AQ0 à AQ4 et deux méthodes d'agrégation : diamètre (**A**) et moyenne non pondérée des groupes associés (**B**). Nous avons obtenu les mêmes dendrogrammes aussi bien avec la distance d'agrégation saut minimum qu'avec la moyenne pondérée des groupes associés. On remarque que **B** discrimine mieux les différents types. Le type 3 est séparé en deux groupes, résultats semblables aux graphiques 2D obtenus dans de la figure 29 (A et B).

Les dendrogrammes **C**, **D** et **E** utilisent tous la méthode d'agrégation diamètre et comme variables les fréquences de bandes  $Q_0$  à  $Q_3$ , seule la nature de la 5è variable diffère (respectivement Ip,  $\delta_{\text{max}}$  et  $v_{\text{max}}$ ). Ces trois dendrogrammes classent parfaitement tous les types du chœur. On remarque une différence pour le **E**, réalisé avec la variable ν<sub>max</sub> où un des groupes du type 3 est rattaché au type 4.

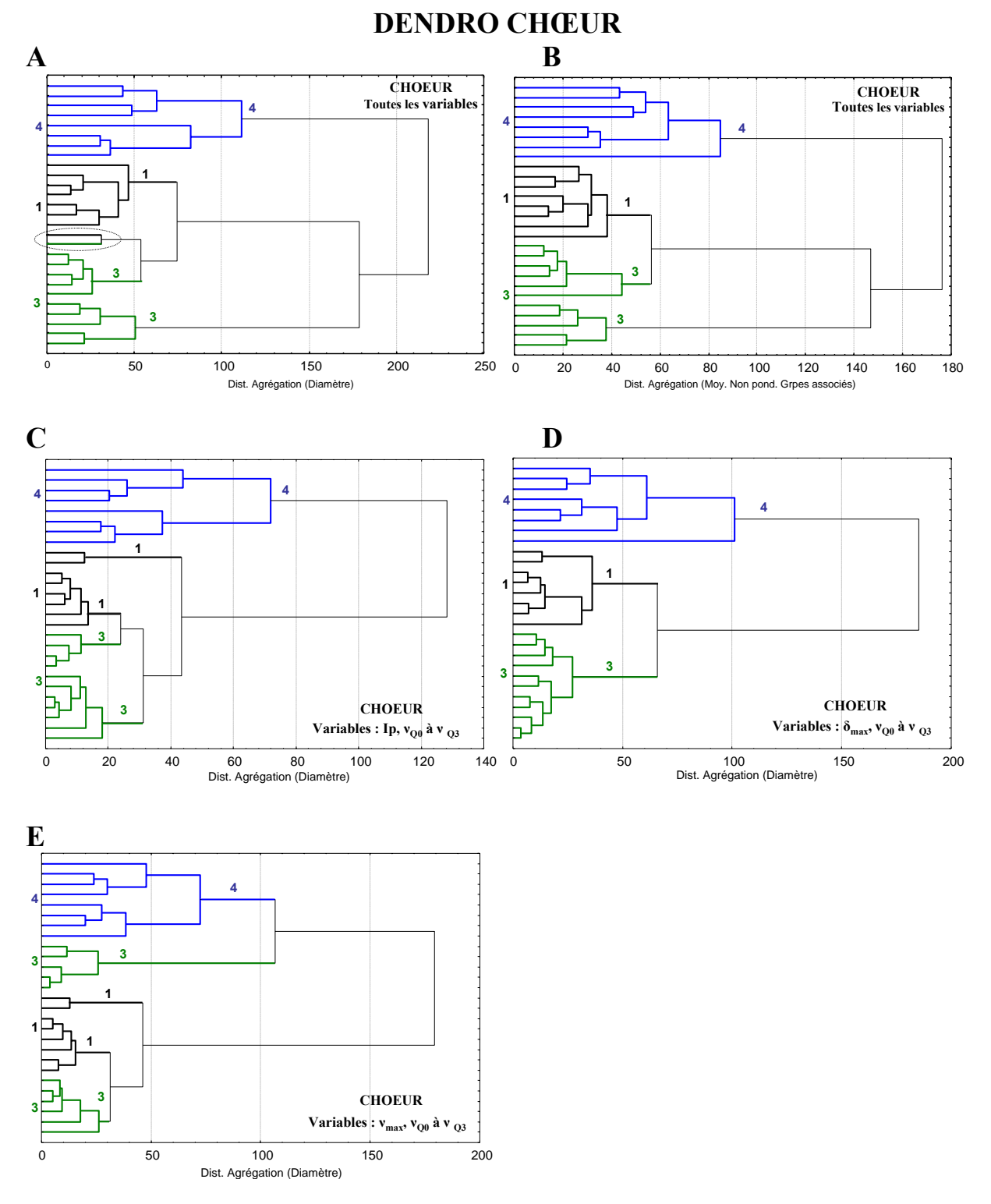

**Figure 38 : Dendrogrammes du chœur.** 

*Pour résumer, le dendrogramme qui classe le plus distinctement les différents types du chœur est le D, conçu avec les variables suivantes : δmax, νQ0 à νQ3, paramètres à la fois caractéristiques de la composition et du degré de lixiviation.* 

La figure 39 présente les dendrogrammes de la rose réalisés avec la méthode d'agrégation des diamètres et différentes combinaisons de variables.

Les quatre dendrogrammes séparent relativement bien les types 1/2 et 5. Des différences sont notées pour le classement du type 4.

Le dendrogramme **B**, avec les variables Ip,  $v_{00}$  à  $v_{03}$ , groupe le type 4 de façon la moins efficace. Ensuite le dendrogramme A réalisé avec toutes les variables (Ip, ν<sub>max</sub>, δ<sub>max</sub>, ν<sub>O0</sub> à ν<sub>O4</sub> et A<sub>00</sub> à A<sub>04</sub>) et le dendrogramme **D** (variables :  $v_{\text{max}}$ ,  $v_{00}$  à  $v_{03}$ ) regroupent un peu mieux le type 4.

Les types 1/2 situés en bas du dendrogramme sont reliés avec les trois types 5, un types 1 et quatre types 4 (15D2, H1ble1, A16LY6, 15V2), les mêmes identifiés sur le graphique F de la figure 29.

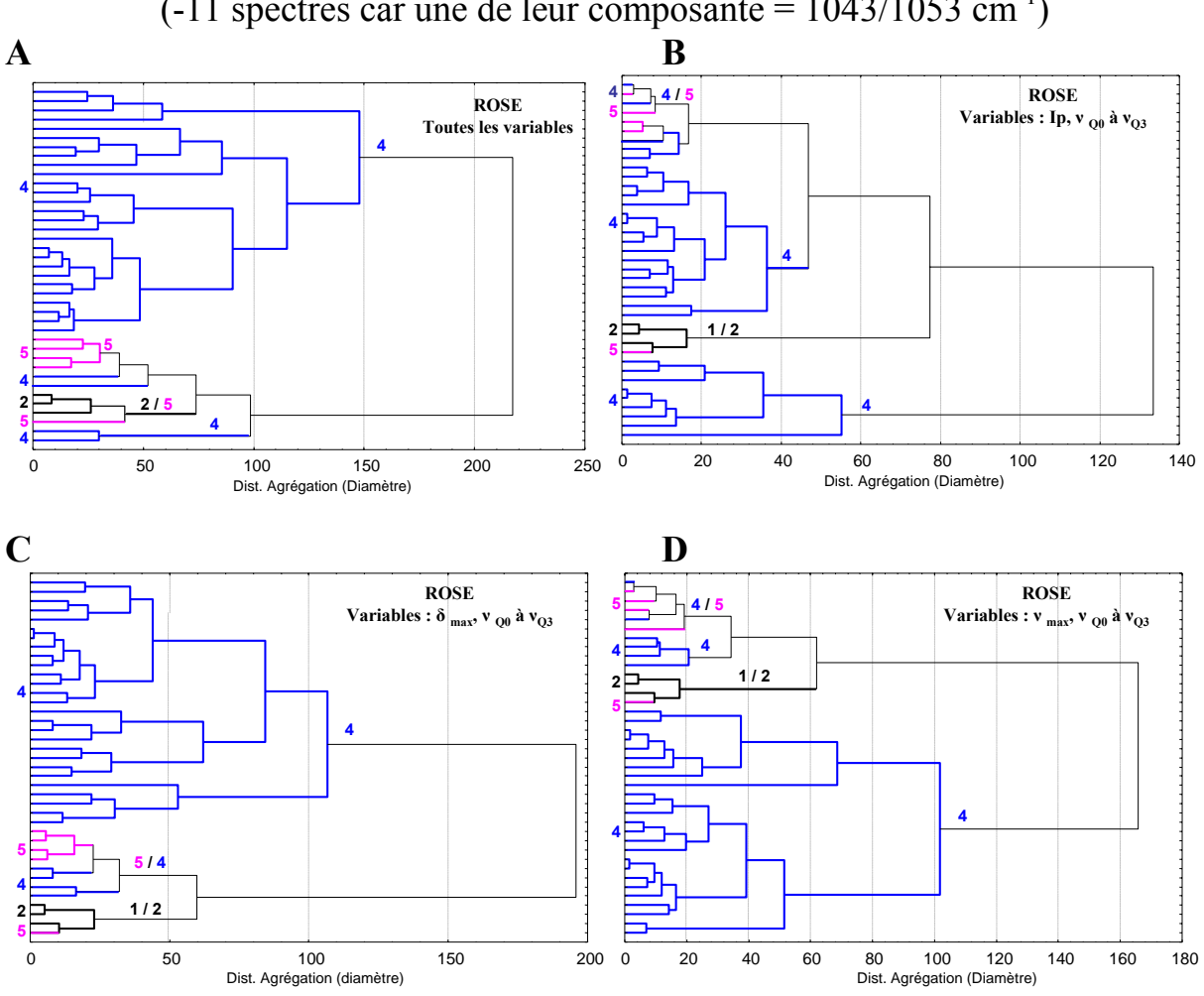

# **DENDRO ROSE**

 $(-11$  spectres car une de leur composante =  $1043/1053$  cm<sup>-1</sup>)

**Figure 39 : Dendrogrammes de la rose.** 

Le meilleur classement des spectres de la rose est obtenu avec le *dendrogramme C (variables :*  $\delta_{max}$ *,*  $v_{00}$  *à*  $v_{03}$ *).* 

Les figures 38 et 39 montrent que les dendrogrammes les plus efficaces pour classer les spectres des vitraux du chœur puis de la rose utilise la méthode d'agrégation diamètre et les variables  $\delta_{\text{max}}$ ,  $v_{\text{O0}}$  à  $v_{\text{O3}}$ . La figure 40 donne le dendrogramme de l'ensemble des spectres, chœur et rose.

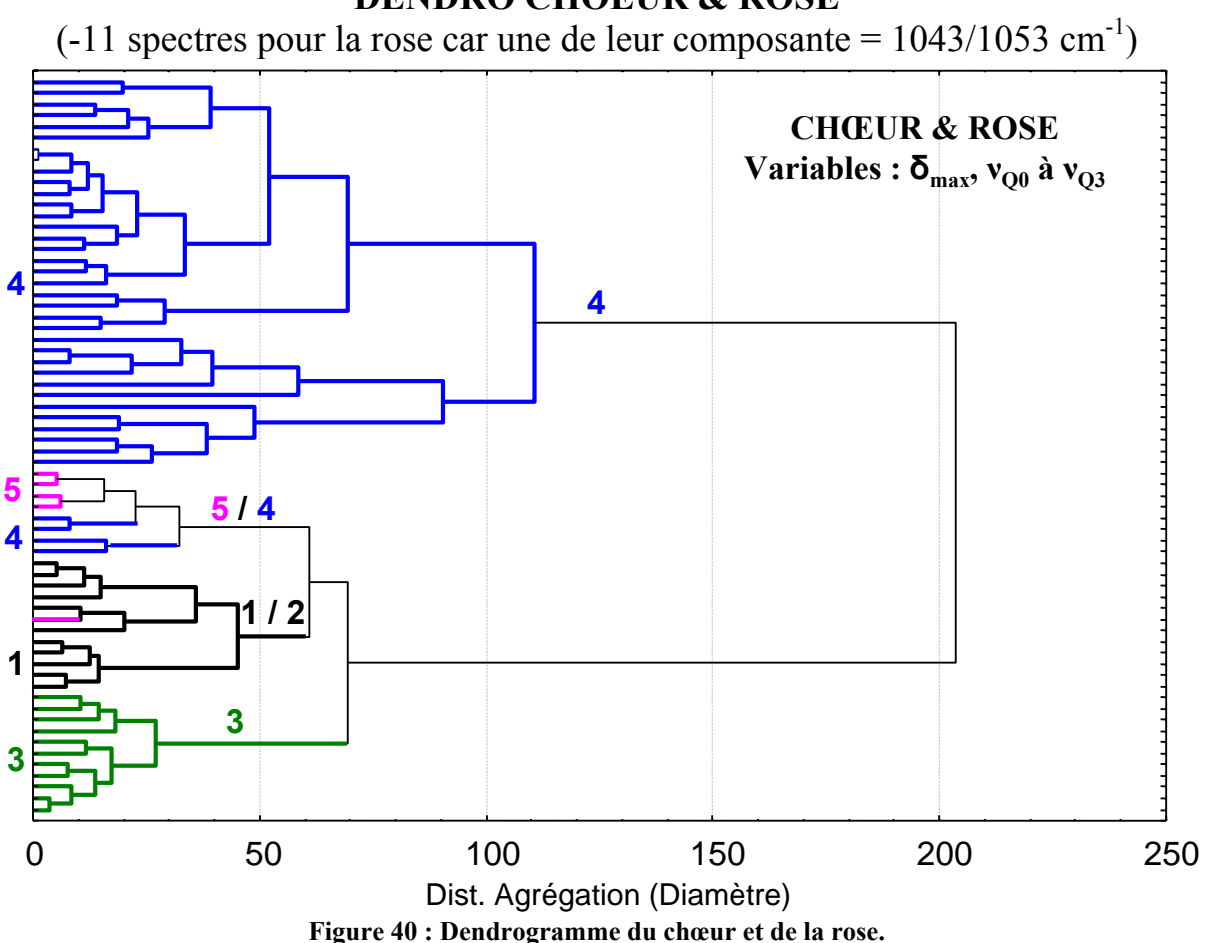

**DENDRO CHOEUR & ROSE** 

Ce dendrogramme classe de façon très satisfaisante tous les types de spectres.

Les types 4 forment une famille distincte. Représentent 'il une nouvelle famille ou une sous famille ayant subit de la corrosion des types 1 / 2 ou 3 ?

Le type 5, groupé avec quatre types 4 (identifiés précédemment dans les figures 29 et 39), est relié aux types 1/2.

Dans la figure 41, nous avons « éclaté » le dendrogramme afin de visualiser en même temps les spectres représentatifs des différents types dans chacune des branches.

Nous pensons alors que le type 4 représente des verres très corrodés sans doute à l'origine des types 3. Cela se confirme par la comparaison de leur spectre avec celui d'un verre de type 3 lixivié dans H<sub>2</sub>SO<sub>4</sub> (Colomban et al., 2006<sup>19</sup>) avec en plus, le spectre du dépôt en surface  $(1043 \text{ ou } 1053 \text{ cm}^{-1})$ .

La branche type 4/5 sont des verres moyennement corrodés et seraient sans doute des types 1 / 2 bien qu'il n'est pas exclu que ce soit des verres type 3 ayant une corrosion intermédiaire. Il faut se rappeler qu'un même élément donne parfois selon l'endroit une signature 4 ou 5 (cf. ch.5 les panneaux A15 et A16 de la rose). Il est possible que le type 5 contienne aussi quelques types 1 ou 2 corrodés.

 $\overline{a}$ 

<sup>&</sup>lt;sup>19</sup> Colomban Ph., Etcheverry M.-P., Asquier M., Bounichou M., Tournié A., 2006 (b), Raman Identification of Ancient Stained Glasses and their Degree of Deterioration, *Journal of Raman Spectroscopy*, 37, pp. 614-626.

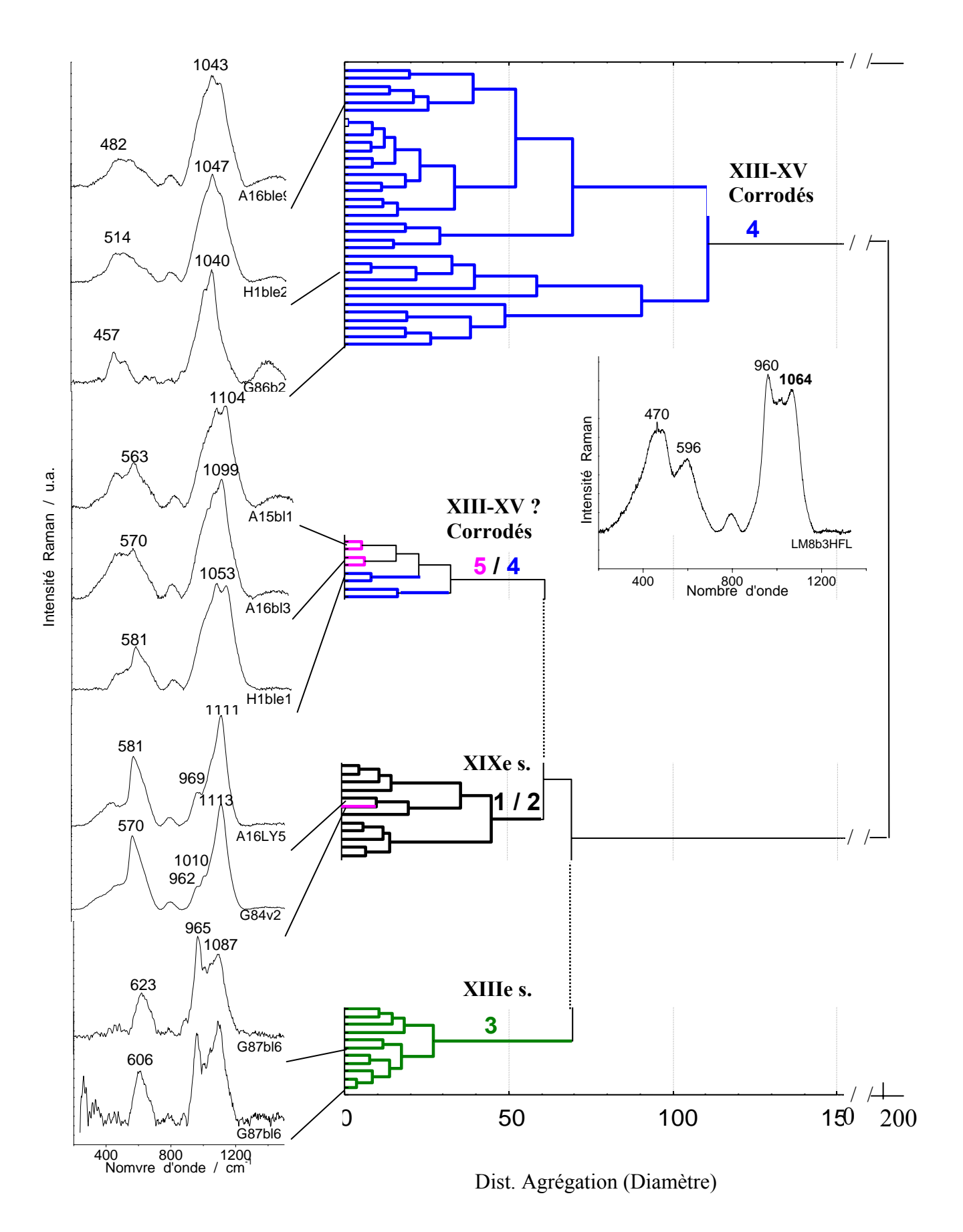

**Figure 41 : Dendrogramme « éclaté » du chœur et de la rose, variables δmax, νQ0 à νQ1 et spectres Raman représentatif de chacun des types.**  *Spectre inséré : exemple de type 3 corrodé en laboratoire (7h30 dansH2SO4).*

Nous avons également représenté sur ce graphique des spectres de types 1, 2 et 3 ne présentant pas de bande à 460 cm-1 bruités, caractéristiques d'une forte corrosion.

Sur cette figure nous avons ajouté un exemple de spectre Raman réalisé en laboratoire sur un échantillon de type corrodé artificiellement pendant 7h30 dans de l'acide sulfurique. On remarque alors la très forte ressemblance du premier massif avec les types 4 de la première branche du dendrogramme.

Le dendrogramme suivant (Figure 42) est réalisé avec tous les spectres décomposés du chœur et de la rose. Les 11 spectres éliminés dans les figures précédentes apparaissent en pointillés et on remarque qu'ils s'insèrent parfaitement bien dans le type 4, sauf un du type 5.

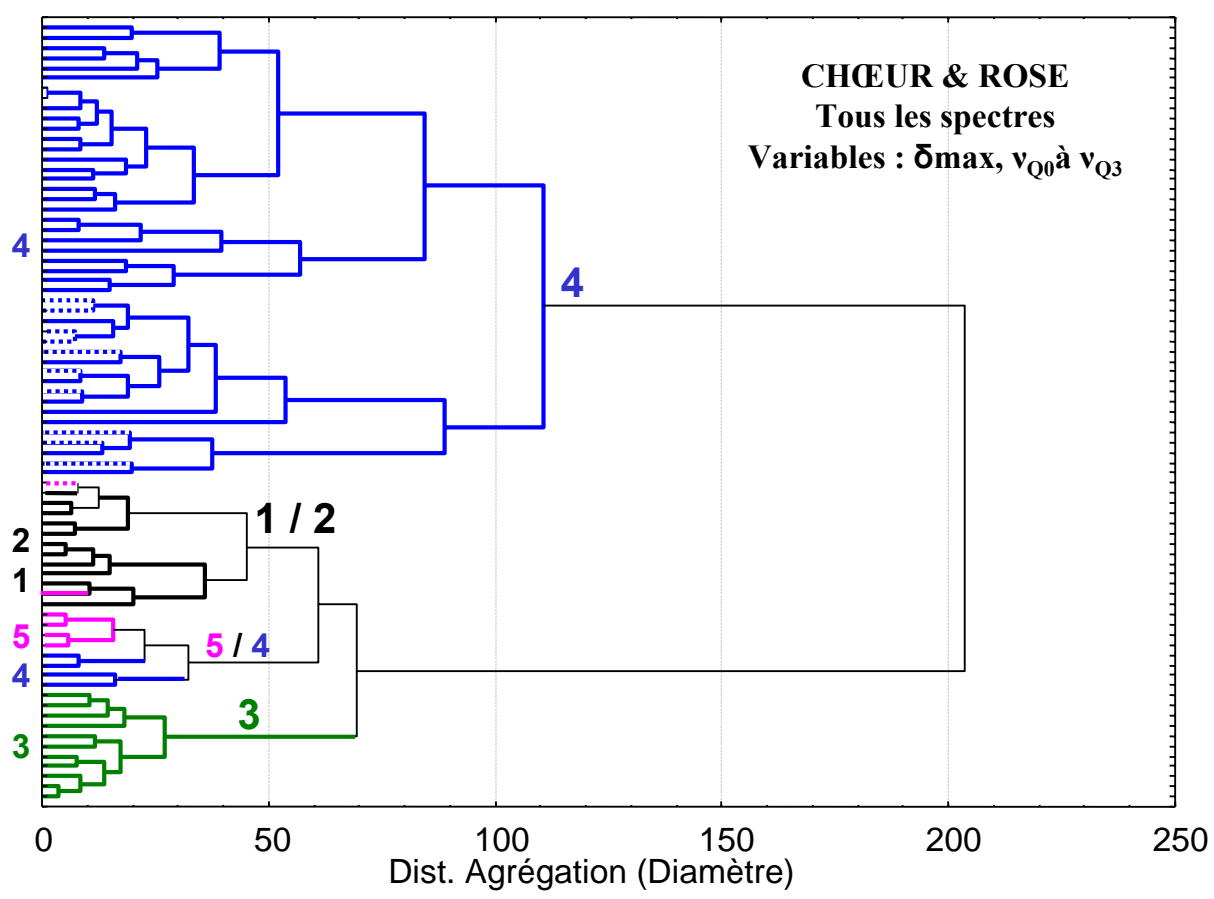

**Figure 42 : Dendrogramme réalisé avec tous les spectres décomposés du chœur et de la rose.** 

Ce dendrogramme, comme celui de la figure 40 sépare bien les types 3 et 4. Les types 1 et 2 sont bien regroupés également mais contiennent deux spectres de type 5.

Les critères visuels de spectroscopie (critère rapide mais qualitatif) *différencient les vitraux de Type 3 riches en potassium du Moyen-âge et les restaurations du XIXe s. à base calco-sodique (Type 1 et 2). Cette distinction est confirmée par les analyses ACP et hiérarchique.*  Le type 4 forme un groupe homogène attribué à un type 3 fortement *corrodé, l'examen ayant été fait sur les faces externes. Le verre du XVe s. est-il un verre potassique facilement corrodable ? L'examen ayant été fait sur les faces externes Le type 5 est un verre qui semble être une variante du type 4, mais cela reste à confirmer, des types 1 et 2 fortement corrodés peuvent être présent dans ce groupe. A partir de ces analyses on peut distinguer clairement les verres du XIIIe s (type 3) et les restaurations du XIXe s. (types 1 et 2). Il serait nécessaire d'examiner les verres de la rose depuis leur face interne pour conclure sur les types 4 de façon certaine.* 

## 7.b – Evaluation de l'état de corrosion

La figure 43 présente la répartition d'éléments corrodés (types 4 et 5), non corrodés (types 1,2 ou 3) et les non identifiés (?).

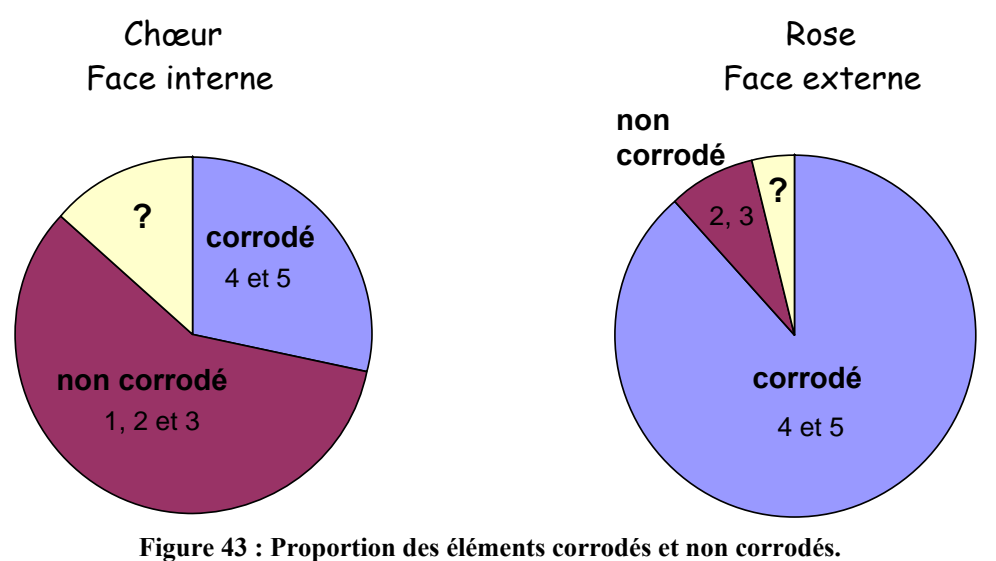

Il y a d'avantage de vitraux corrodés au niveau de la rose (analyse réalisée sur la face externe) que dans le chœur (analyse face interne), ce qui est tout à fait normal (voir annexe a). Les types 3 et 4 sont des verres calco-potassique respectivement non corrodé et corrodé. Ces types date de l'époque de la construction des verrières du chœur (XIIIe s.) les moins corrodés, (analyses depuis l'intérieur) et de la reconstruction de la rose au XVe s. très corrodés (car analyses depuis l'extérieur).

La figure 44 range les spectres selon leur état de corrosion. L'ensemble des spectres Raman (chœur et rose) sont classés suivant deux paramètres,  $\delta_{\text{max}}$  et l'intensité maximale (normalisé à 1 seconde).

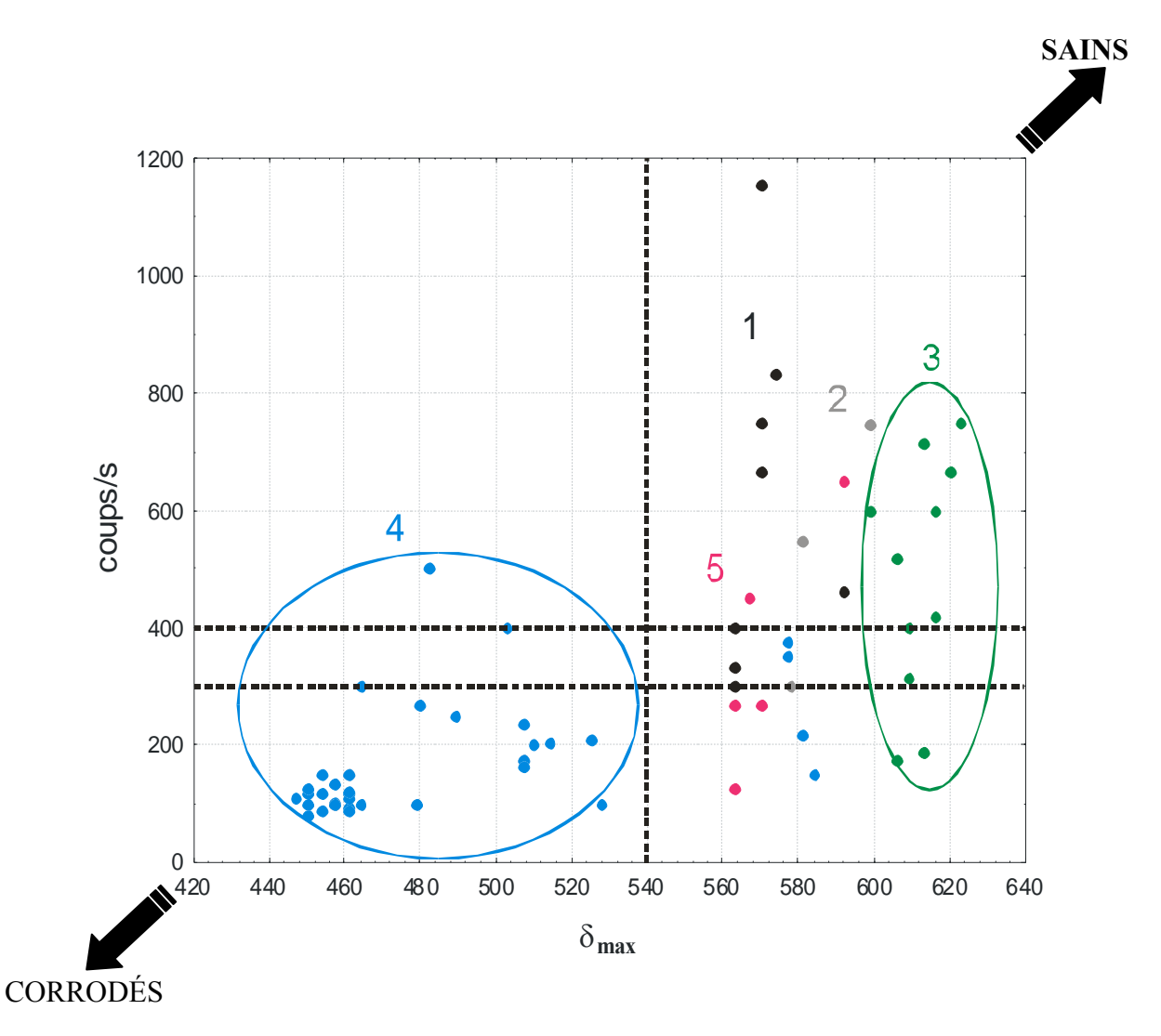

**Figure 44 : Spectres du chœur et de la rose classé suivant deux paramètres : δmax et l'intensité Raman maximale ou nombre de coups en 1 seconde.** 

Pour une faible intensité Raman (inférieure à 300 ou à 400 coups/s) et faible δ<sub>max</sub> inférieur à  $520 \text{ cm}^{-1}$ ) on trouve le type 4 très corrodés.

La région en haut et à droite de la figure 44 correspond à une zone dans laquelle les verres sont sains. On y trouve les types 1 et 5 et la majorité des types 3. Les types 5, peu nombreux, sont en bas du graphe et donc plus corrodés.

# **8-Conclusions**

### **Rappel du protocole**

1

Lors des deux campagnes de mesures deux types d'analyses ont été réalisés :

- de l'intérieur vers l'extérieur au niveau des panneaux inférieurs récemment nettoyés du chœur de la Chapelle Haute.

La moitié des verrières (de A à G) a été restaurée au XIXe s. Cela signifie qu'elles contiennent à la fois des verres originaux datés du XIIIe s. et des éléments du XIXe s. Nous avons enregistré 72 spectres correspondant à 53 éléments sur 14 panneaux.

- de l'extérieur vers l'intérieur au niveau de la Rose (XVe s.) également restaurée au XIXe s. Nous avons enregistré 72 spectres correspondant à 51 éléments sur 7 panneaux différents.

Les meilleures conditions de mesures sont de l'intérieur vers l'extérieur par temps couvert (novembre), des mesures de nuit seraient à envisager. Les objectifs de faible grossissement sont à privilégiés (facilité de réglage, homogénéité, rendement).

### *L'ensemble de ces spectres a été classé dans un premier temps d'après leur signature (examen visuel) : plusieurs types dont certains déjà bien référencés, ont été identifiés*

- Le type 1, moderne, verre riche en sodium est caractérisé par un fort pic au niveau du massif d'élongation à environ 1100 cm<sup>-1</sup> et par un mode de déformation Si-O à environ  $570 \text{ cm}^{-1}$ .
- Le type 2, variante du type 1, moderne, verre riche en calcium et contenant du sodium est plus rarement observé.

Ces deux types se distinguent des spectres Raman intense. Cette intensité se révèle un bon critère de différentiation et **donc de datation**

- Le type 3, verre riche en potassium et contenant du calcium est caractérisé par un doublet d'élongation 950-1090  $cm^{-1}$ , très similaire aux signatures observées sur d'autres vitraux du Moyen-Age (Colomban *et al.*, 2006a<sup>1</sup>).
- **Nouvelles signatures**, le type 4, nouveau type, est caractérisé par un pic unique aux alentours de  $1040 \text{ cm}^{-1}$ , et le type 5, également nouveau type, est caractérisé par un double pic d'élongation vers  $1045 \text{ cm}^{-1}$  et vers  $1100 \text{ cm}^{-1}$ , un même élément pouvant avoir ces deux signatures. Ces types rencontrés quasi exclusivement lors des mesures sur les faces externes des verres de la rose sont en fait des types 3, corrodés dont la surface est appauvrie en potassium/sodium.

### *Quels paramètres Raman discriminent les différents types de verres ?*

Plusieurs graphiques réalisés en deux dimensions ont été réalisés en combinant de simples paramètres Raman tels que : l'indice de polymérisation (Ip), la position maximale du massif de déformation ( $\delta_{\text{max}}$ ) et du massif d'élongation ( $v_{\text{max}}$ ). Ces graphiques confirment tous la classification visuelle entre les types 1 / 2, 3 et 4/5.

Après décomposition des spectres les différents types ont été classés à l'aide de méthodes chimiométriques, d'abord par l'analyse par composante principale (ACP) puis par des dendrogrammes afin d'identifier le plus clairement quelles sont les paramètres Raman les plus

 $1$  Colomban Ph., Etcheverry M.-P., Asquier M., Bounichou M., Tournié A., 2006 (b), Raman Identification of Ancient Stained Glasses and their Degree of Deterioration, *Journal of Raman Spectroscopy*, 37, pp. 614-626.

discriminants. La combinaison qui s'est révélé la plus efficace est :  $\delta_{\text{max}}$ , et la position des bandes  $O_0$  à  $O_3$ .

Le type 4 forme un groupe homogène attribué à un type 3 fortement corrodé, l'examen ayant été fait sur les faces externes. Le verre du XVe s. est-il un verre potassique facilement corrodable ? Les conditions très dures de l'exposition de la Rose sont à considérer.

Le type 5 est un verre qui semble être une variante du type 4, mais cela reste à confirmer, des types 1 et 2 fortement corrodés peuvent être présent dans ce (petit) groupe.

A partir de ces analyses on peut distinguer clairement les verres du XIIIe s (type 3) et les restaurations du XIXe s. (types 1 et 2).

Il serait nécessaire d'examiner les verres de la rose depuis leur face interne pour conclure sur le caractère dégradé des types 4 de façon certaine.

#### *Quelle est l'état de corrosion des vitraux de la Sainte chapelle ?*

Tous les types ainsi identifiés et étudiés sont classés à l'aide du paramètre Raman  $\delta_{\text{max}}$ , le plus discriminant vis-à-vis de la corrosion. La figure 45 classe les spectres du chœur et de la rose en fonction de la position maximale du massif de déformation par ordre croissant. Les types 4 sont bien séparés des autres types. La faible valeur du mode δ Si-O résulte de la modification de l'angle Si-O-Si du fait de la lixiviation des ions potassium et/ou sodium.

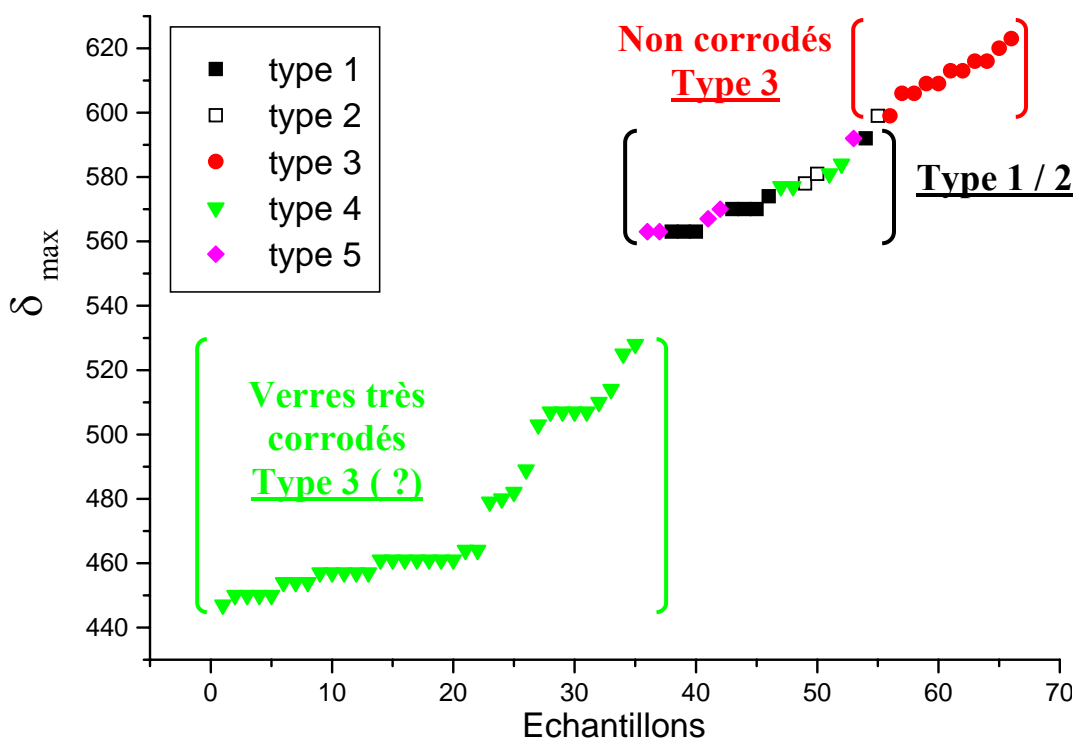

**Figure 45 : Classement par ordre croissant des «**  $\delta_{\text{max}}$  **» du chœur et de la rose.** 

Les vitraux types 3 du XIIIe s. sont peu corrodés en face interne. Nous avons identifié quelques phases cristallines en surface, de l'anhydrite CaSO4 ou encore des composés proches de l'alunite (KAl3(SO4)2(OH)6) attribué à la patine déposé lors de la restauration du XIXe s.

La figure 46 résume la proportion d'éléments corrodés au niveau de la rose, à partir de l'examen visuel de la présence de dépôts blanc ou noir pour deux panneaux (A9 et I3), qui totalisent 237 morceaux de vitraux.

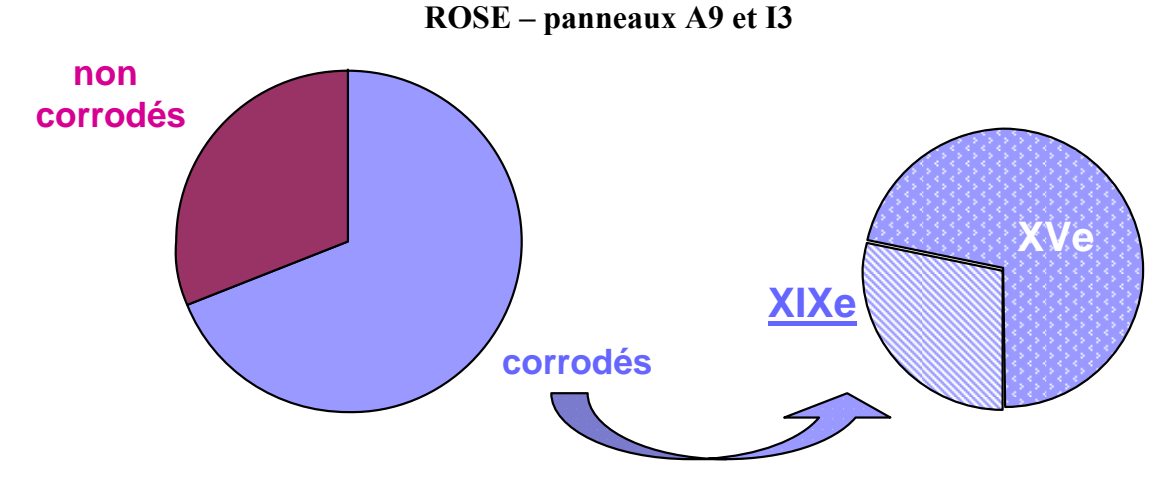

**Figure 46 : Proportions d'éléments de vitraux corrodés (XVe s. et XIXe s., attribution** *CVMA***) et non** 

**corrodés des panneaux A9 et I3 de la rose.** 

Vue de l'extérieur, nous avons comptabilisé 74 morceaux corrodés, c'est-à-dire présentant à la surface une couche blanche voire grise (figure 3 à gauche). Cette couche peut résulter soit d'une erreur de montage du morceau de vitrail, effectué à l'envers et donc présentant la peinture/grisaille soit de la zone de verre ayant subit une diffusion d'argent (jaune d'argent) du côté extérieur, cette surface doit alors plus facilement corrodée.

Parmi ces vitraux corrodés, 21 datent du XIXe s. et 53 dateraient du XVe s., selon le *CVMA* (figure 43 à droite).

#### *Conclusions*

*- sur le plan expérimental, ce travail a montré la possibilité d'enregistrer les spectres Raman et d'identifier un nombre important de vitraux en place, en travaillant depuis la face interne. Les dépôts de poussière grasse doivent être éliminés, avec par exemple un tissu de papier. La lumière solaire gène fortement les mesures effectuées sur la face interne des vitraux et dans notre cas les meilleures analyses ont été faites par temps couvert. Typiquement dans les conditions non-optimisées de nos tests, plus de la moitié des mesures conduisent à un spectre Raman significatif. On peut penser que le travail de nuit et/ou l'utilisation d'un laser un peu plus puissant (et des fibres optiques plus courtes et un spectromètre plus sensible) donnerait une plus grande efficacité. Il est aussi certain que l'utilisation d'une tête optique avec camera vidéo montrant la localisation du spot (modèle plus lourd, ~2Kg au lieu de 1Kg, mais plus onéreux (~9000€ au lieu de ~5000€) permettrait un réglage plus rapide et plus facile. Les mesures en face externe sont plus faciles à faire (verre propre, pas de gêne de la lumière du soleil) mais dans le cas de la rose l'attribution devient plus difficile du fait de la corrosion importante de la surface du verre.* 

*Il est clair que la technique est mure et qu'un dispositif plus ou moins efficace peut être mis en place pour environ 90 000€ HT.* 

*- sur le plan des interprétations, s'il est évident de différentier à la simple observation visuelle du spectre les types 3 des types 1 et 2, opération facilitée par une simple soustraction de la ligne de base qui peut être faite sur place avec le PC de mesure, les trois grandes catégories (potassique, sodique ou sodique riche en calcium) sont identifiables. Cependant la comparaison des âges des différents éléments demande une exploitation quantitative des données (comparaison des intensités brutes) et/ou des outils chimiométriques adaptés.* 

*La corrosion modifie fortement le spectre du verre, rendant difficile son identification. La signature Raman du type 4 obtenu sur la face extérieure des éléments de la rose, est attribué à un verre fortement lixivié, sans doute potassique.* 

*Une analyse sur les deux faces, interne et externe est indispensable ainsi qu'une étude en laboratoire de quelques morceaux prélevés de chaque type pour bien établir les attributions.* 

*La série des spectres de "référence" est encore trop faible pour pouvoir donner une réponse à toutes les questions. Le développement des applications de la diffusion Raman à l'étude de verres anciens, qu'ils soient utilisés pour des objets de vaisselles, des perles,… ou comme éléments de vitraux devrait conforter les données déjà recueillies.* 

*L'efficacité est maximum pour confirmer ou infirmer les éléments considérés comme restaurés par le CVMA. Il semble que celui-ci n'ait pas pris en compte toutes les informations techniques comme par exemple les éléments réparés par des joints de plombs de casse, caractéristiques d'une réutilisation d'éléments antérieurs. En effet cela s'avère un indice efficace, un des deux éléments était toujours original selon nos analyses.* 

## **9-Bibliographie**

- **Aubert A., Grodecki L., Lafond J., Vernier J.,** 1959, Les vitraux de Notre-Dame et de la Sainte Chapelle de Paris, Corpus Vitrearum Medii Aevi, France I, Paris.
- **Champagnon B., Chemarin C., Duval E. et Le Parc R.,** 2000, Glass structure and light scattering, *Journal of Non-Crystalline Solids*, 274, pp. 81-86.
- **Colomban Ph,** Analyse de Vases dits de "de L'Alhambra", non publié (2004).
- **Colomban Ph, Milande V., Le Bihan L.,** 2004 (a), On-site Raman Analysis of Iznik pottery glazes and pigments, *Journal of Raman Spectroscopy*, 35, pp.527-535.
- **Colomban Ph, Milande V., Lucas H**, 2004 (b), On-site Raman Analysis of Medici Porcelain, *Journal of Raman Spectroscopy*, 35, pp. 68-72.
- **Colomban Ph, Paulsen O**., 2005, Non-destructive determination of the structure and composition of glazes by Raman spectroscopy, Journal of American Ceramic Society, 88, 2, pp. 390-395.
- **Colomban Ph**., 2003, Polymerisation degree and Raman identification of ancient glasses used for jewellery, ceramics enamels and mosaics, *Journal Raman of spectroscopy,* 323, pp.180-187.
- **Colomban Ph**., 2004, Glasses, glazes and ceramics Recognition of the ancient technology from the Raman spectra in Edwards, H.J. and Chalmers, J.M. (Eds.), Raman spectroscopy in Archaeology and art history, ch13, Royal Society of chemistry, London, pp. 192-206.
- **Colomban Ph., Etcheverry M.-P., Asquier M., Bounichou M., Tournié A.,** 2006 (b), Raman Identification of Ancient Stained Glasses and their Degree of Deterioration, *Journal of Raman Spectroscopy*, 37, pp. 614-626.
- **Colomban Ph.,** *La Sainte-Chapelle au Laser*, **La Recherche**, 398, Mai 2006, Portfolio 68- 73. *La Sainte-Chapelle – Déchiffrer in situ l'histoire et la technique des vitraux*, **La Revue de la Céramique et du Verre**, Mai-juin 2006, 148, 18-21.
- **Colomban Ph., Mazerolles L., Karmous T., Ayed N., Ennabli A., Slim H.**, 2003, Raman identification of materials used for jewellery and Mosaic in Ifriqiya, Journal Raman of Spectroscopy, 34,3,pp.205-215.
- **Colomban Ph., Tournié A., Asquier M., Bounichou M**., 2005, Vers une identification Raman in situ des vitraux et de leur degré de dégradation, *Compte Rendu final du projet LADIR-LRMH (2004-2005),* pp.150.
- **Colomban Ph., Tournié A., Bellot-Gurlet L.,** 2006 (a), Raman identification of glassy silicates used in ceramic, glass and jewellery: tentative differentiation guide, Journal Raman of spectroscopy, 37, pp. 841-852.
- **Colomban Ph, de Laveaucoupet R., Milande V.,** 2005, On Site Raman Analysis of Kütahya fritwares, *Journal of Raman Spectroscopy*, 36, pp. 857-863.
- **Colomban Ph., Treppoz F**., 2001, Identification and differentiation of ancient and modern European porcelains by Raman Macro- and Microspectroscopy, *Journal Raman of spectroscopy,* 32, pp. 93-102.
- **Cox G.A., Heavens O.S., Newton R.G., Polard A.M.,** 1979, A study of the weathering behaviour of medieval glass from York Minster, *J. Glass study*, 21, pp.54-75.
- **De Finance L.,** 1999 La Sainte Chapelle Palais de la cité, Centre des monuments nationaux, Monum, Editions du patrimoine, Paris, p.64.
- **Etcheverry M.-P., Trocellier P., Djarnarthany S., Beck L., Magassouba B.,** 2005, Characterization of the surface composition of exposed grisaille sensors using highly sensitive chemical analysis techniques. Potentiality and limits regarding research in conservation, *Rivista della Stazione Sperimentale del Vetro*, 3, pp.63-74.
- **Furukawa T., Fox K.E. et White W.B.,** 1981, Raman spectroscopic investigation of the structure of silicate glasses.III. Raman intensities and structural units in sodium silicate glasses, *J. Chem. Phys.*, 75(7), pp. 3226-3237.
- **Liem N. Q., Thanh N.T. et Colomban Ph.,** 2002**,** Reliability of Raman micro-spectroscopy in analysing ancient ceramics: the case of ancient Vietnamese porcelain and celadon glazes, *Journal of Raman spectroscopy*, 332, pp. 287-294.
- **Malinovsky V.K. et Sokolov A.P.,** 1986, The Nature of Boson peak in Raman scattering in glasses, *Solid State Communication,* vol. 57, N°9, pp.757-761.
- **McIntosh C., Toulouse J.et Tick P.,** 1997, The boson peak in alkali silicate glasses, *Journal of Non-Crystalline Solids*, 222, pp. 335-341.
- **Mysen B. O., Finger B. O., Virgo D. et Seifert F. A.,** 1982, Curve-fitting of Raman spectra of silicate glasses, *Am. Mineralogist*, 67,pp. 686-695.
- **Mysen B.O., Virgo D., Scarfe C.,** 1980, Relations between the anionic structure and viscosity of silicate melts – a Raman spectroscopic study, *American Mineralogist*, 65, pp.690-710.
- **Pallot-Frossard I.et Etcheverry M.-P.**, 2005, Case studies : the stained glass windows of two major monuments of French gothic architecture monitored in the framework of VIDRIO EU programme, *Rivista della Stazione Sperimentale del Vetro*, 3, pp.11-18.
- **Seifert F.***,* **Mysen B. O. et Virgo, D.**, 1982, Three-dimensional network structure of quenched melts (glass) in the systems  $SiO_2$ -NaAl $O_2$ ,  $SiO_2$ -CaAl<sub>2</sub>O<sub>4</sub> and  $SiO_2$ -MgAl<sub>2</sub>O<sub>4</sub>, *American Mineralogist*, 67, pp. 696-717.
- **Shortland A.J.**, 2004, Evaporites of the Wadi Natrun : seasonal and annual variation and its implication for ancient exploitation, *Archaeometry*, 46, pp. 497-516
- **Wedepohl K.H**., 1997, Chemical composition of medieval glass from excavations in West germany, *Glastechniche Ber.,* 70, pp.246-255.
- **Zarzycki J.,** 1982, *Les verres et l'état vitreux*, Masson, Paris.

L'age des Vitraux, Clip télévision Le Journal des Sciences n° 4 avril 2006 CNRS-Rue des Ecoles

http://www2.cnrs.fr/jeunes/514.htm, La Chaîne Parlementaire 17 avril 2006. Les Secrets des vitraux du Moyen-Age, Emission « Le monde change »-magazine de la connaissance, RFI mercredi 31 mai 13h10-14h.

SAGASCIENCE Dossier Art & Sciences, Les vitraux - La spectrométrie Raman  *http://www.cnrs.fr/cw/dossiers/dosart/decouv/indexFLASH.html* avec clip video.

# **10-Annexes**

# **a/ Fractures d'éléments de la rosace**

L'analyse des vitraux de la Sainte Chapelle nous a permis d'approcher de très près les verrières depuis l'intérieur au niveau du Chœur et depuis l'extérieur sur la terrasse au niveau de la rosace. Nous avons alors remarqué des dégâts importants au niveau de cette dernière, touchant les meneaux en pierre ce qui conduit à la fractures de morceaux de verre et à des décollements de certains joints de plomb.

#### *Voici quelques exemples…*

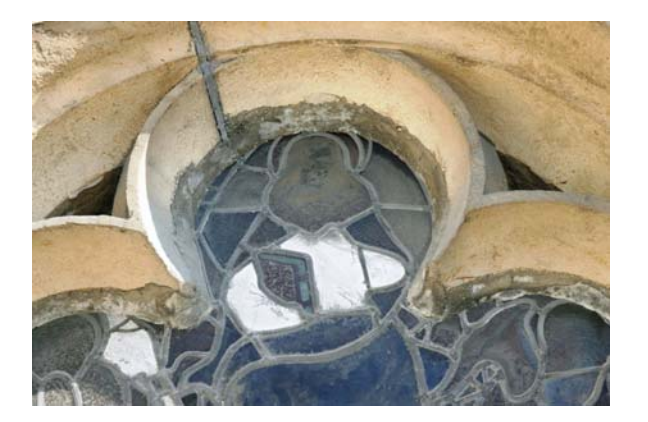

**Meneau en pierre** 

**1/ Décollements des joints de plomb** 

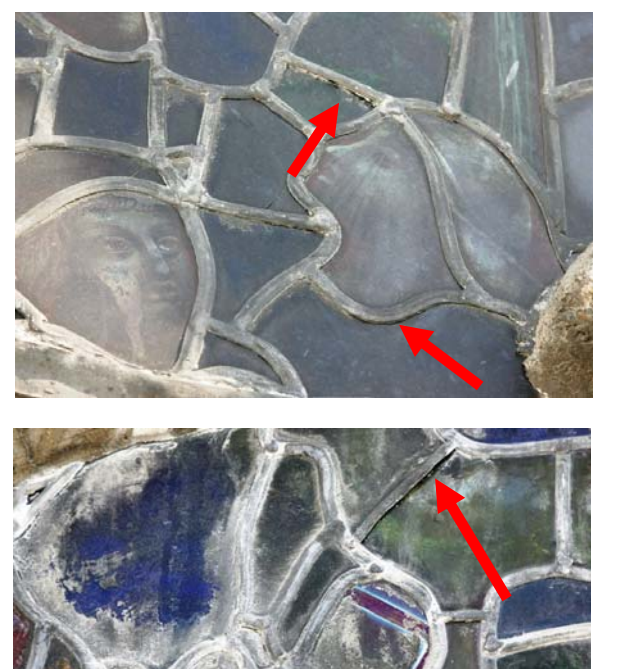

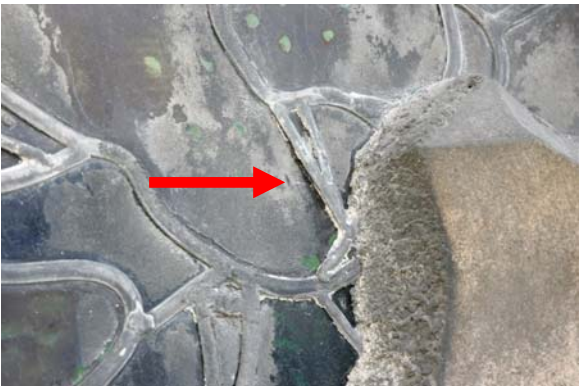

## **2/ Fracture des vitraux**

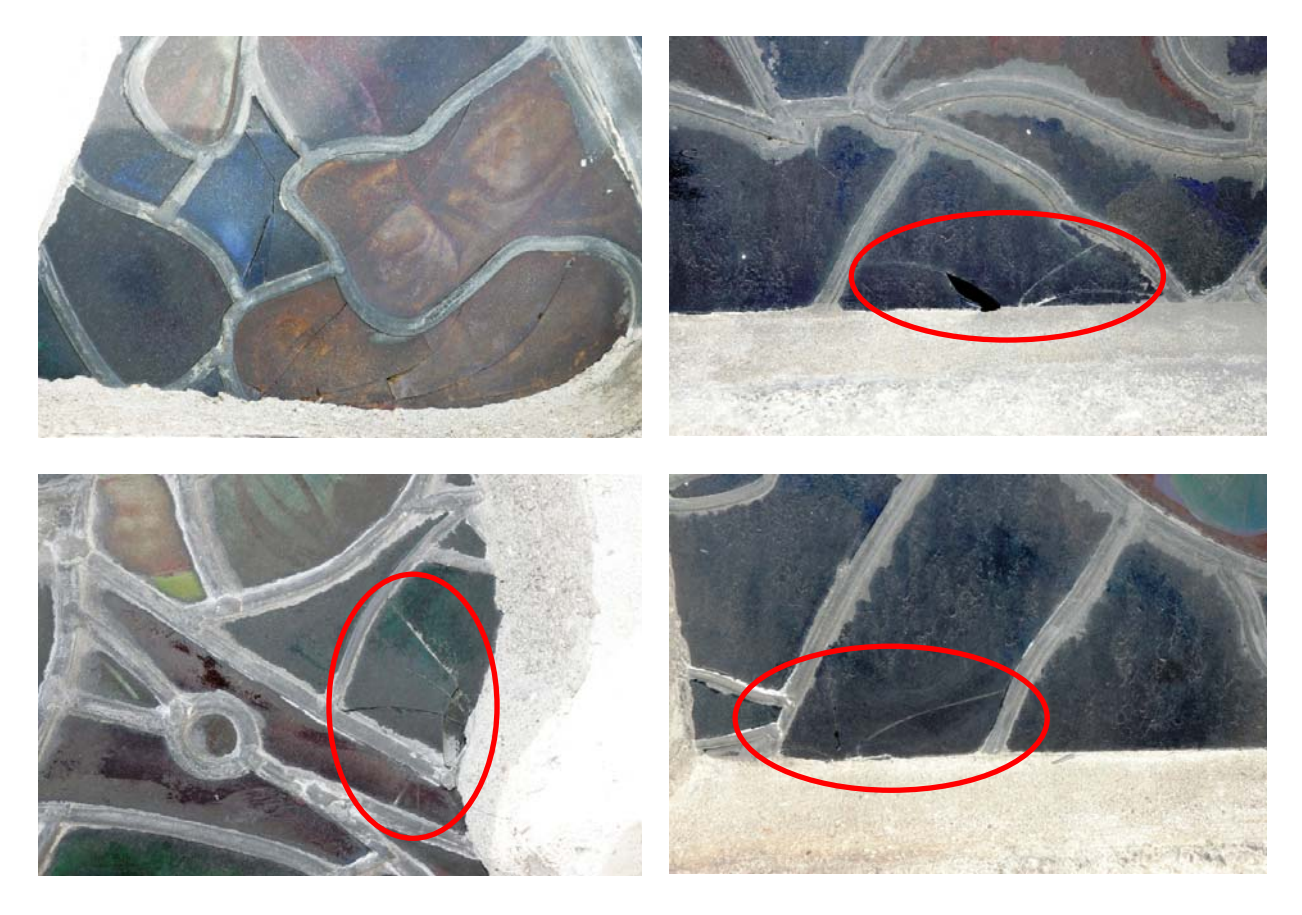

# **b/ Les logiciels : Labspec et Origin Peak Fitting**

Le traitement des spectres est une étape importante : il oblige à effectuer un certain nombre de choix qui doivent être valables pour l'ensemble des spectres étudiés : nombre et formes des bandes, considération d'une ligne de base.

Après acquisition, les spectres sont traités à l'aide de trois logiciels, Labspec (Dilor, France) puis Microcal Origin 5.0 et Microcal Origin Peak fitting (Microcal Software Inc, USA).

Le premier logiciel, Labspec, est utilisé pour :

- *gommer les pics parasites* (bruit provenant des rayons cosmiques ou des raies parasites du plasma) qui nuisent à la « lecture » du spectre. Si les pics se superposent à des pics Raman, en particulier dans le domaine des basses fréquences, il est plus adéquat de les conserver et de les inclure dans le fit (ils servent alors de références internes).

- *soustraire la ligne de base de fluorescence,* généralement due à une fonction greffée en surface (annexe 3) et *supprimer le pic « boson »*, ce qui conduit en fait à supprimer la contribution des vibrations qui ne sont pas dues à l'entité vibrationnelle SiO4.

Les deux derniers logiciels décomposent les massifs (annexe 4). Le nombre de bandes qui composent le massif centré à 1000 cm-1 est, selon le modèle établi en prenant SiO4 comme unité vibrationnelle, limité à cinq composantes :  $Q_0$ ,  $Q_1$ ,  $Q_2$ ,  $Q_3$ ,  $Q_4$  (chapitre 2).

Voici les procédures à effectuer pour soustraire une ligne de base (logiciel utilisé « Labspec ») et pour décomposer un spectre (logiciel utilisé : « Origin Peak Feating »).

#### Soustraction de la ligne de base

Pour soustraire la ligne de base de fluorescence, il faut :

- cliquer sur la seconde icône en partant du haut (dans la barre des icônes de droite)
- choisir le type de ligne de base qui convient, le mode « line »
- disposer un minimum de points à la base de chaque massif, vers 300, 700, 850 et 1300 cm-1 et en rajouter si la ligne formée par les points coupe le spectre.

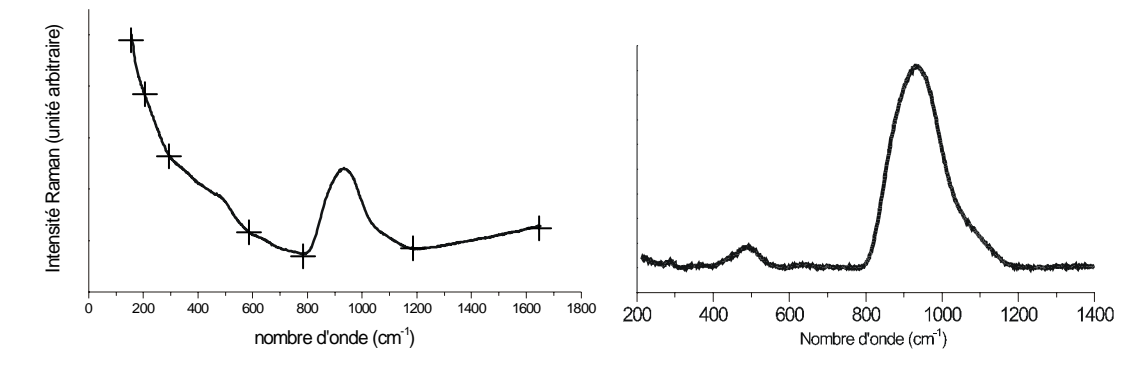

**figure 1 :** *Gauche* **spectre brut,** *droite* **spectre après traitement.** 

#### Décomposition d'un spectre

**Hypothèses émises sur la décomposition du massif d'élongation νSi-O :** 

- **5 bandes de formes gaussiennes. En outre des lorentziennes si nécessaire peuvent être ajoutées si une ou plusieurs seconde(s) phase(s) cristalline(s) est (sont) présente(s). La largeur à mi-hauteur de ces lorentziennes doit être beaucoup plus faible que celle des gaussiennes de la matrice amorphe.**
- **Position des bandes : Q0 nombre d'onde vers 800-850 cm-1**

 **Q1 nombre d'onde vers 900-950 cm-1 Q2 nombre d'onde vers 950-1000 cm-1 Q3 nombre d'onde vers 1050-1100 cm-1 Q4 nombre d'onde vers 1100-1200 cm-1** 

- **Largeurs à mi-hauteur des bandes : entre 50 et 100 cm-1. La largeur s'accroit en**  même temps que les nombres d'ondes augmentent, la variété des configurations Q<sub>n</sub> **augmente avec le degré n de polymérisation.** 

Le logiciel Origin Peak Fitting est utilisé pour décomposer les deux massifs du spectre.

1) on ouvre le fichier recherché, sous un format spécifique (MSO.MSU)

2) on sélectionne les valeurs voulues en nombre d'onde et en cm<sup>-1</sup> (c'est à dire les colonnes X et Y situées dans la fenêtre .DAT) qui permettent de faire apparaître (une fois ces valeurs sélectionnées et en cliquant dans la barre menu Plot puis line) la totalité du spectre choisi ou l'un des deux massifs lorsqu'il s'agit de faire une décomposition. Dans ce dernier cas le spectre initial étant divisé en deux parties, il peut s'avérer nécessaire de retoucher à la ligne de base (barre menu Tools puis baseline) afin que les bandes dont les différentes composantes vont être analysées soient bien délimitées par une remise au niveau zéro.

3) on colle ensuite les données définitives prises à partir du logiciel Origin dans le logiciel Origin Peak Fitting pour pouvoir effectuer la décomposition du spectre.

4) les données collées, on sélectionne la colonne Y puis on clique sur Peak Fitting ce qui fait apparaître la fenêtre Microcal Origin. Les étapes qui suivent sont :

- le choix du mode Line dans la fenêtre Set Baseline
- le positionnement des pics après avoir cliqué sur Estimate Peak's Center and Height en double cliquant à la fréquence voulue
- la validation de ces positionnements en cliquant sur Done

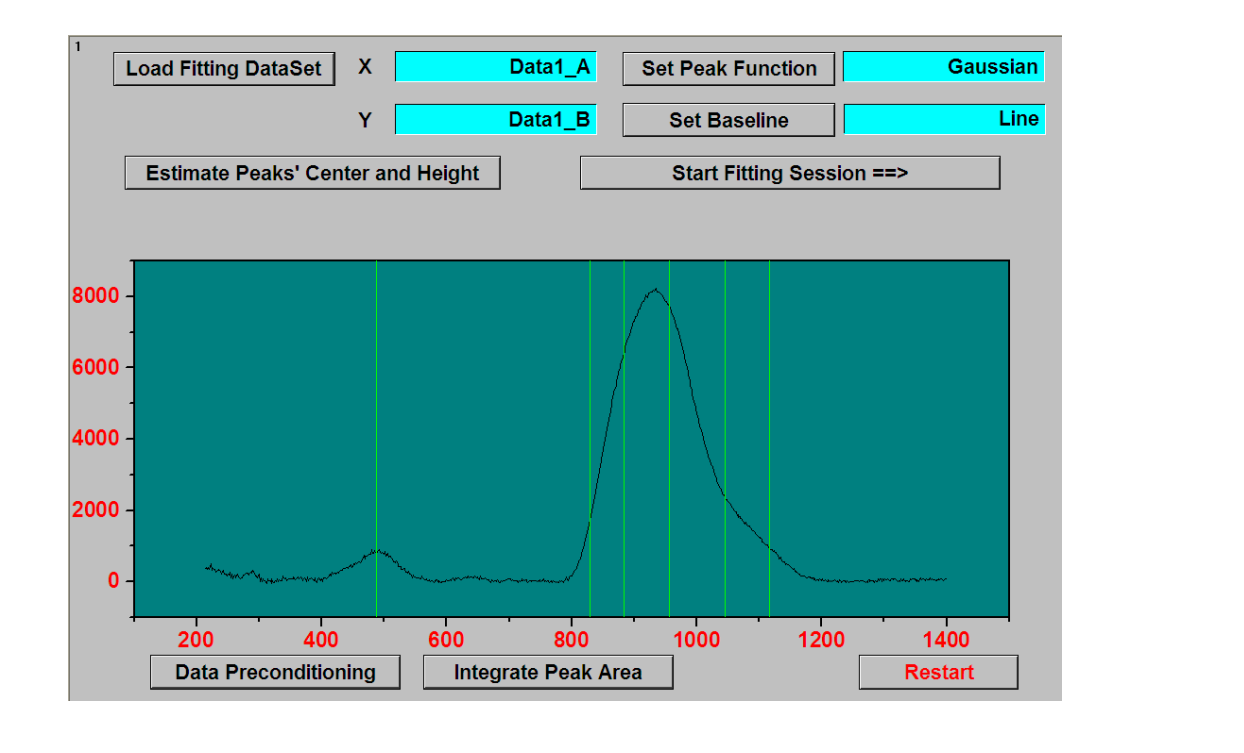

• puis le lancement de la recherche, clic Start Fitting Session

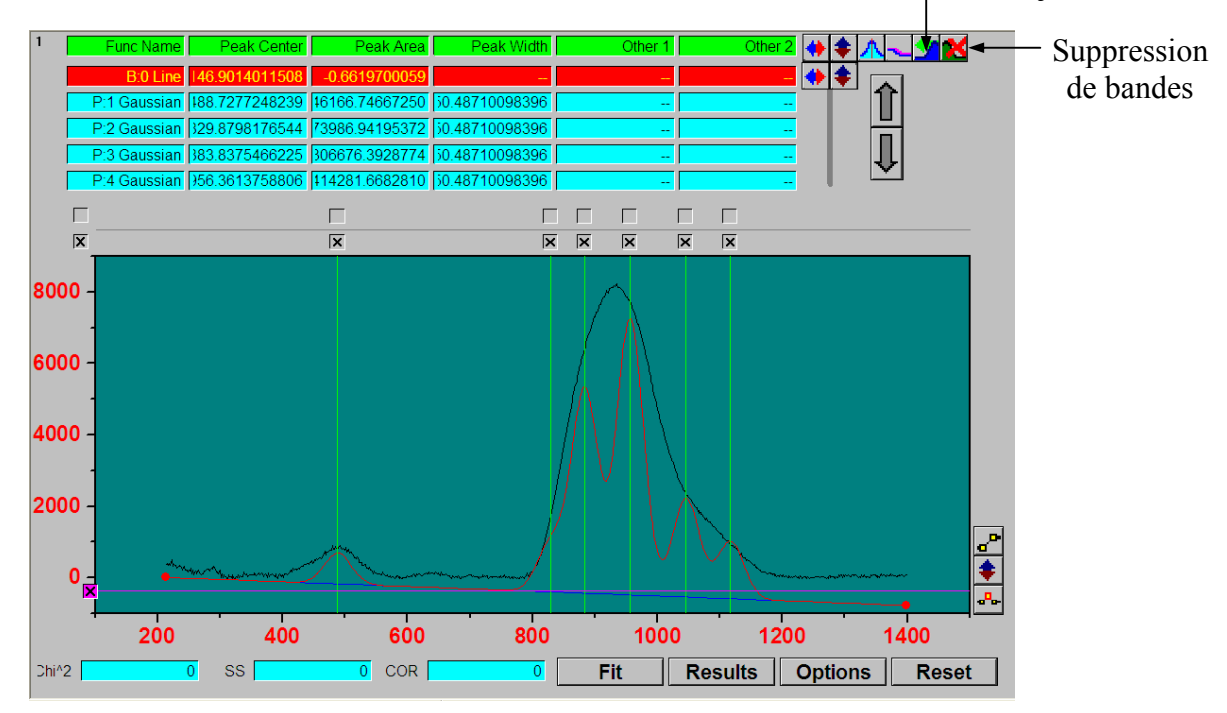

Un nombre de bandes correspondant au nombre de pics choisis est alors proposé par le logiciel mais la ligne de base proposée présente souvent des valeurs inadaptées. Il convient alors de les changer en cliquant sur ses coordonnées (première ligne) et de tout remettre à zéro si bien sûr le travail préalable du traitement de la ligne de base a été correctement effectué, et de bloquer les valeurs en décochant les cases Values et L.Bounds.

• on clique ensuite sur Fit et les différentes composantes apparaissent. Lorsqu'on souhaite enlever l'une d'elles, on la sélectionne en cliquant sur la ligne correspondante (qui ressort ainsi avec un fond rouge) et on clique sur la cinquième icône en haut en droite, la dernière de la première rangée, matérialisée par un massif barré d'une croix rouge. A l'inverse, si on souhaite rajouter un pic et faire apparaître ainsi une nouvelle composante, il faut cliquer sur l'icône située à gauche de la précédente, matérialisée par un massif

Ajout de bandes

surmonté d'une flèche verte. Que l'on rajoute ou que l'on enlève une composante, il convient systématiquement de lancer un nouveau Fit qui tient alors compte de l'aire laissée libre ou nouvellement occupée ce qui se répercute sur l'aire qu'occupent les autres composantes.

- pour chaque composante, on peut modifier trois données en cliquant sur leur ligne :
	- · la fréquence (case xc\_suivie du numéro de la bande)
	- · l'intensité de la bande (case A\_suivie du numéro de la bande)
	- · sa largueur (case w\_suivie du numéro de la bande)

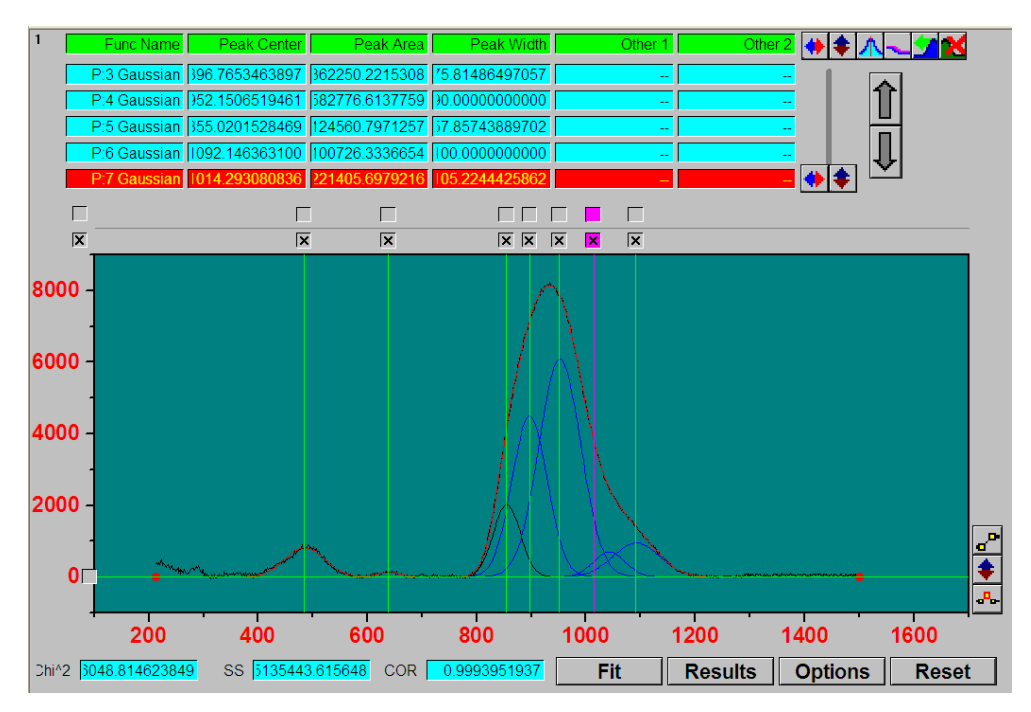

**Figure 2 : Spectre décomposé (réf. B1emaila).** 

On peut ainsi bloquer les valeurs désirées (en décochant les cases) avant de faire un Fit, par exemple la largeur des bandes lorsqu'il s'agit de phases cristallines et que leur nombre d'onde est connu, mais qui ne sont pas bloquées automatiquement par le logiciel

Dans le cas des phases cristallines, il est recommandé de choisir une bande, non plus gaussienne mais lorentzienne comme attendue théoriquement.

 Une fois tous ces paramètres modifiés, on « Fit » jusqu'à obtenir une décomposition correcte tenant également compte du nombre de bandes présentes pour chacun des massifs et de leur fréquences approximatives connues à travers la bibliographie.

• Ensuite on clique sur Plot puis sur ok pour avoir une fenêtre dans laquelle se trouve le spectre ou le massif et ses différentes composantes, avec pour chacune d'entre elles leur données (fréquence, largueur, intensité). Cette fenêtre, que l'on imprime pour archivage/comparaison, permettra par la suite de faire les calculs pour les différents rapports.

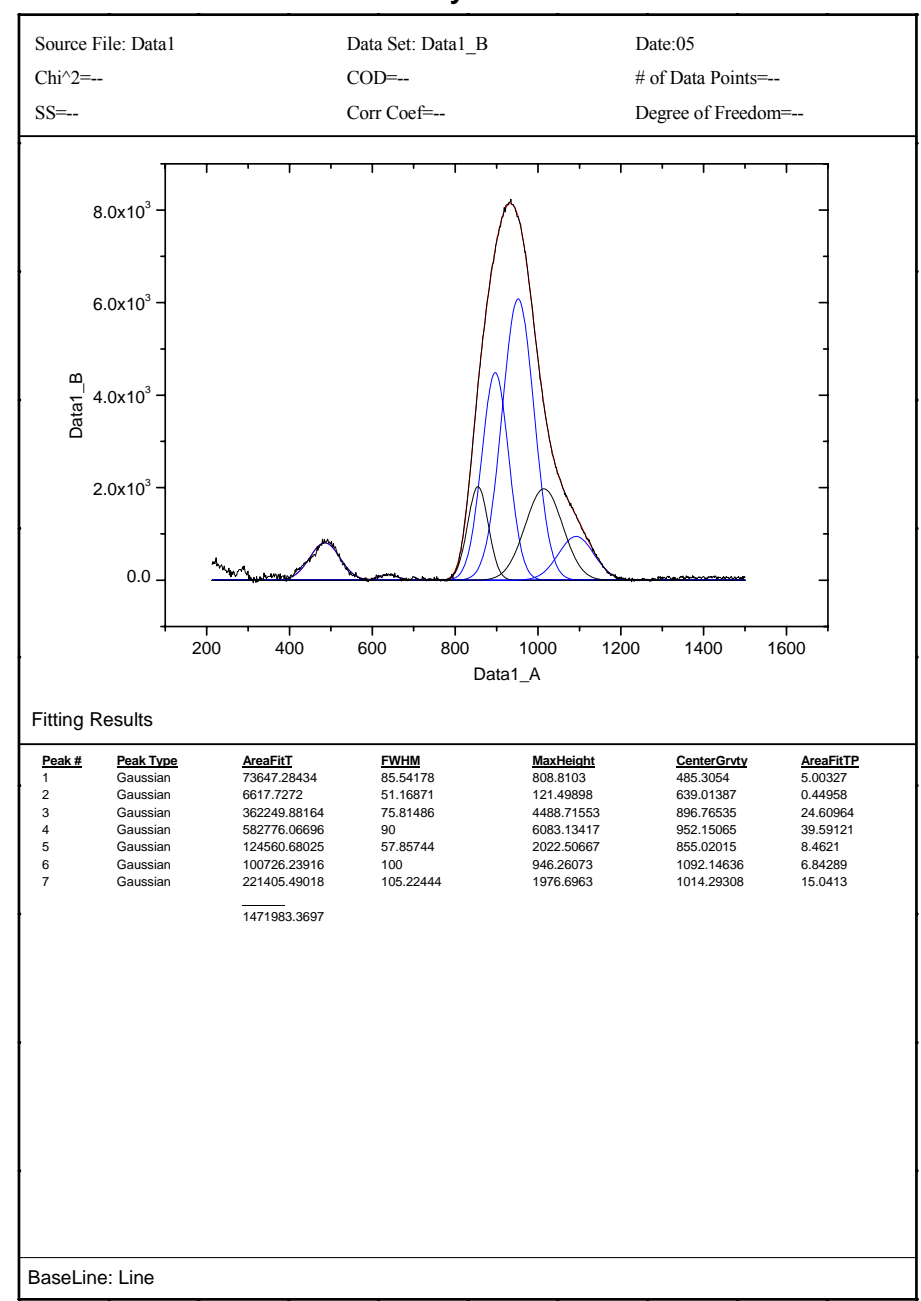

**Peak Analysis Title**

• On enregistre le tout sous un nouveau nom et on pourra revenir à tout moment sur ce fichier sans repasser par le format MSO.MSU lors de son ouverture (Moncada, 2004).

# **c/ Les verres de silicates**

Le verre est fabriqué en utilisant la silice  $SiO<sub>2</sub>$  comme formateur de réseau. Les tétraèdres SiO4 y sont connectés comme dans les silicates cristallins mais selon un réseau désordonné du fait de désordre angulaire et/ou de lacunes/substitutions : on a alors des structures amorphes  $(Zarzycki, 1982<sup>1</sup>)$ .

La silice pure peut former un verre qui a une température de ramollissement élevée (fusion à environ 1740°C) mais elle est très difficile à travailler en raison de sa grande viscosité. L'introduction de modificateurs de réseau (ions alcalins et/ou alcalinoterreux, plomb, zinc,

…) ou fondants, en supprimant des liaisons Si-O, c'est-à-dire en réduisant le nombre de ponts oxygènes entre les tétraèdres, abaisse la température de transition vitreuse (« fusion »), la viscosité du liquide et modifie les propriétés physiques telles que les coefficients de dilatation, les indices optiques, …

Dans les verres de silicates, le réseau peut être considéré comme un enchaînement aléatoire de régions correspondant aux diverses configurations / associations de tétraèdre SiO<sub>4</sub> rencontrés dans les formes cristallines des silicates. On y retrouve donc "localement" des tecto, inno, cyclo et sorosilicates.

On peut ainsi retrouver au sein de cette structure les différentes formes d'arrangement des tétraèdres  $SiO_4$ :  $Q_0$ ,  $Q_1$ ,  $Q_2$ ,  $Q_3$  et  $Q_4$  (Figure 3).

- Oxygènes pontants
- O Oxygènes non-pontants
- Formateurs de réseau (Si ou Al)
- Modificateurs de réseau (Na, K, Ca, Pb,...)

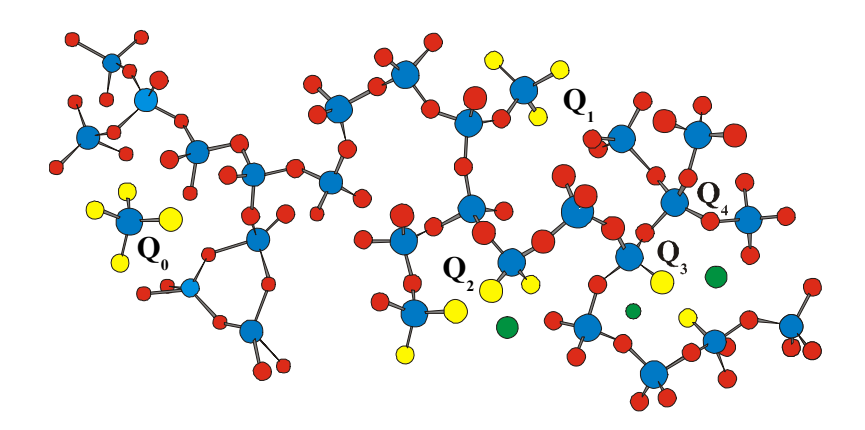

**Figure 3 : Schéma d'un verre de silicates où les différents type d'arrangements tétraédriques (Q0, Q1, Q2, Q3 et Q4), sont montrés.**

Ainsi, la substitution de certains ions  $Si^{4+}$  par d'autres ions, ions  $Al^{3+}$ , ions alcalins (Na<sup>+</sup>, K<sup>+</sup>), alcalino-terreux  $(Ca^{2+})$  ou plombeux  $(Pb^{2+})$ , entraîne une dépolymérisation. Certains

<u>.</u>

<sup>1</sup> Zarzycki J., 1982, *Les verres et l'état vitreux*, Masson, Paris.

tétraèdres ne sont plus connectés que par 3, 2, 1 atomes(s) d'oxygène ou même restent isolés  $(Q<sub>0</sub>)$ .

# **Modèles de description des spectres Raman des verres silicatés à partir de l'entité vibrationnelle (SiO4)**

Modes de vibration des tétraèdres de SiO4

Le tétraèdre SiO<sub>4</sub> est une unité vibrationnelle forte et « stable » car les liaisons Si-O sont très fortes et très covalentes.

Le tétraèdre régulier se rattache au groupe ponctuel de symétrie  $T_d$ , et il est légitime suivant la théorie des groupes de présenter son spectre suivant 4 modes de vibration (Figure 4).

- un mode symétrique d'étirement :  $v_1$  (ou  $v_s$ )
- un mode de déformation doublement dégénéré :  $v_2$  (ou  $\delta_s$ )
- un mode d'étirement triplement dégénéré :  $v_3$  (ou  $v_{as}$ )
- un mode de déformation triplement dégénéré :  $v_4$  (ou  $\delta_{as}$ )

En Raman, les 4 modes sont actifs, mais le mode d'élongation symétrique  $v_1$  et le mode de déformation  $v_2$  sont les plus intenses aussi nous verrons en première approximation que seuls ces modes seront considérés sous les appellations de  $v_{Si-O}$  et  $\delta_{Si-O}$ .

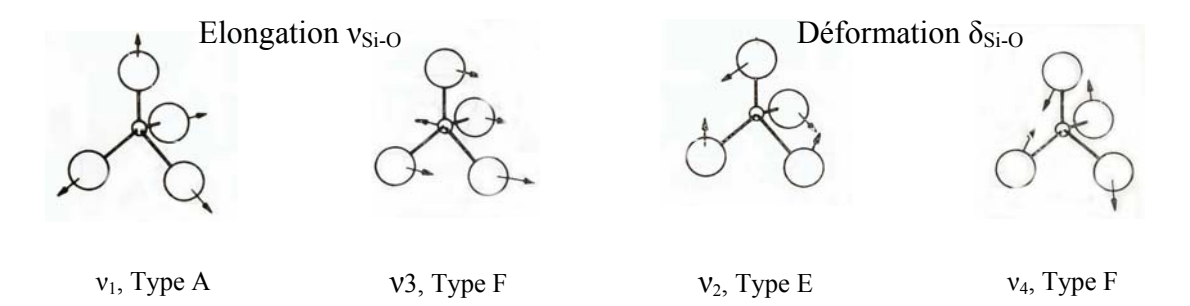

Figure 4: Modes de vibration d'un tétraèdre SiO<sub>4</sub> régulier.

### Signature Raman d'une phase silicatée amorphe

De nombreuses études, comme celles menées par Furukawa et al. (1981)<sup>2</sup>, Mysen et al.  $(1982)^3$ , ou encore McMillan *et al.*  $(1982)^4$ , etc, ont montré que le spectre Raman d'une phase

<sup>&</sup>lt;sup>2</sup> Furukawa T., Fox K.E. et White W.B., 1981, Raman spectroscopic investigation of the structure of silicate glasses.III. Raman intensities and structural units in sodium silicate glasses, *J. Chem. Phys.*, 75(7), pp. 3226-  $\frac{3237}{3}$ .

<sup>3</sup> Mysen B. O., Finger B. O., Virgo D. et Seifert F. A., 1982, Curve-fitting of Raman spectra of silicate glasses, *Am. Mineralogist*, 67,pp. 686-695. 4

<sup>&</sup>lt;sup>4</sup> McMillan P., Piriou B. et Navrotsky A., 1982, A Raman spectroscopic study of glasses along the joins silicacalvium aluminate, silica-sodium aluminate, and silica-potassium aluminate, *Geochimica et Cosmochimica*, 46, pp. 2021-2037.

silicatée amorphe est constitué de deux massifs, l'un centré vers 500 cm<sup>-1</sup> et l'autre vers 1000 cm -1. Cette démarche a été validée pour d'autres structures à base d'entités tétraédriques très covalentes telles que phosphates, borates…

Bien que la distorsion lève la dégénérescence, on considèrera dans une approche simplifiée une seule bande  $v_2$  et  $v_4$  par type d'arrangement.

Les nombres d'ondes caractéristiques des configurations  $Q_0$ ,  $Q_1$ ,  $Q_2$ ,  $Q_3$ ,  $Q_4$ , permettront d'identifier les différents types de tétraèdres présents dans une structure (Figure 5) (Colomban *et al.*, 2003 (b)<sup>5</sup>; Colomban et Treppoz, 2001<sup>6</sup>; Liem *et al.*, 2002<sup>7</sup>, Seifert *et al.*,  $1982^8$ ).

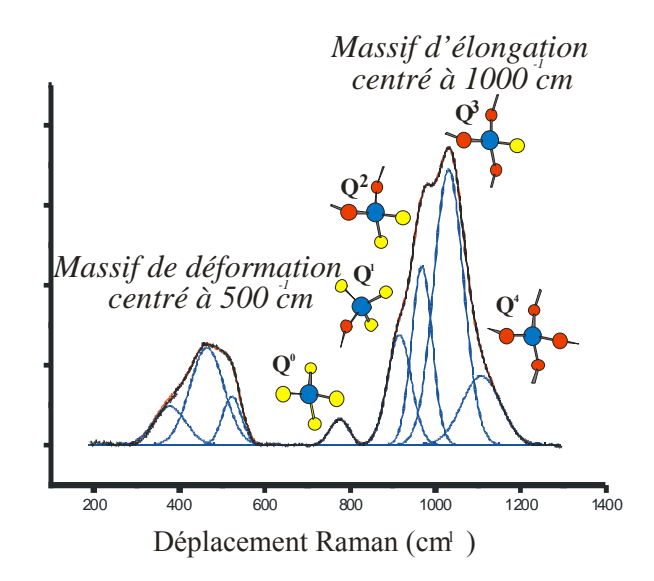

Figure 5 : Attribution schématique des modes d'élongation selon le modèle (SiO<sub>4</sub>)<sub>n</sub> **et de ses composantes Qn.** 

Dans la figure 5 la ligne de base a été soustraite afin de supprimer à la fois la contribution du pic Boson et celle de la fluorescence pour obtenir uniquement la signature Raman « covalente » du verre.

Dans ce modèle, on distingue, pour les différentes configurations de polymérisation, cinq composantes correspondant au « mode  $v_1$  » du tétraèdre SiO<sub>4</sub>.

- sans oxygène pontant, Q<sub>0</sub> ou SiO<sub>4</sub> isolé. Le nombre d'onde  $v_1$  attendu pour ce mode est situé vers  $800-850$  cm<sup>-1</sup>, configuration de type « néosilicate »,
- · avec 1 oxygène pontant, Q1 ou **–**SiO3. Le nombre d'onde attendu de ce mode est situé vers 900-950 cm<sup>-1</sup>, configuration de type « sorosilicate ».

<sup>5</sup> Colomban Ph., March G., Mazerolles L., Karmous T., Ayed N., Ennabli A. et Slim H., 2003, Raman identification of materials used for jewellery and mosaics in Ifriqiya, *Journal of Raman Spectroscopy*, pp. 205- 213.

<sup>6</sup> Colomban Ph. et Treppoz F., 2001, Identification and differentiation of ancient and modern European porcelains by Raman macro- and micro-spectroscopy, *Journal of Raman Spectroscopy.*, 32, pp. 93-102. 7

Liem N. Q., Thanh N.T. et Colomban Ph., 2002, Reliability of Raman micro-spectroscopy in analysing ancient ceramics: the case of ancient Vietnamese porcelain and celadon glazes, *Journal of Raman spectroscopy*, 332, pp. 287-294.

<sup>&</sup>lt;sup>8</sup> Seifert F., Mysen B. O. et Virgo, D., 1982, Three-dimensional network structure of quenched melts (glass) in the systems  $SiO_2$ -NaAl $O_2$ ,  $SiO_2$ -CaAl<sub>2</sub>O<sub>4</sub> and  $SiO_2$ -MgAl<sub>2</sub>O<sub>4</sub>, *American Mineralogist*, 67, pp. 696-717.

avec 2 oxygènes pontants,  $Q_2$  ou =SiO<sub>2</sub>. Le nombre d'onde attendu est situé vers 950- $1000 \text{ cm}^{-1}$ , configuration de type « cyclosilicate et innosilicate »,

· avec 3 oxygènes pontants, Q3 ou **≡**SiO. Le nombre d'onde attendu est situé vers 1050- 1100 cm<sup>-1</sup>, configuration de type « phyllosilicate »,

· avec 4 oxygènes pontants, Q4 ou **≡**Si**-**. Le nombre d'onde attendu est situé vers 1100-  $1200 \text{ cm}^{-1}$ , configuration de type « tectosilicate ».

Voici dans la figure 5 les spectres Raman des différentes configurations de polymérisation pour des silicates cristallins.

Dans cette description, du fait que des différences de sections efficaces Raman découlent des différences de polarisabilités des liaisons Si-O et Al-O (Mg-O), seuls les tétraèdres SiO<sub>4</sub> sont à considérer comme formateurs de réseaux.

Un pic appelé « pic boson » est également observé très intense pour des verres/émaux riches en plomb. Le plomb peut mettre en commun sa paire libre (liaison covalente) avec la super molécule SiO4 et ainsi augmenter la polarisabilité. Le pic de boson, se situe autour de 20-100 cm<sup>-1</sup> et révèle la structure inhomogène du verre à l'échelle nanométrique, rendant actif par projection la densité d'état vibrationnelle acoustique (Champagnon et al., 2000<sup>9</sup>, Malinovsky et Sokolov,  $1986^{10}$ ) qui se superpose aux modes de vibration de rotation ou de translation. Ce pic peut être modélisé par une fonction carrée de Lorentzienne (cf. Figure 6) :

I(v) 
$$
\alpha
$$
 [ $v^3/[(v^2 + v_0^2)]^2$ ] x ( $n(v,T)+1$ )

La dépendance de la température du pic est donné par  $(n(v,T)+1)$  et  $[v^3/[(v^2+v_0^2)]^2$ ] représente une forme de fonction de la densité d'état dans le pic boson .

Cette représentation de la fonction est commode car elle fournit une description de deux paramètres, position et forme.

La fréquence du pic boson diminue avec l'augmentation de la masse des ions modificateurs tandis que la fréquence du massif de déformation augmente (McIntosh *et al.* 1997<sup>11</sup>)

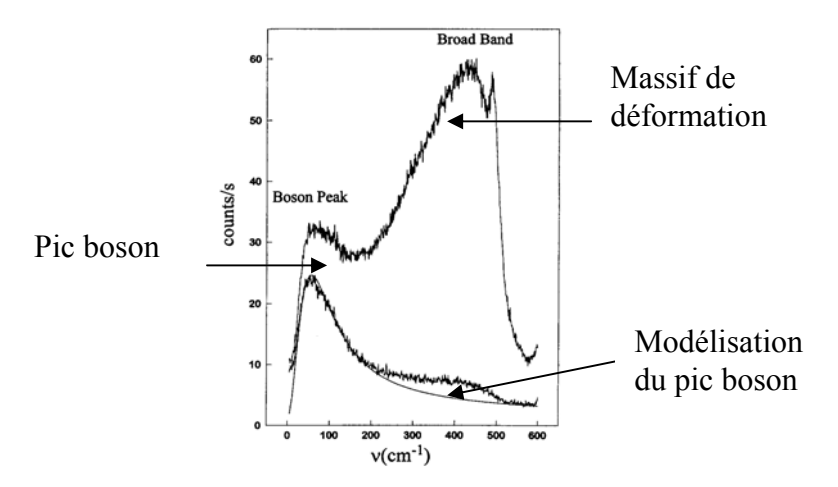

**Figure 6 : Spectre de la silice pour deux polarisations ; Pic boson et modélisation (McIntosh** *et al.* **,1997).** 

<sup>9</sup> Champagnon B., Chemarin C., Duval E. et Le Parc R., 2000, Glass structure and light scattering, *Journal of Non-Crystalline Solids*, 274, pp. 81-86.

<sup>10</sup> Malinovsky V.K. et Sokolov A.P., 1986, The Nature of Boson peak in Raman scattering in glasses, *Solid State Communication,* vol. 57, N°9, pp.757-761.

<sup>&</sup>lt;sup>11</sup> McIntosh C., Toulouse J.et Tick P., 1997, The boson peak in alkali silicate glasses, *Journal of Non-Crystalline Solids*, 222, pp. 335-341.

La figure 7 nous présente le spectre Raman entier d'un verre silicaté où l'on peut voir le pic boson centré à 100cm-1.

Tous les spectres présentés dans ce rapport possèdent un pic boson. Or les mesures effectuées avec le spectromètre Raman portable ne permettant pas d'atteindre les basses fréquences, nous obtenons alors directement le spectre sans le pic boson. Toutefois, au laboratoire avec un spectromètre Raman XY2 (Dilor), nous pouvons accéder aux basses fréquences et ainsi obtenir le spectre entier.

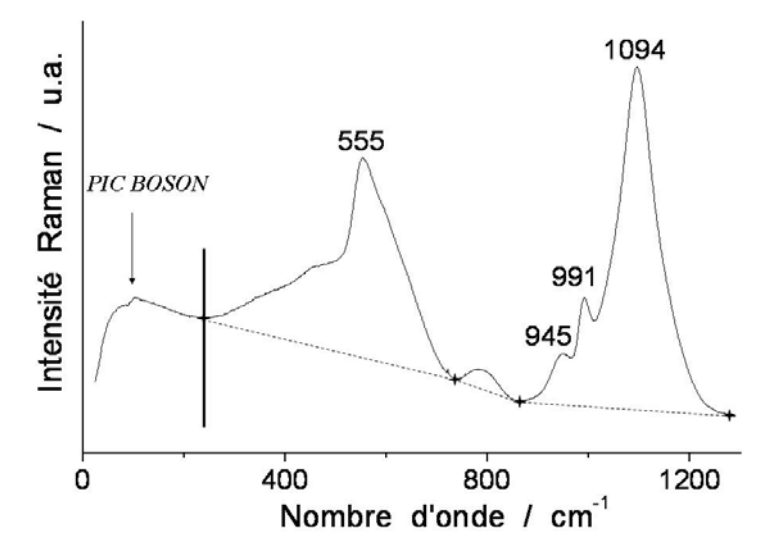

**Figure 7 : Spectre Raman brut d'un morceau de vitrail de Sèvres (S1), obtenu à l'aide du spectromètre XY2, analyse macroscopique, laser 413nm.** 

Chaque époque, chaque partie du monde et chaque production peuvent être spécifiques d'une composition particulière. Le spectre Raman est alors un bon moyen pour identifier l'origine d'un verre. Nous avons donc commencé à répertorier un certain nombre de signatures Raman caractéristiques (Colomban *et al.*, 2006<sup>12</sup>) (figure 9). Tout d'abord le spectre de la silice (figure 8) puis à partir d'un large corpus aussi bien techniquement (porcelaine, grès, vitrail, perle en verre, céramique glaçurée, tesselle de mosaïque) qu'historiquement et géographiquement. Nous avons identifié sept familles de verres :

- verre avec peu de fondants, alumino-potasso-calcique (famille 1)

- verre calcique (famille 2),
- verre mixte sodo-calcique (familles 3)
- verre sodique (famille 4)
- verre sodo-plombeux (famille 5)
- verre potasso-calcique (famille 6)
- verre au plomb (famille 7)

 $12$  Colomban Ph., Tournié A., Bellot-Gurlet L., 2006, Raman identification of glassy silicates used in ceramics, glass and jewellery: tentative differentiation guide, Journal of Raman spectroscopy, 37, pp. 614-626.

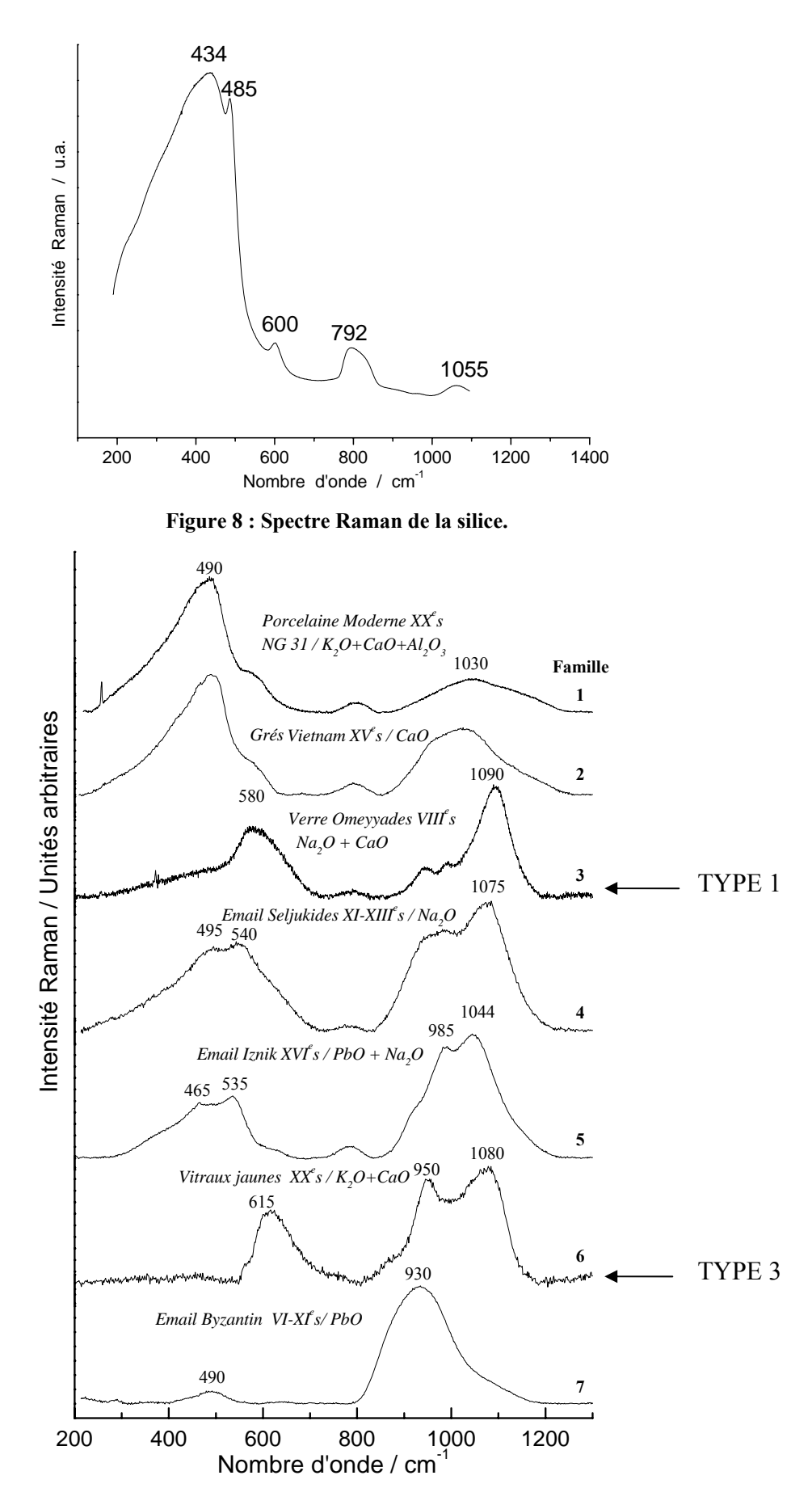

**Figure 9 : Différentes signatures Raman de verre (émail, grès, porcelaine,…) analysées au laboratoire.**